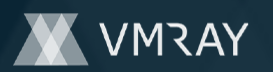

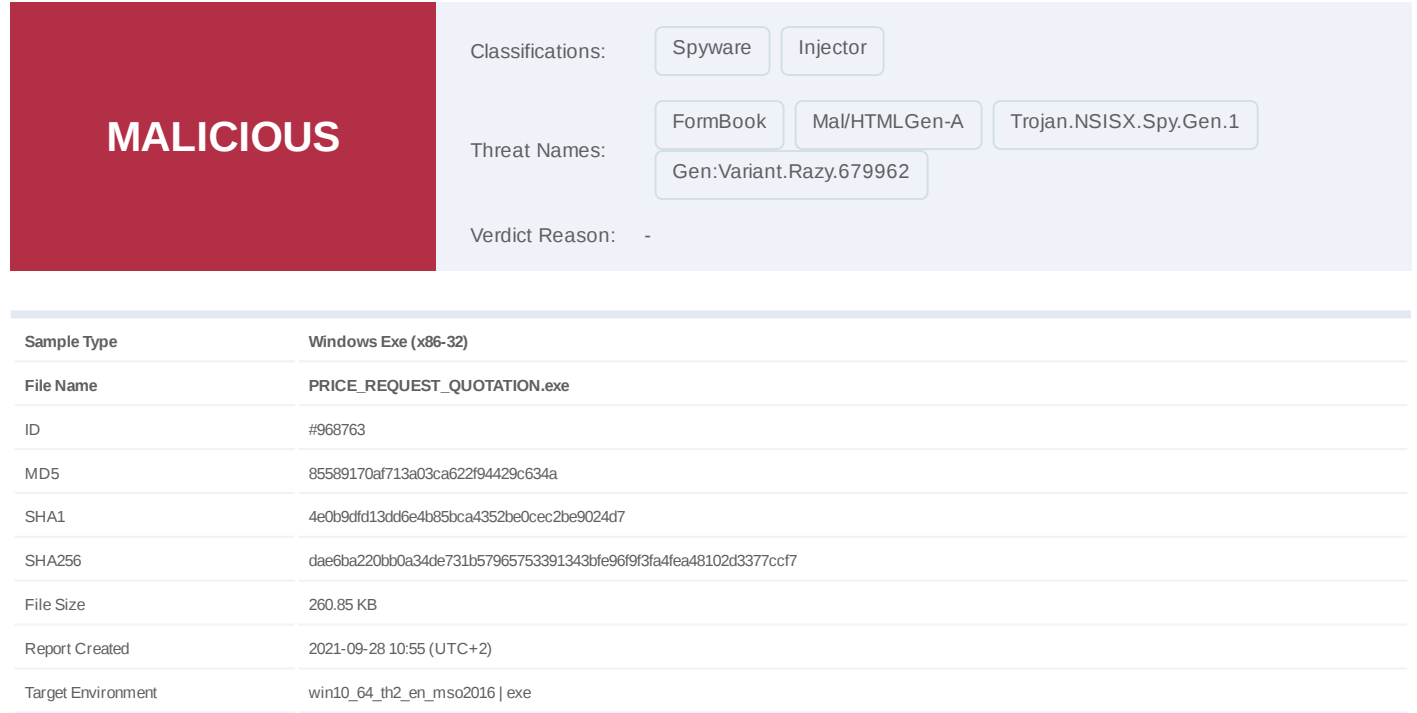

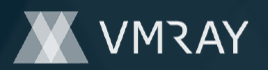

## **OVERVIEW**

**VMRay Threat Identifiers (28 rules, 161 matches)**

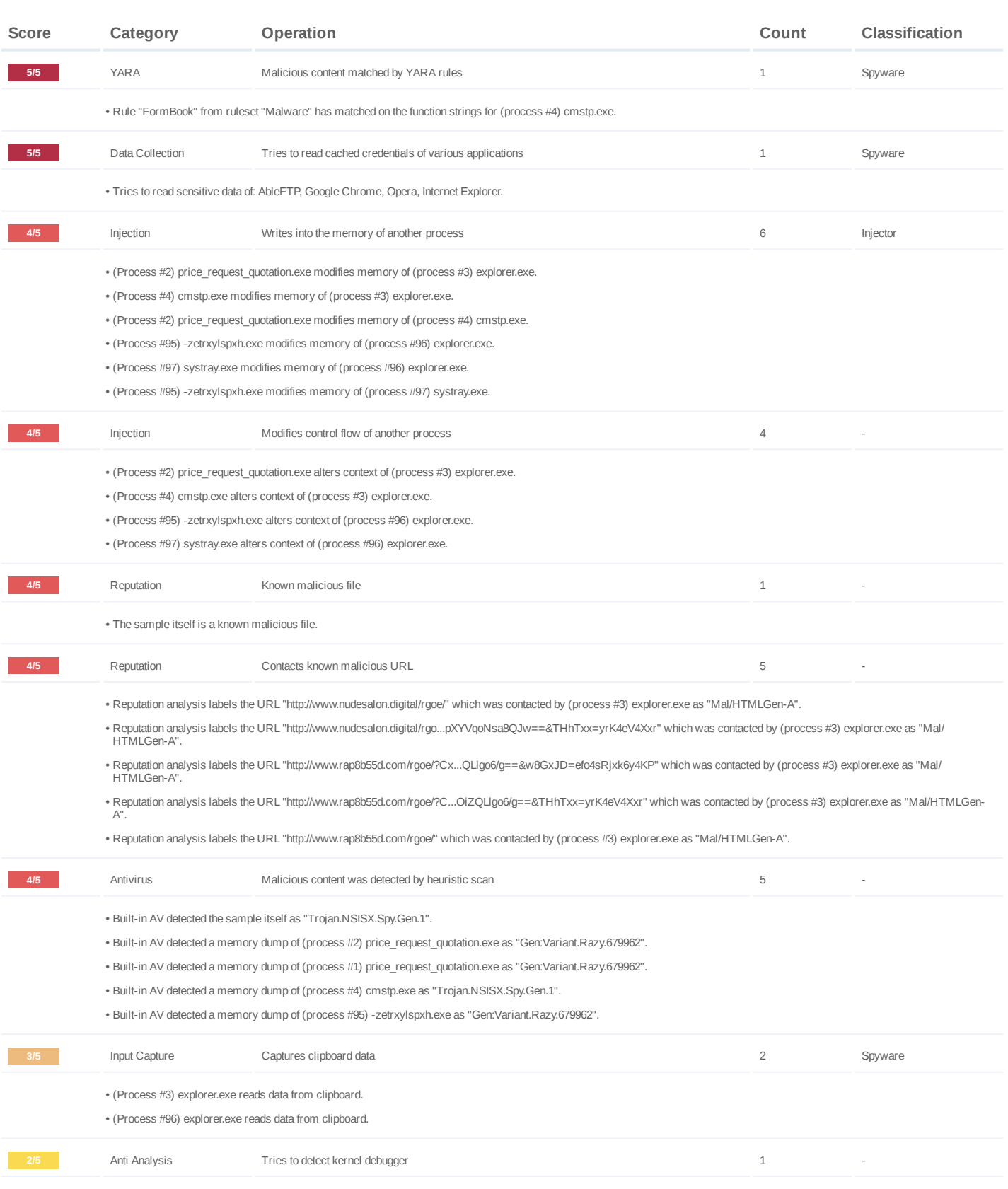

#2444707

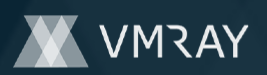

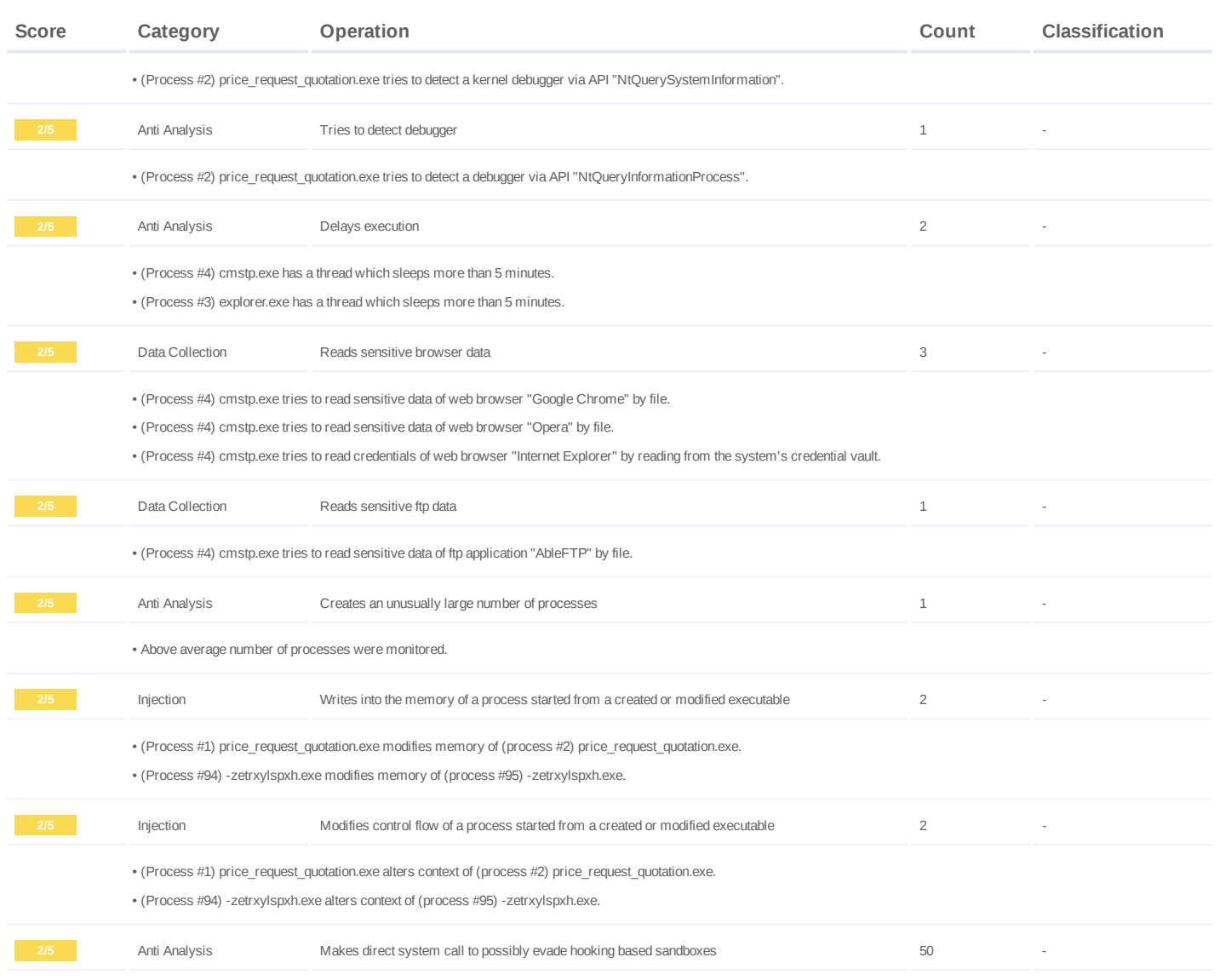

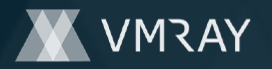

#2444707

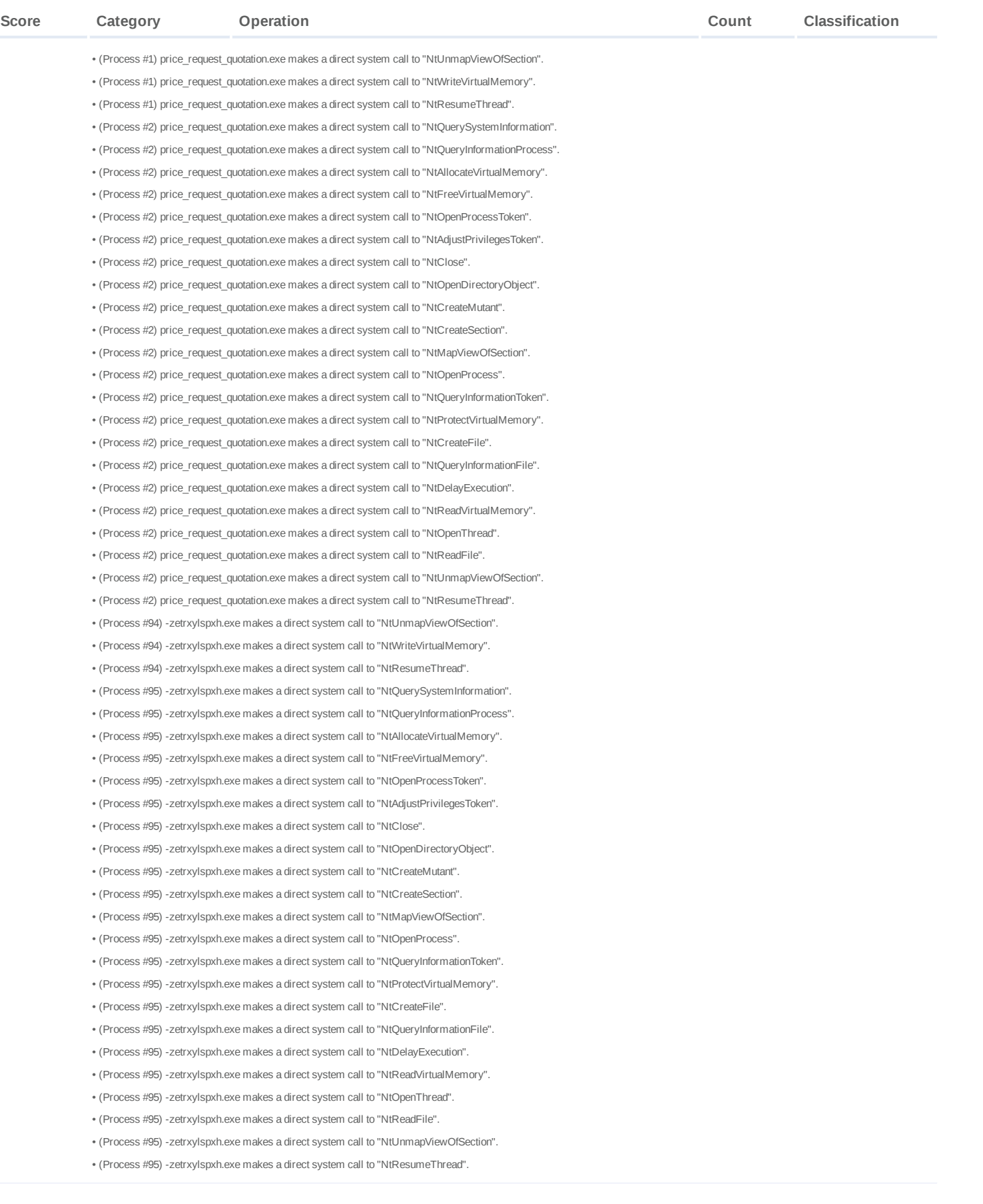

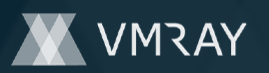

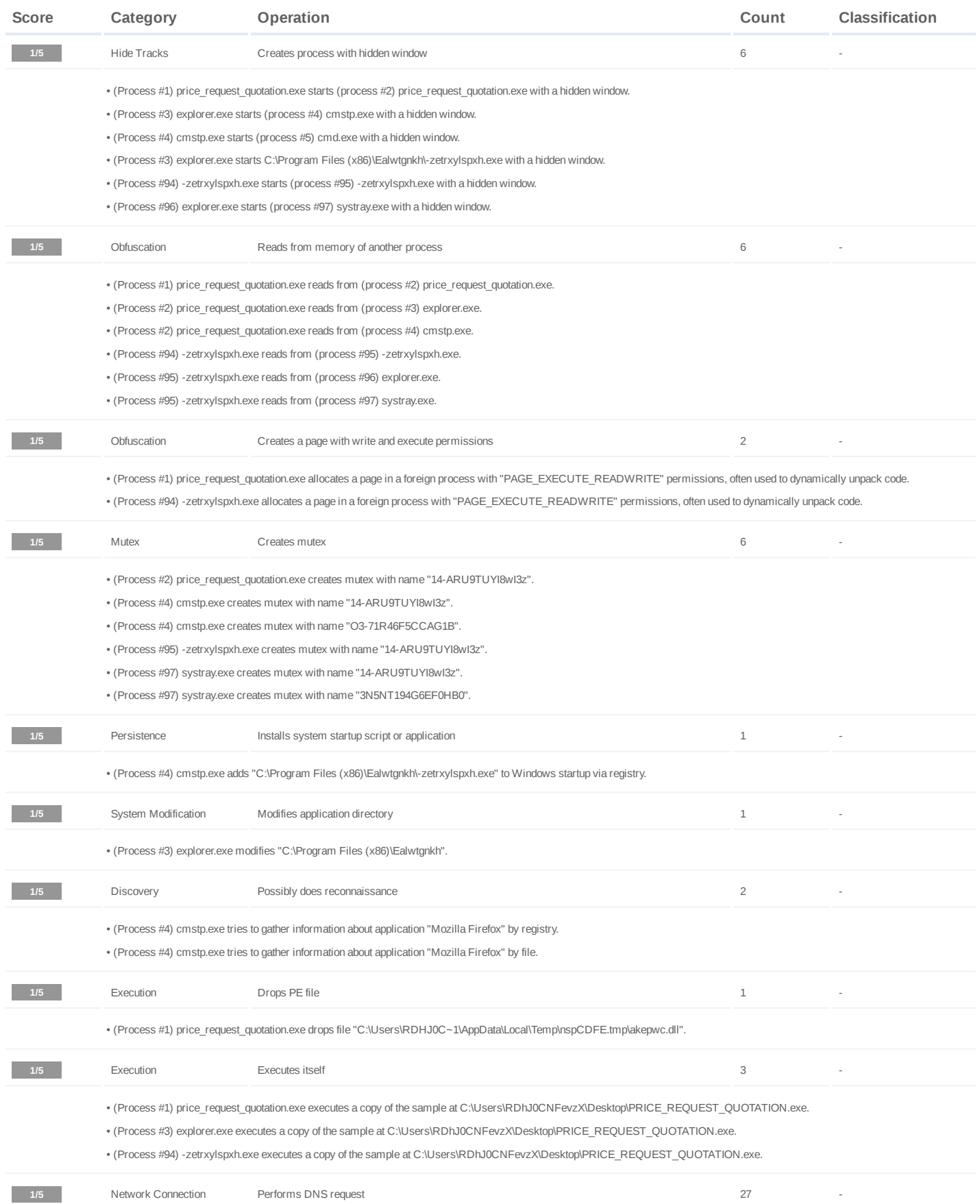

#2444707

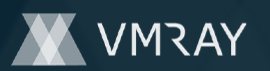

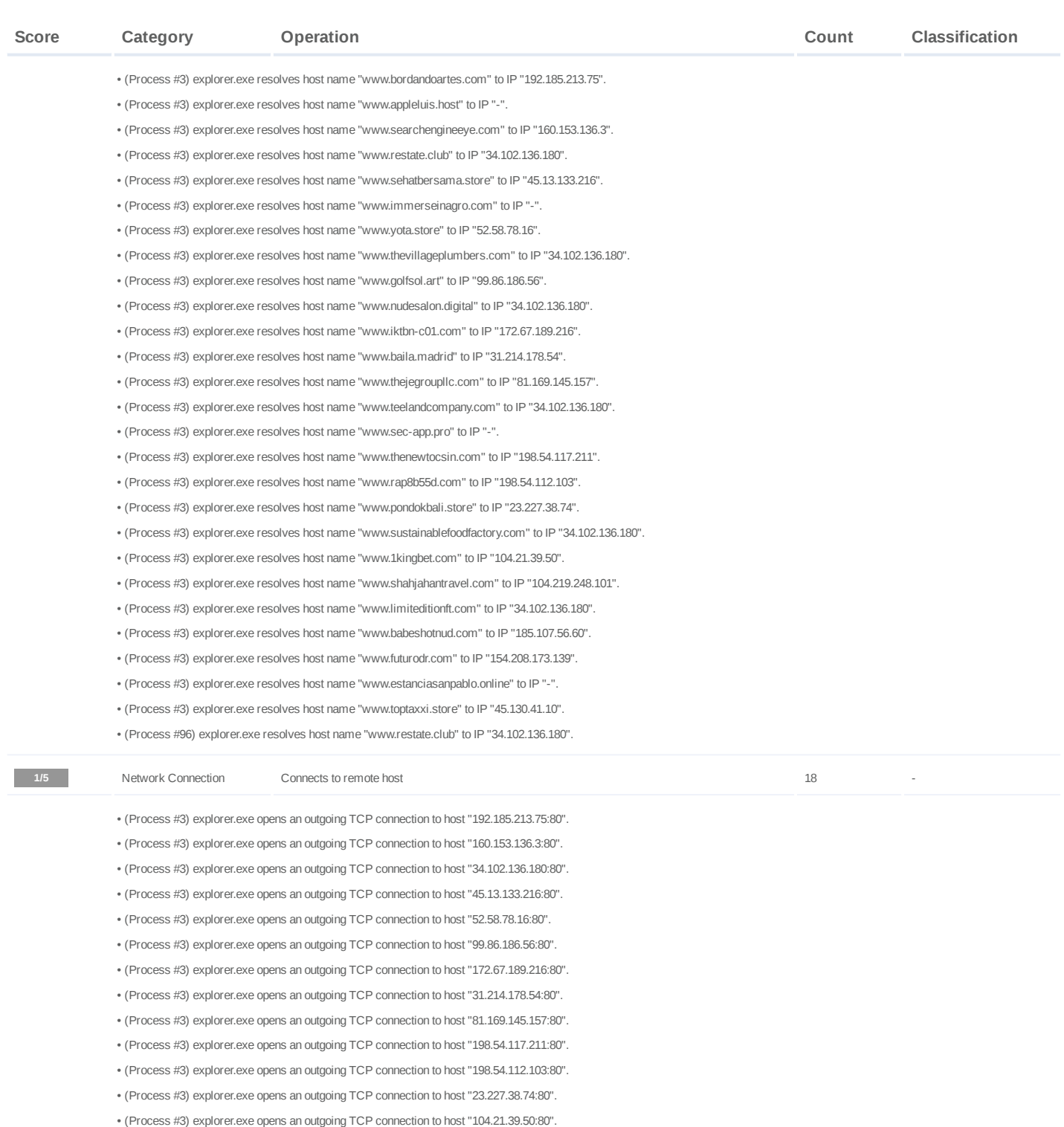

- (Process #3) explorer.exe opens an outgoing TCP connection to host "104.219.248.101:80". •
- (Process #3) explorer.exe opens an outgoing TCP connection to host "185.107.56.60:80". •
- (Process #3) explorer.exe opens an outgoing TCP connection to host "154.208.173.139:80". •
- (Process #3) explorer.exe opens an outgoing TCP connection to host "45.130.41.10:80". •
- (Process #96) explorer.exe opens an outgoing TCP connection to host "34.102.136.180:80". •

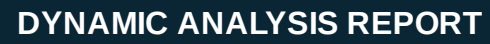

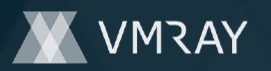

#2444707

#### **Mitre ATT&CK Matrix**

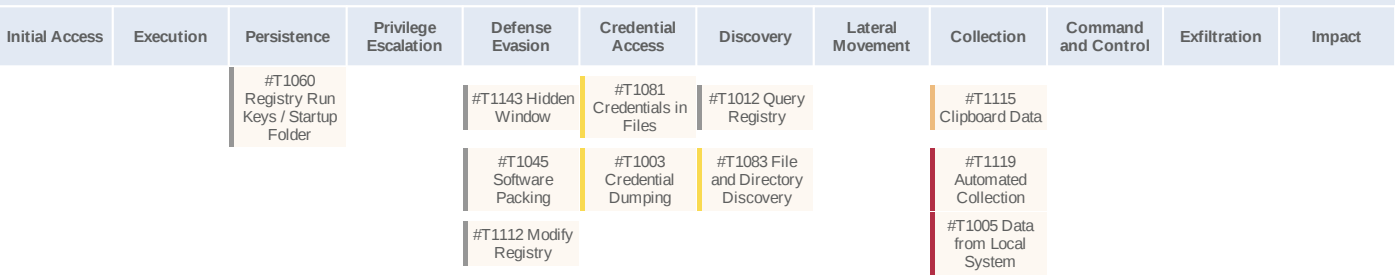

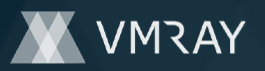

#### **Sample Information**

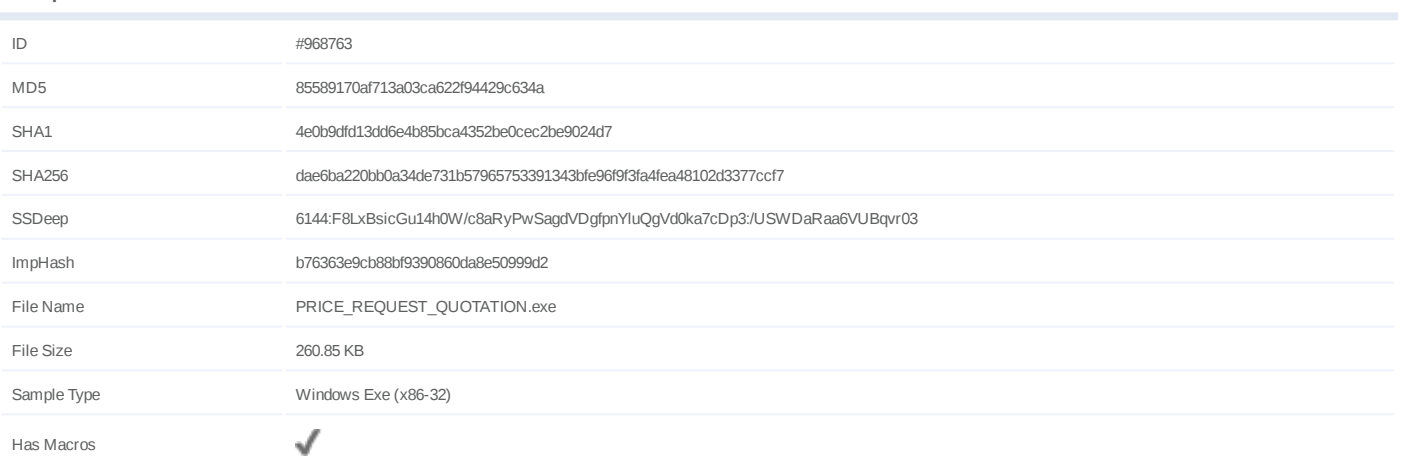

## **Analysis Information**

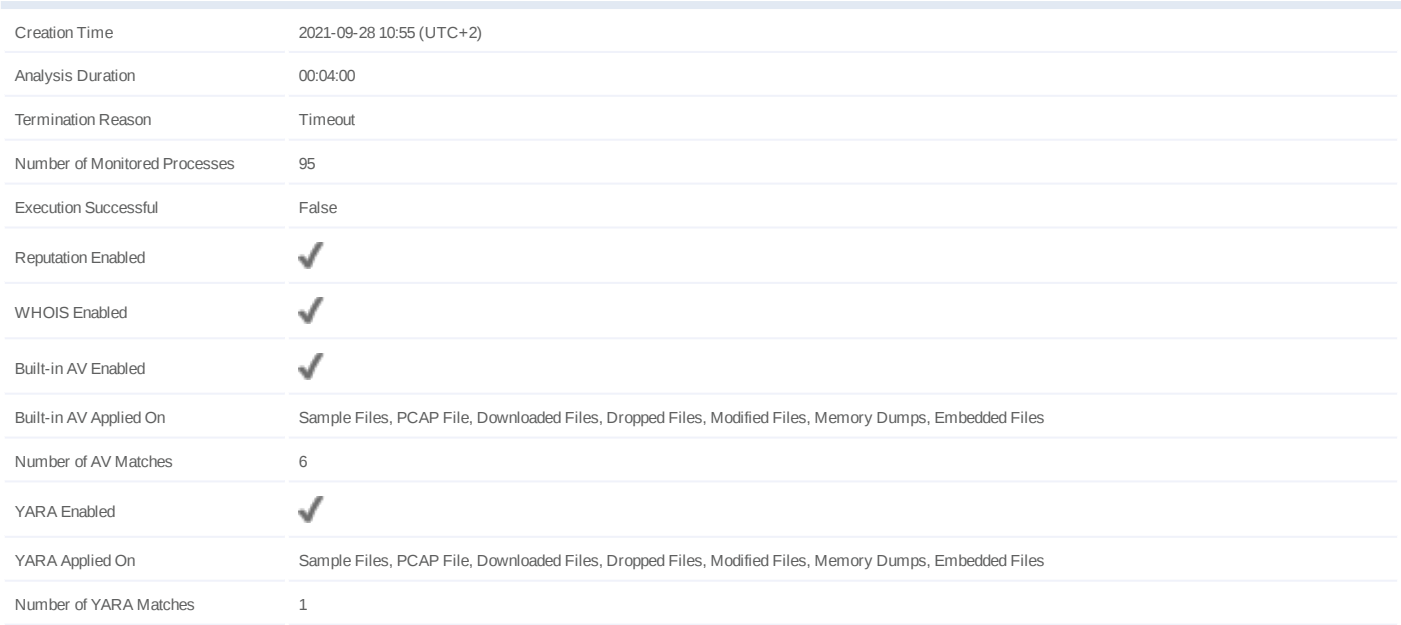

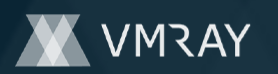

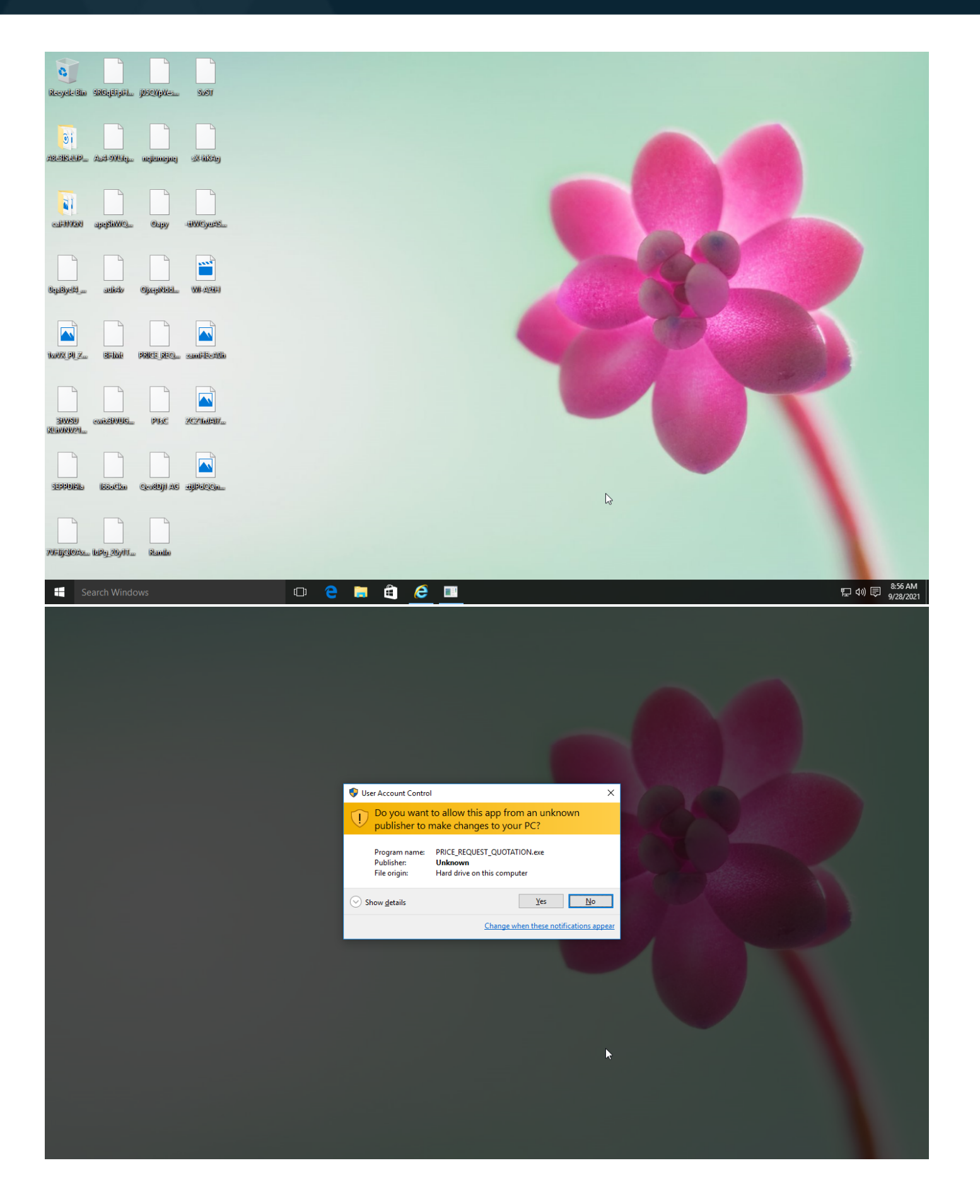

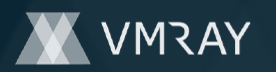

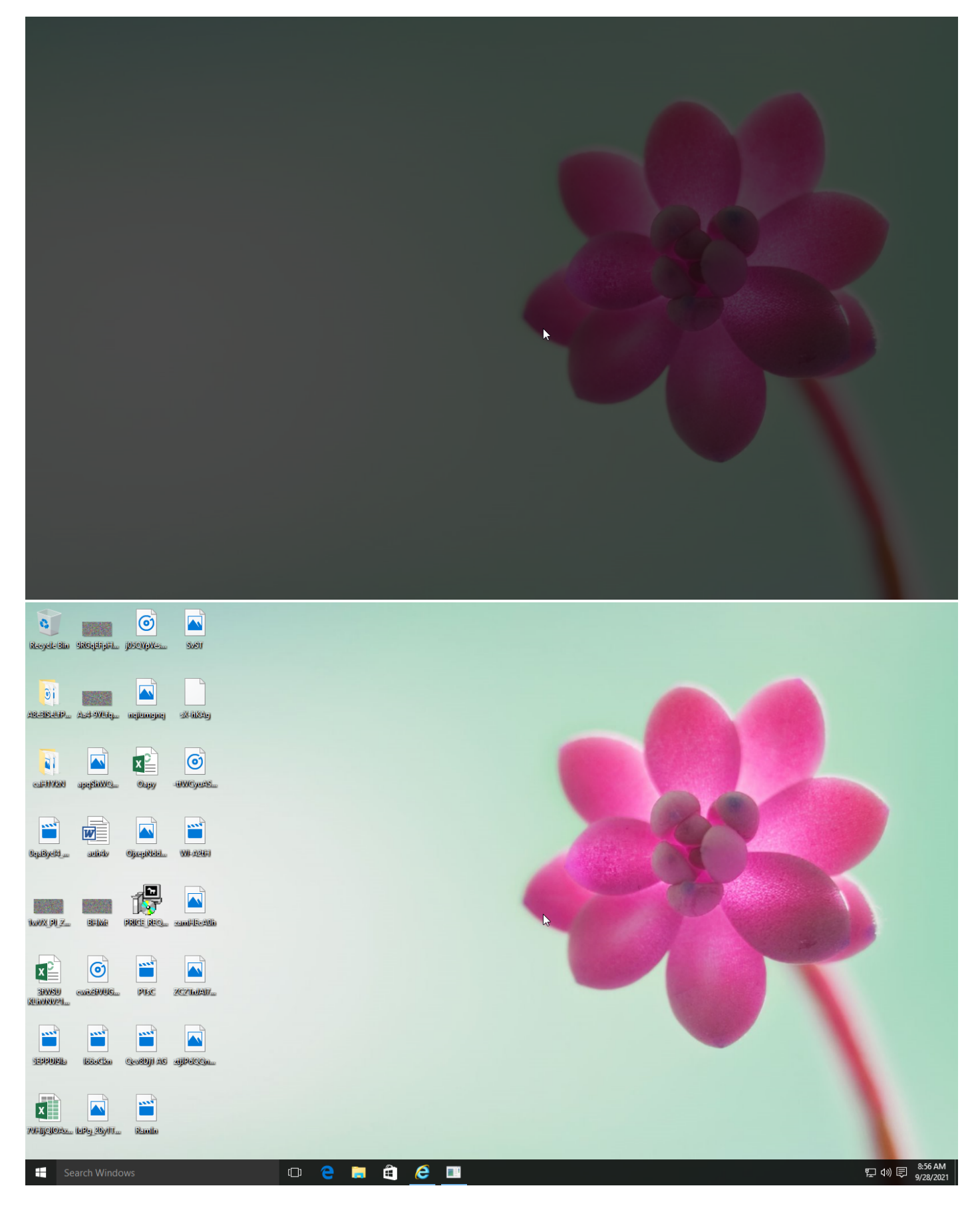

Screenshots truncated

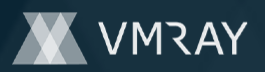

## **NETWORK**

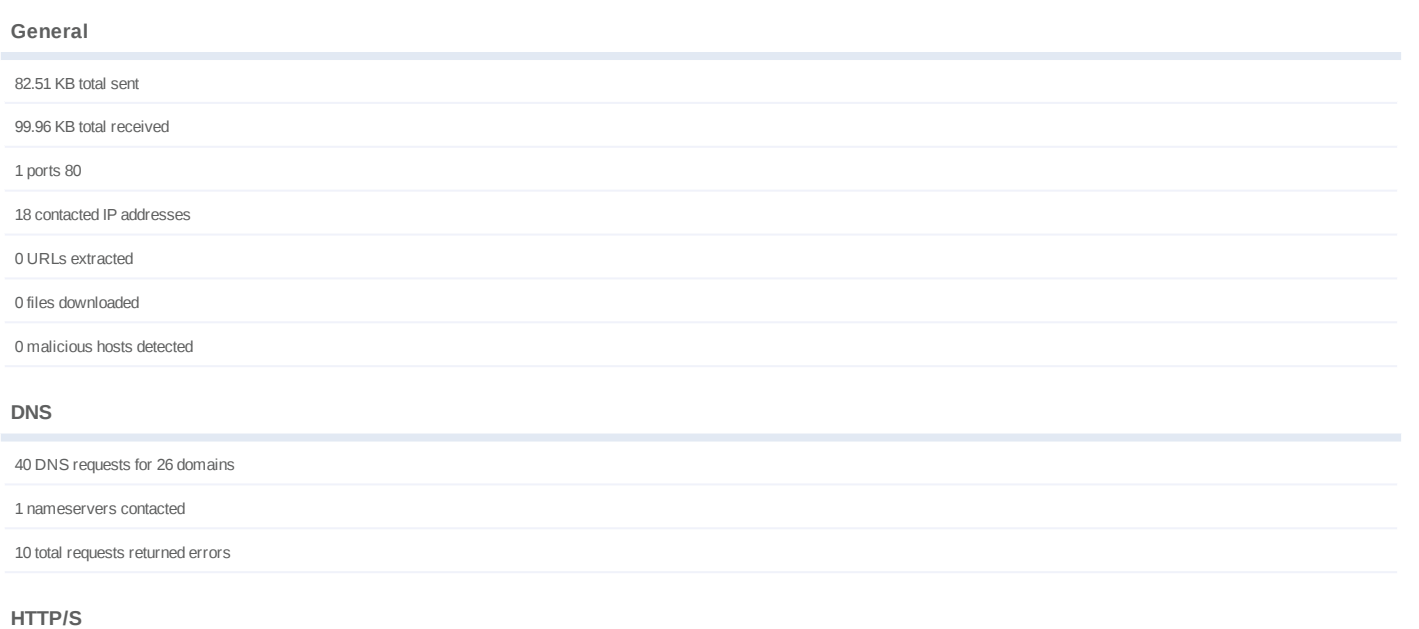

48 URLs contacted, 17 servers

71 sessions, 66.39 KB sent, 69.47 KB received

## **HTTP Requests**

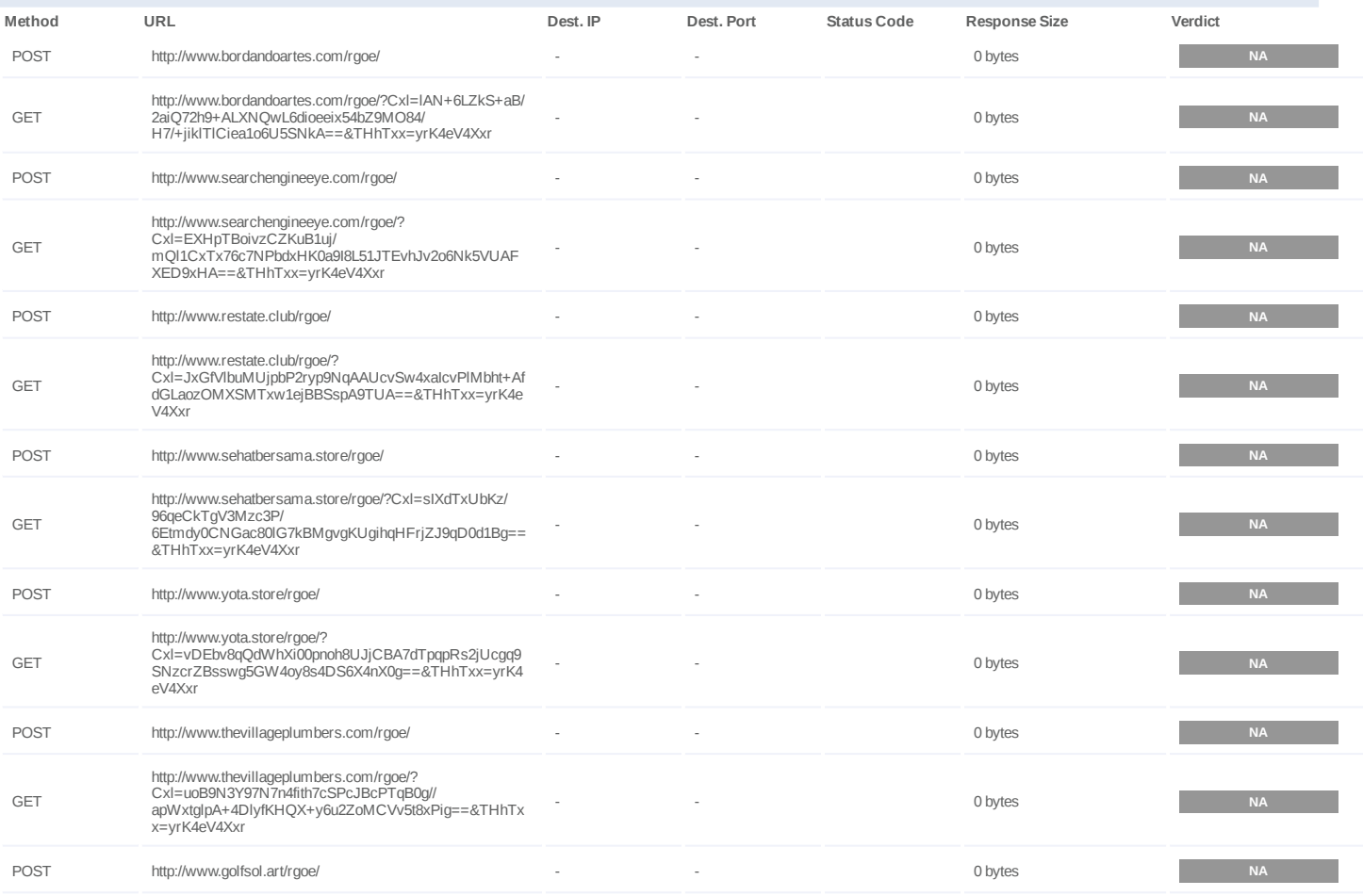

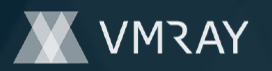

#2444707

| Method      | URL                                                                                                    | Dest. IP | Dest. Port | <b>Status Code</b> | <b>Response Size</b> | Verdict   |
|-------------|----------------------------------------------------------------------------------------------------|----------|------------|--------------------|----------------------|-----------|
| GET         | http://www.golfsol.art/rgoe/?Cxl=eMTFSmRdy/<br>J8aqp5e0iSmw3xJXULOwGUyVMUAKgY7Af7gubUBsEXI<br>LJyEqdeBzu66qQdRg==&THhTxx=yrK4eV4Xxr                        | ×,       |            |                    | 0 bytes              | <b>NA</b> |
| <b>POST</b> | http://www.nudesalon.digital/rgoe/                                                                                                    |          |            |                    | 0 bytes              | <b>NA</b> |
| GET         | http://www.nudesalon.digital/rgoe/?CxI=AcwhRhtx+/<br>5DgHlicgffINf8LUQZwDIXjd9TWXSB6gbot5IszgilvjJ67pX<br>YVqoNsa8QJw==&THhTxx=yrK4eV4Xxr                  |          |            |                    | 0 bytes              | <b>NA</b> |
| GET         | http://www.iktbn-c01.com/rgoe/?<br>Cxl=9xKKXzDxf4jR9rb9gFXqbZYbfe/<br>mtl21hEgB20jvBm193dN+gRuwcuSlwOYLNp7cLJikRw=<br>=&THhTxx=yrK4eV4Xxr                  |          |            |                    | 0 bytes              | <b>NA</b> |
| POST        | http://www.baila.madrid/rgoe/                                                                                                    | $\sim$   |            |                    | 0 bytes              | <b>NA</b> |
| <b>GET</b>  | http://www.baila.madrid/rgoe/?<br>Cxl=FZv9m3gLyS4pbbAcIL4wjE/<br>DkmhOUTFyiRpqcFoq7M9qckQiRKdGTqegUN9DDka7a<br>WP55g==&THhTxx=yrK4eV4Xxr                   |          |            |                    | 0 bytes              | <b>NA</b> |
| POST        | http://www.thejegroupl1c.com/rgoe/                                                                                                    |          |            |                    | 0 bytes              | <b>NA</b> |
| GET         | http://www.thejegroupl1c.com/rgoe/?<br>Cxl=DsYyhlgFU14uXJAOP6YeNTk5gtpkz9aSQu7fZIWYbl<br>SckE14vm83thC+1sq4cjDpXhRiUQ==&THhTxx=yrK4eV<br>4Xxr              |          |            |                    | 0 bytes              | <b>NA</b> |
| <b>POST</b> | http://www.teelandcompany.com/rgoe/                                                                                                    |          |            |                    | 0 bytes              | <b>NA</b> |
| <b>GET</b>  | http://www.teelandcompany.com/rgoe/?<br>Cxl=mDrA6fjGvYH6EvdRXL9JZI5ban60MroB6V8+OSRO<br>0Ae/<br>cJjz84hDdPdymn55tfHVT2xGzg==&THhTxx=yrK4eV4Xxr             |          |            |                    | 0 bytes              | <b>NA</b> |
| <b>GET</b>  | http://www.rap8b55d.com/rgoe/?<br>Cxl=mJVafnjbVaZXnrIEO6aq3UnPXgco9MUciXfkcV/<br>NqCHWEuNhes+RSak/YaSOiZQLIgo6/<br>g==&w8GxJD=efo4sRjxk6y4KP               |          |            |                    | 0 bytes              | <b>NA</b> |
| GET         | http://www.pondokbali.store/rgoe/?<br>w8GxJD=efo4sRjxk6y4KP&Cxl=sDoAOA5OtmLnlX03Hd<br>CMDI45v+a30M93mz/<br>qcffau5LNKbK7enTzBZZ7oAoSZDGGtEvZNg==           |          |            |                    | 0 bytes              | <b>NA</b> |
| GET         | http://www.sustainablefoodfactory.com/rgoe/?<br>Cxl=XpHauQK7KC2WjHZdwnq4WMTUpcNEXoZ9uqeg9<br>ayy0mnQx9tbeZVpp7DwWO8PS50hrewzRQ==&w8GxJD<br>=efo4sRjxk6y4KP |          |            |                    | 0 bytes              | <b>NA</b> |
| GET         | http://www.thejegroupllc.com/rgoe/?<br>w8GxJD=efo4sRjxk6y4KP&Cxl=DsYyhIgFU14uXJAOP6Y<br>eNTk5gtpkz9aSQu7fZIWYbISckE14vm83thC+1sq4cjDpXh<br>$RiUQ ==$       |          |            |                    | 0 bytes              | <b>NA</b> |
| <b>GET</b>  | http://www.baila.madrid/rgoe/?<br>Cxl=FZv9m3gLyS4pbbAcIL4wjE/<br>DkmhOUTFyiRpqcFoq7M9qckQiRKdGTqegUN9DDka7a<br>WP55g==&w8GxJD=efo4sRjxk6y4KP               |          |            |                    | 0 bytes              | <b>NA</b> |
| GET         | http://www.1kingbet.com/rgoe/?<br>w8GxJD=efo4sRjxk6y4KP&Cxl=8NZbPdu1i3dUXB0DPU<br>4kzAYblsxeNSXQrC7mh+LsV5Nod9wjyJXKw0SUB0uoW<br>7EPvfFBkQ==               |          |            |                    | 0 bytes              | <b>NA</b> |
| <b>POST</b> | http://www.iktbn-c01.com/rgoe/                                                                                                    |          |            |                    | 0 bytes              | $\sf NA$  |
| GET         | http://www.shahjahantravel.com/rgoe/?<br>Cxl=d9LWsFuvewb7h/<br>v6EwrCexEPacaTegbIWzYENpEVQ4i2pE2pVH/<br>LcDOAID5swiUBI2J78g==&w8GxJD=efo4sRjxk6y4KP        |          |            |                    | 0 bytes              | <b>NA</b> |
| GET         | http://www.thenewtocsin.com/rgoe/?<br>w8GxJD=efo4sRjxk6y4KP&Cxl=icL3r7svHZo5uH8Zm6S<br>YIUBWaonuBr/WcR3F0F0+oGeocNnqRdBKeq38Q4roddr<br>$x/guvBw ==$        |          |            |                    | 0 bytes              | <b>NA</b> |
| GET         | http://www.rap8b55d.com/rgoe/?<br>Cxl=mJVafnjbVaZXnrIEO6aq3UnPXgco9MUciXfkcV/<br>NgCHWEuNhes+RSak/YaSOiZQLIgo6/<br>g==&THhTxx=yrK4eV4Xxr                   |          |            |                    | 0 bytes              | <b>NA</b> |
| POST        | http://www.rap8b55d.com/rgoe/                                                                                                    | ×,       |            |                    | 0 bytes              | <b>NA</b> |
| POST        | http://www.pondokbali.store/rgoe/                                                                                                    |          |            |                    | 0 bytes              | NA        |

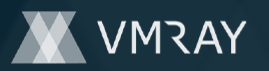

#2444707

| Method      | URL                                                                                                    | Dest. IP | Dest. Port | <b>Status Code</b> | <b>Response Size</b> | Verdict   |
|-------------|----------------------------------------------------------------------------------------------------|----------|------------|--------------------|----------------------|-----------|
| POST        | http://www.sustainablefoodfactory.com/rgoe/                                                                                                  |          |            |                    | 0 bytes              | <b>NA</b> |
| <b>POST</b> | http://www.1kingbet.com/rgoe/                                                                                                    |          |            |                    | 0 bytes              | <b>NA</b> |
| <b>POST</b> | http://www.shahjahantravel.com/rgoe/                                                                                                    |          |            |                    | 0 bytes              | <b>NA</b> |
| <b>GET</b>  | http://www.golfsol.art/rgoe/?<br>8pJdD=HridIDO&Cxl=eMTFSmRdy/<br>J8aqp5e0iSmw3xJXULOwGUyVMUAKqY7Af7qubUBsEXI<br>LJyEqdeBzu66qQdRg==          |          |            |                    | 0 bytes              | <b>NA</b> |
| GET         | http://www.shahjahantravel.com/rgoe/?<br>Cxl=d9LWsFuvewb7h/<br>v6EwrCexEPacaTeqbIWzYENpEVQ4i2pE2pVH/<br>LcDOAID5swiUBI2J78g==&8pJdD=HridIDO  |          |            |                    | 0 bytes              | <b>NA</b> |
| POST        | http://www.limiteditionft.com/rgoe/                                                                                                    |          |            |                    | 0 bytes              | <b>NA</b> |
| <b>GET</b>  | http://www.limiteditionft.com/rgoe/?<br>8pJdD=HridIDO&Cxl=+V4k+VaDQd9kkXtqDVmrj+kvFZ<br>miXxldf3XwnzRS5bc5p9YldSzu7Qd7OEO7YBU8bys9Pw=<br>$=$ |          |            |                    | 0 bytes              | <b>NA</b> |
| <b>GET</b>  | http://www.babeshotnud.com/rgoe/?Cxl=gAwo4FigGQ7vF/<br>RKkBGUgNSCxZXIn1VUyos+fVOy+k3yvD0B9CVt/<br>iZeMW8Kxz83olImHw==&8pJdD=HridIDO          |          |            |                    | 0 bytes              | <b>NA</b> |
| POST        | http://www.babeshotnud.com/rgoe/                                                                                                    |          |            |                    | 0 bytes              | <b>NA</b> |
| POST        | http://www.futurodr.com/rgoe/                                                                                                    |          |            |                    | 0 bytes              | <b>NA</b> |
| <b>GET</b>  | http://www.futurodr.com/rgoe/?<br>8pJdD=HridIDO&Cxl=3YB68aMp2Yn/<br>Ksrg43xxGSNHrBeWjD32XiQQxbglw81jxMgzUnRtzjIwk8<br>cYUz/LonKyKg==         |          |            |                    | 0 bytes              | <b>NA</b> |
| <b>GET</b>  | http://www.toptaxxi.store/rgoe/?<br>8pJdD=HridIDO&Cxl=9Ba3zyXU6wZWVfOWx6PLyAS2lx<br>hez7vN5Wx49vUmzMjajZc2jq0x3a89PDLKAravPCI55g==           |          |            |                    | 0 bytes              | <b>NA</b> |
| <b>POST</b> | http://www.toptaxxi.store/rgoe/                                                                                                    |          |            |                    | 0 bytes              | <b>NA</b> |

## **DNS Requests**

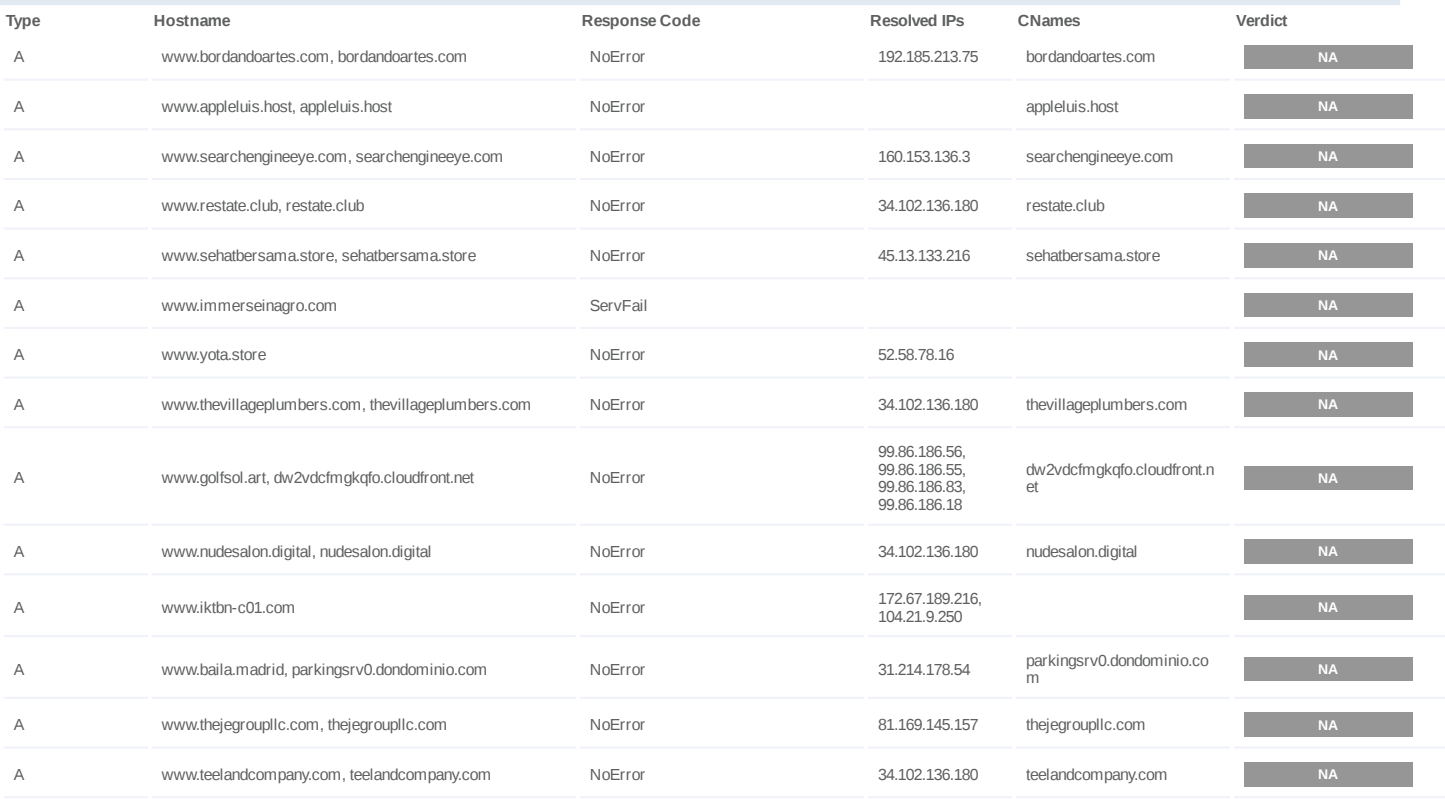

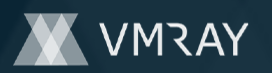

#2444707

| <b>Type</b> | Hostname                                                      | <b>Response Code</b>     | <b>Resolved IPs</b>                                                                                                    | CNames                        | Verdict   |
|-------------|---------------------------------------------------------------|--------------------------|----------------------------------------------------------------------------------------------------|-------------------------------|-----------|
| Α           | www.sec-app.pro                                               | NXDomain                 |                                                                                                    |                               | <b>NA</b> |
| Α           | www.thenewtocsin.com, parkingpage.namecheap.com               | NoError                  | 198.54.117.211,<br>198.54.117.217,<br>198.54.117.216,<br>198.54.117.210,<br>198.54.117.215,<br>198.54.117.218,<br>198.54.117.212 | parkingpage.namecheap.co<br>m | <b>NA</b> |
| А           | www.rap8b55d.com                                              | NoError                  | 198.54.112.103                                                                                                    |                               | <b>NA</b> |
| Α           | www.pondokbali.store, shops.myshopify.com                     | NoError                  | 23.227.38.74                                                                                                    | shops.myshopify.com           | <b>NA</b> |
| Α           | www.sustainablefoodfactory.com,<br>sustainablefoodfactory.com | NoError                  | 34.102.136.180                                                                                                    | sustainablefoodfactory.com    | <b>NA</b> |
| Α           | www.1kingbet.com                                              | NoError                  | 104.21.39.50,<br>172.67.143.57                                                                                                   |                               | <b>NA</b> |
| Α           | www.shahjahantravel.com, shahjahantravel.com                  | NoError                  | 104.219.248.101                                                                                                    | shahjahantravel.com           | <b>NA</b> |
| Α           | www.limiteditionft.com, limiteditionft.com                    | NoError                  | 34.102.136.180                                                                                                    | limiteditionft.com            | NA        |
| Α           | www.babeshotnud.com                                           | NoError                  | 185.107.56.60                                                                                                    |                               | <b>NA</b> |
| Α           | www.futurodr.com                                              | NoError                  | 154.208.173.139                                                                                                    |                               | <b>NA</b> |
| Α           | www.estanciasanpablo.online                                   | ServFail                 |                                                                                                    |                               | <b>NA</b> |
| Α           | www.toptaxxi.store                                            | NoError                  | 45.130.41.10                                                                                                    |                               | <b>NA</b> |
|             | www.thejegroupllc.com                                         | $\overline{\phantom{a}}$ | 81.169.145.157                                                                                                    |                               | <b>NA</b> |
|             | www.baila.madrid                                              |                          | 31.214.178.54                                                                                                    |                               | NA        |
|             | www.golfsol.art                                               |                          | 99.86.186.56,<br>99.86.186.55,<br>99.86.186.83,<br>99.86.186.18                                                                  |                               | <b>NA</b> |
|             | www.shahjahantravel.com                                       |                          | 104.219.248.101                                                                                                    |                               | <b>NA</b> |

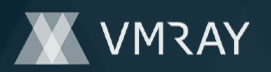

## **BEHAVIOR**

**Process Graph**

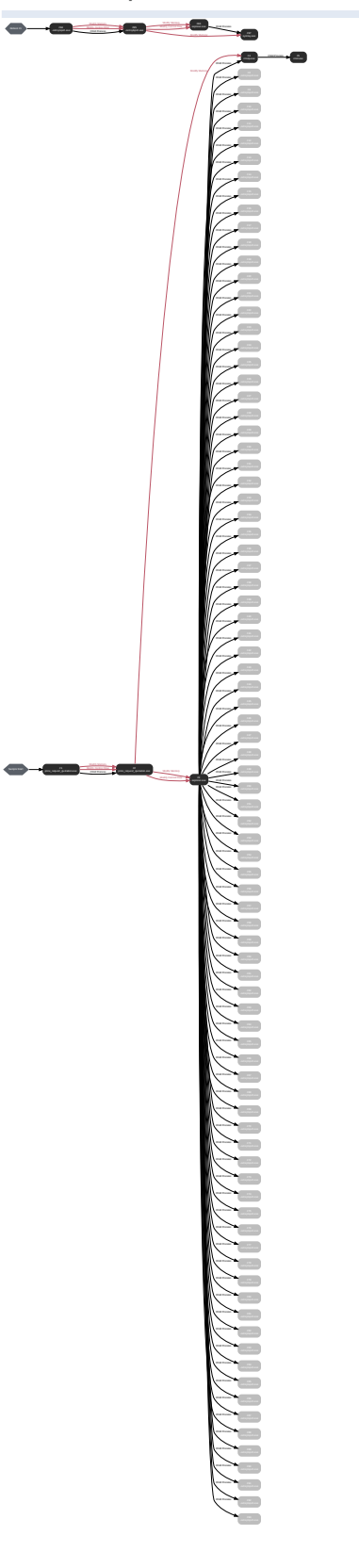

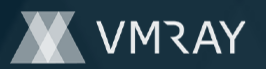

## **Process #1: price\_request\_quotation.exe**

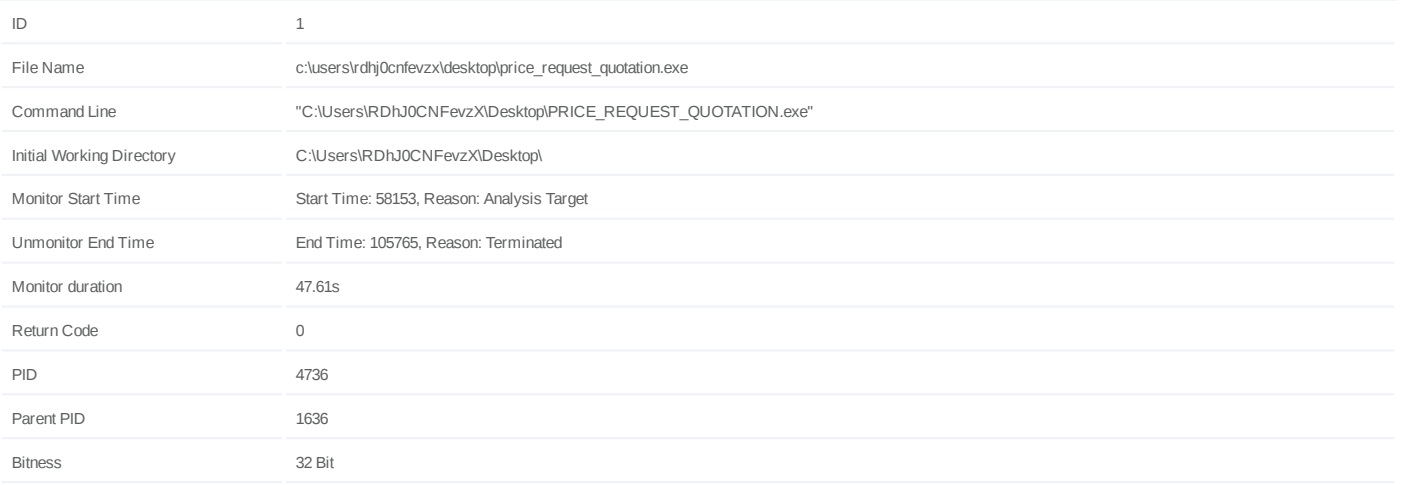

#### **Dropped Files (2)**

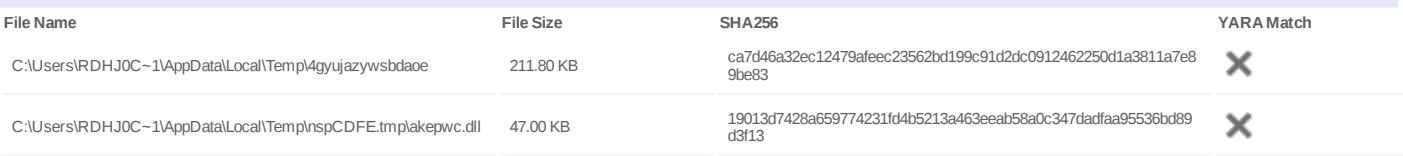

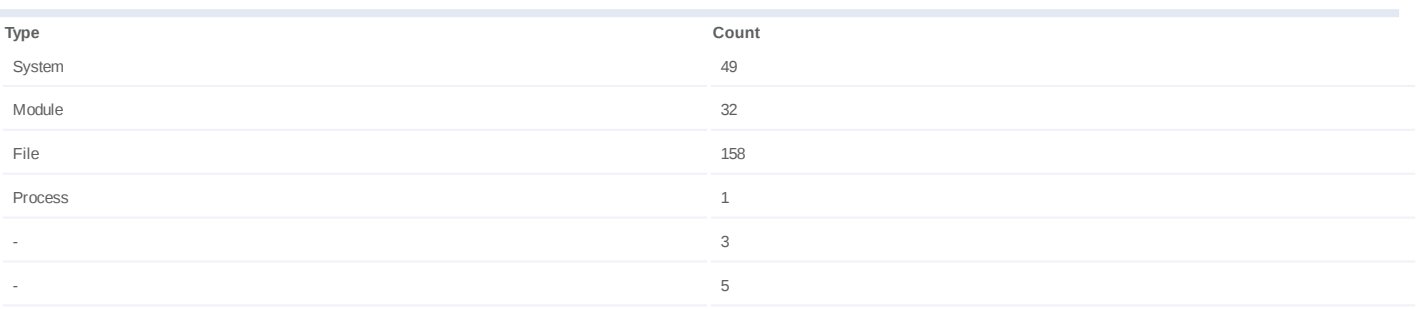

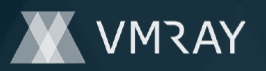

## **Process #2: price\_request\_quotation.exe**

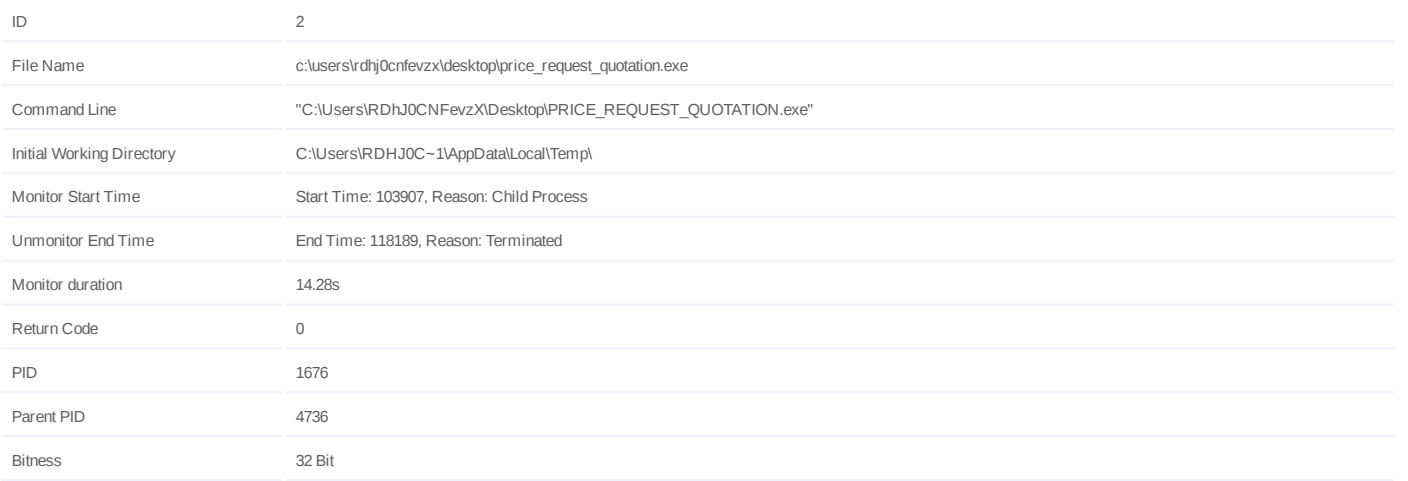

#### **Injection Information (4)**

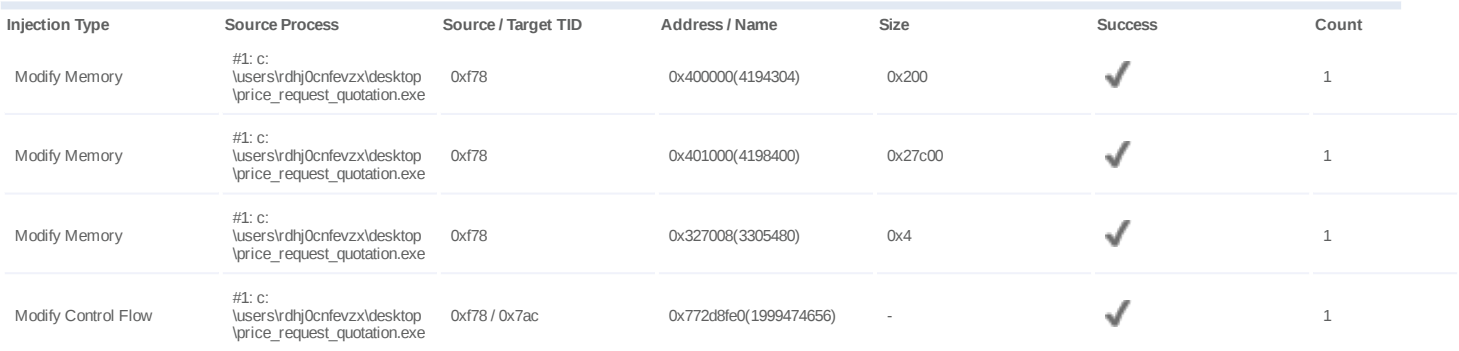

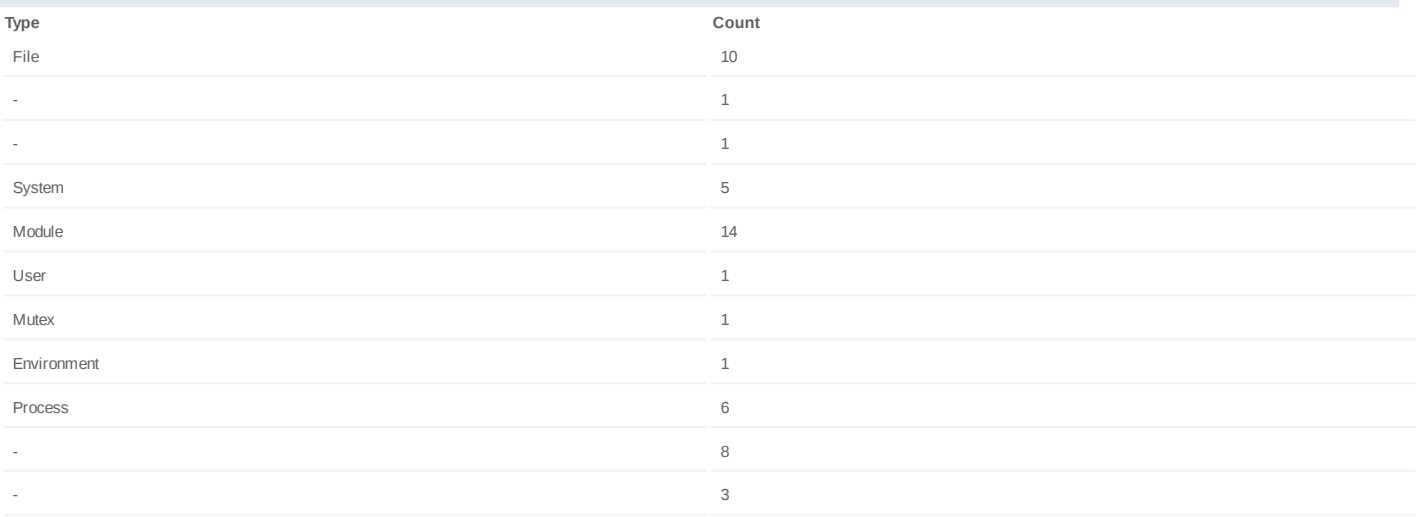

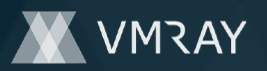

#### **Process #3: explorer.exe**

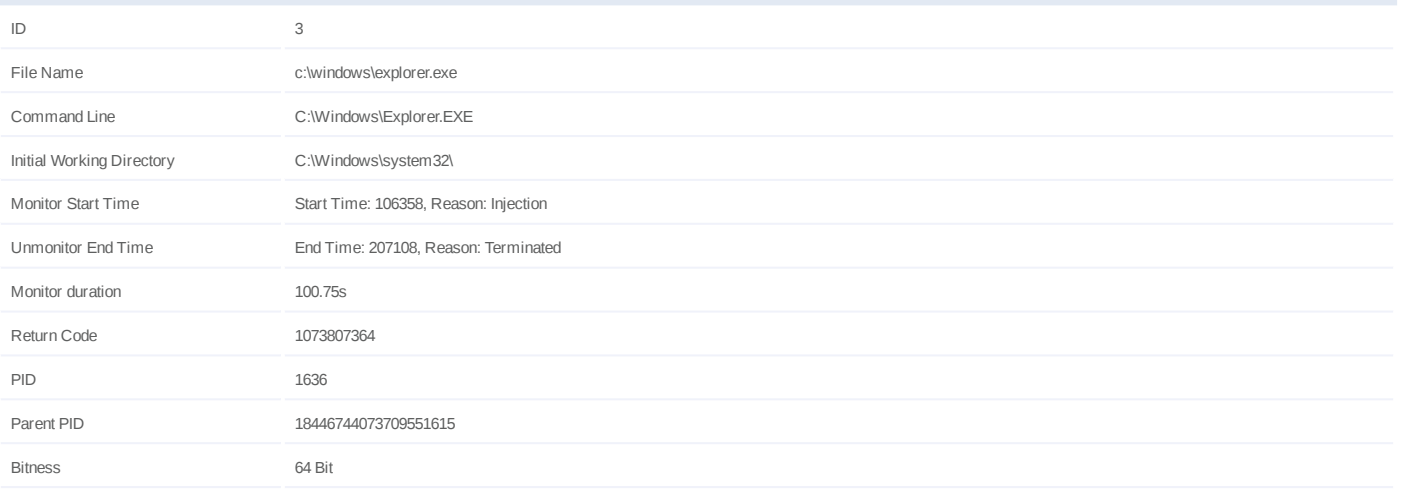

#### **Injection Information (7)**

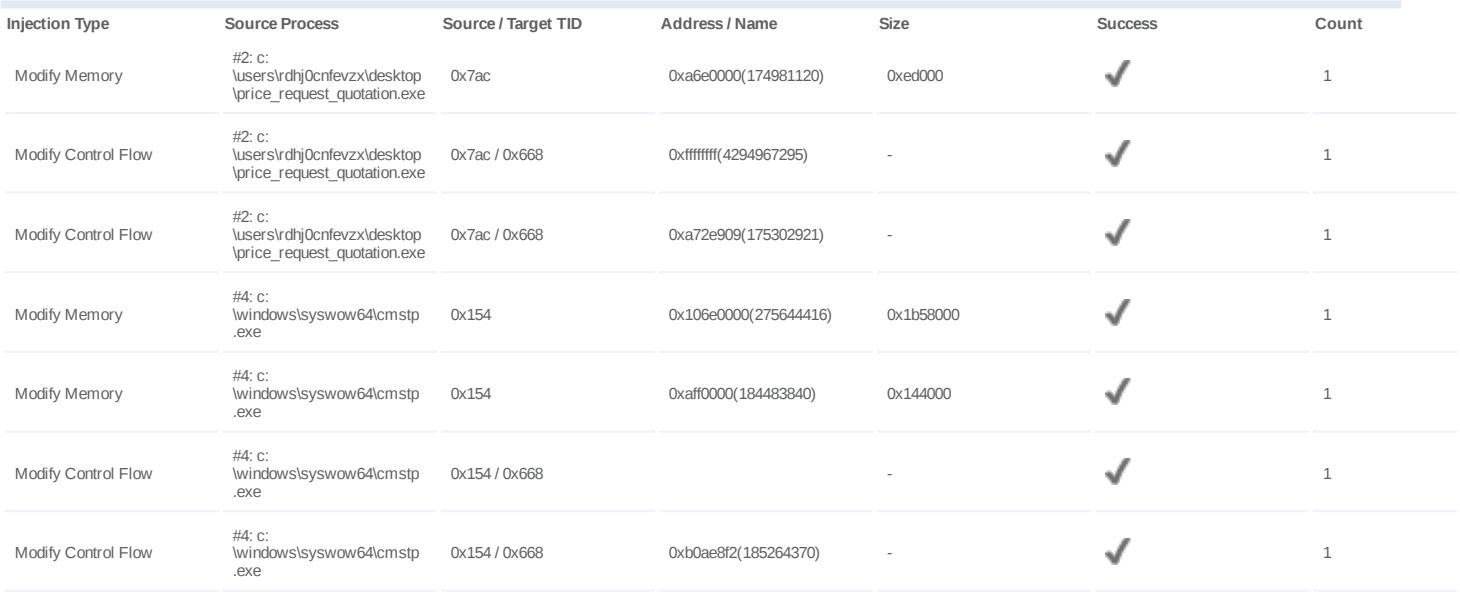

#### **Dropped Files (1)**

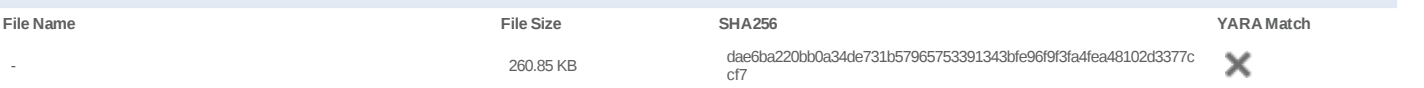

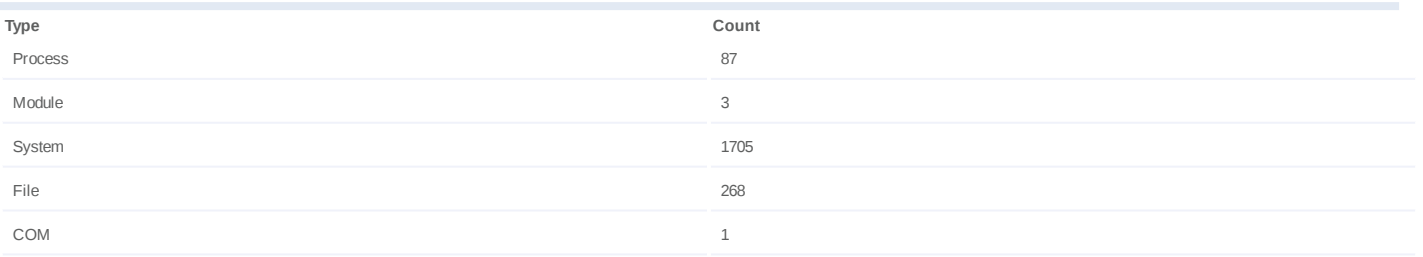

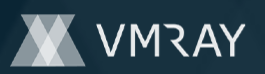

#### **Network Behavior**

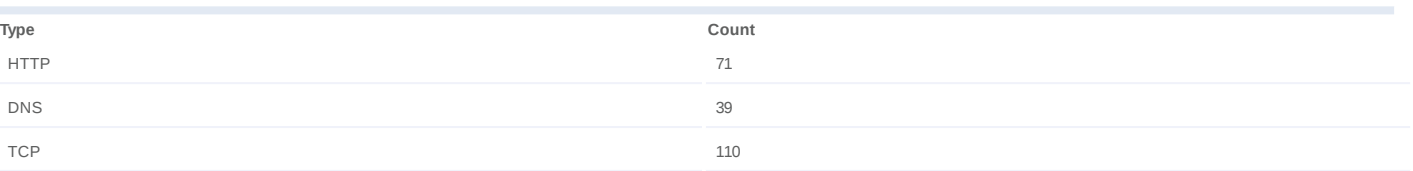

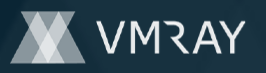

#### **Process #4: cmstp.exe**

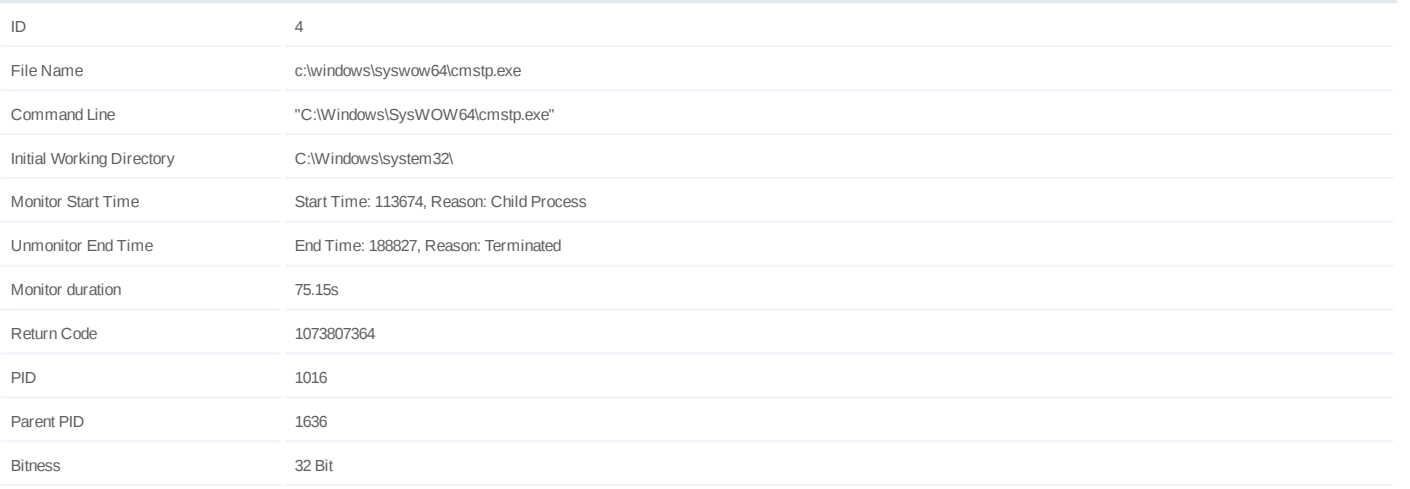

#### **Injection Information (2)**

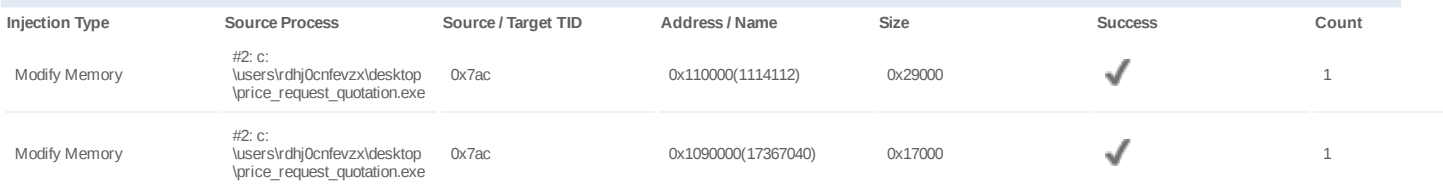

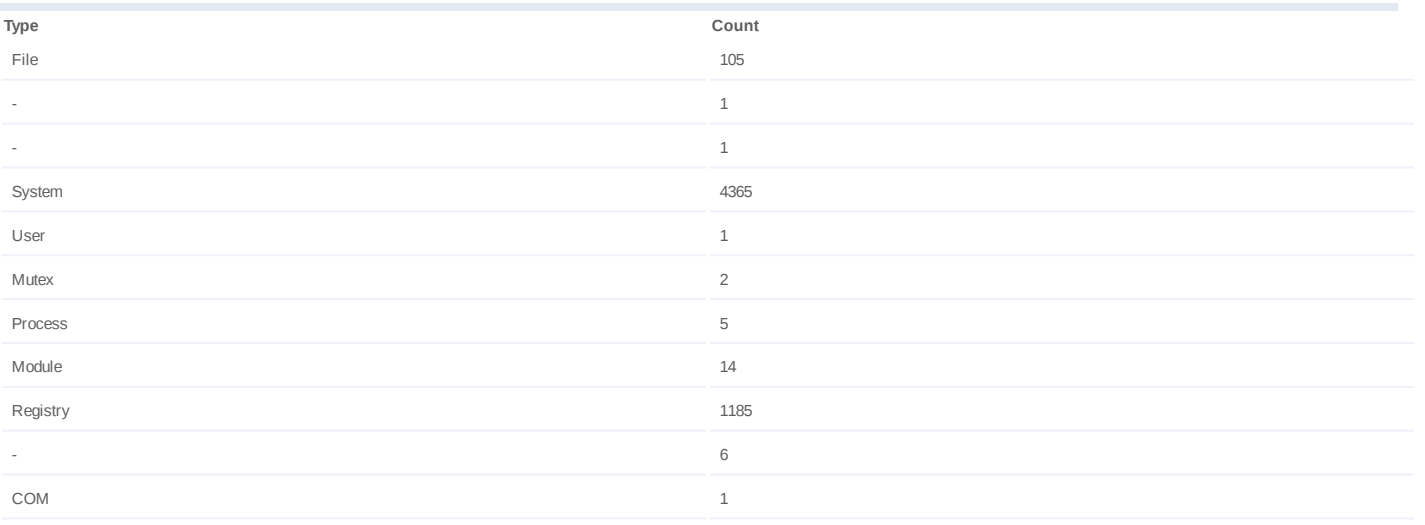

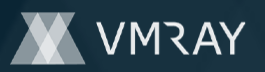

#### **Process #5: cmd.exe**

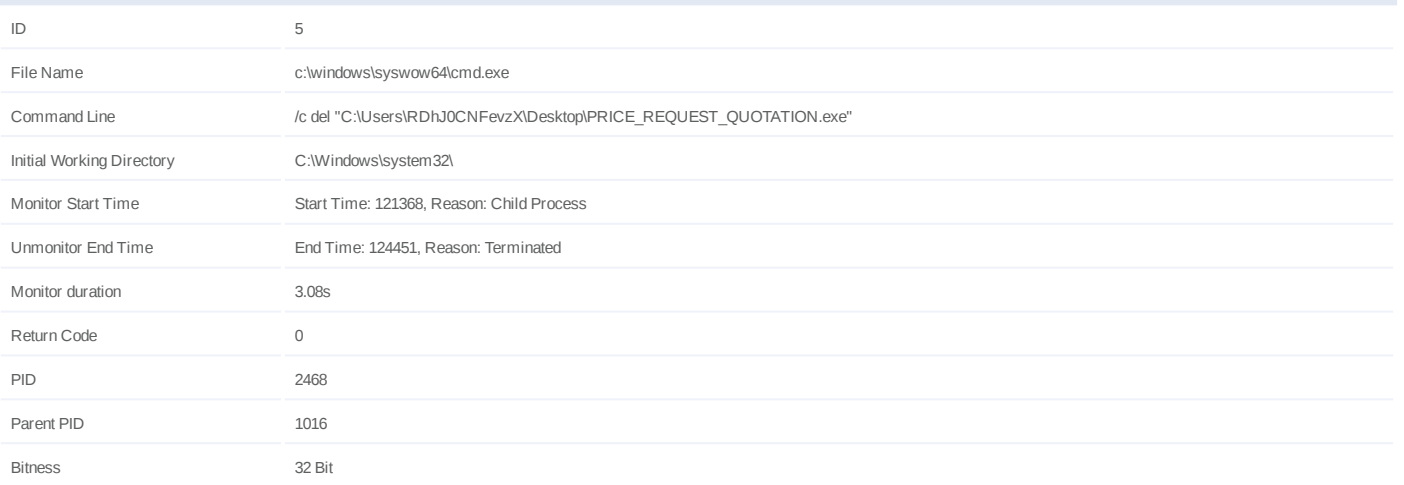

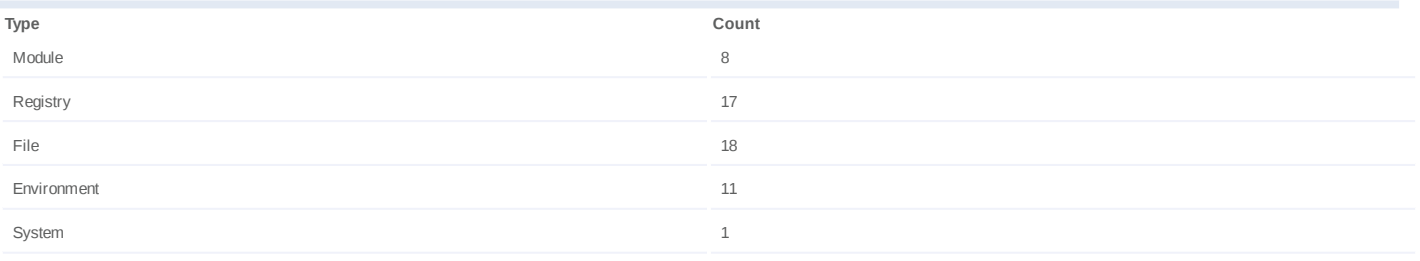

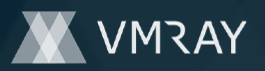

## **Process #8: -zetrxylspxh.exe**

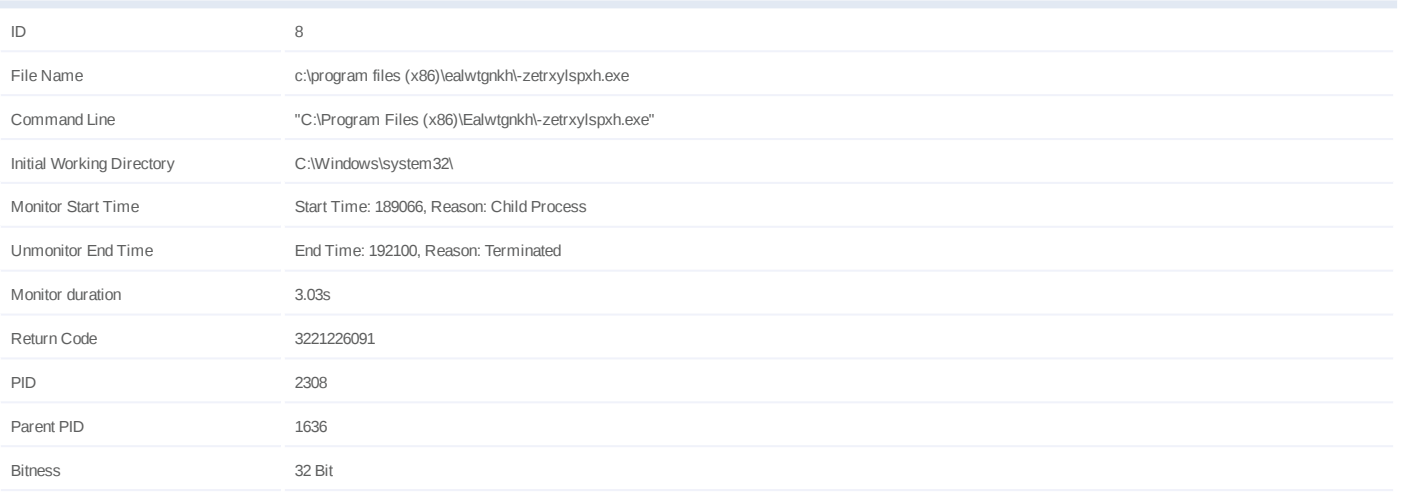

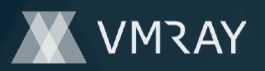

## **Process #9: -zetrxylspxh.exe**

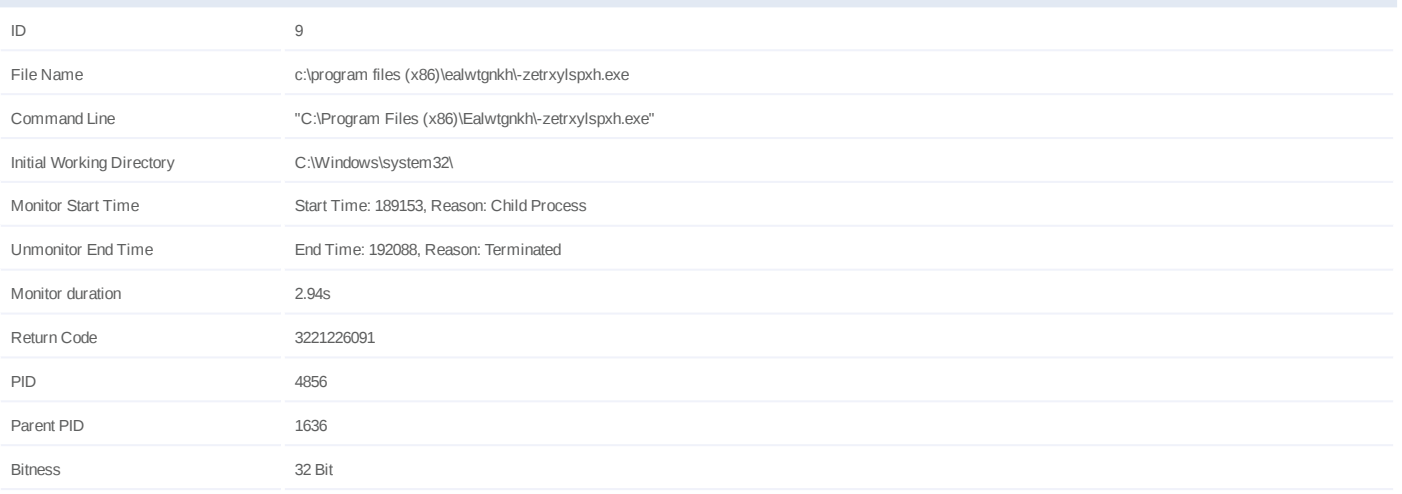

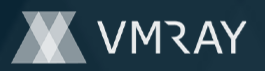

## **Process #10: -zetrxylspxh.exe**

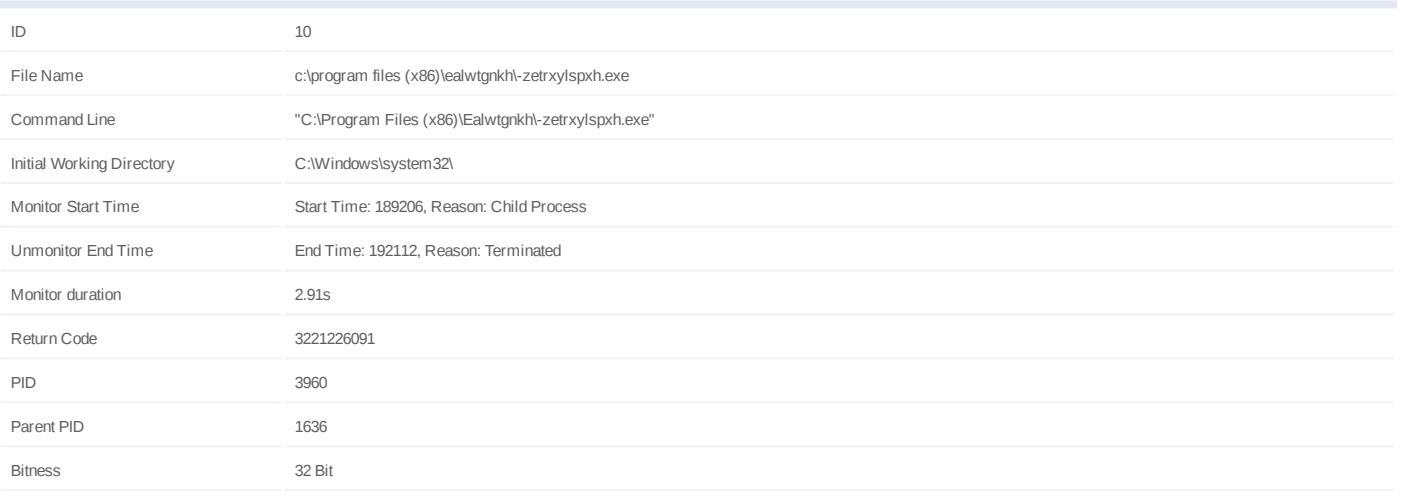

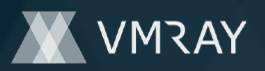

## **Process #11: -zetrxylspxh.exe**

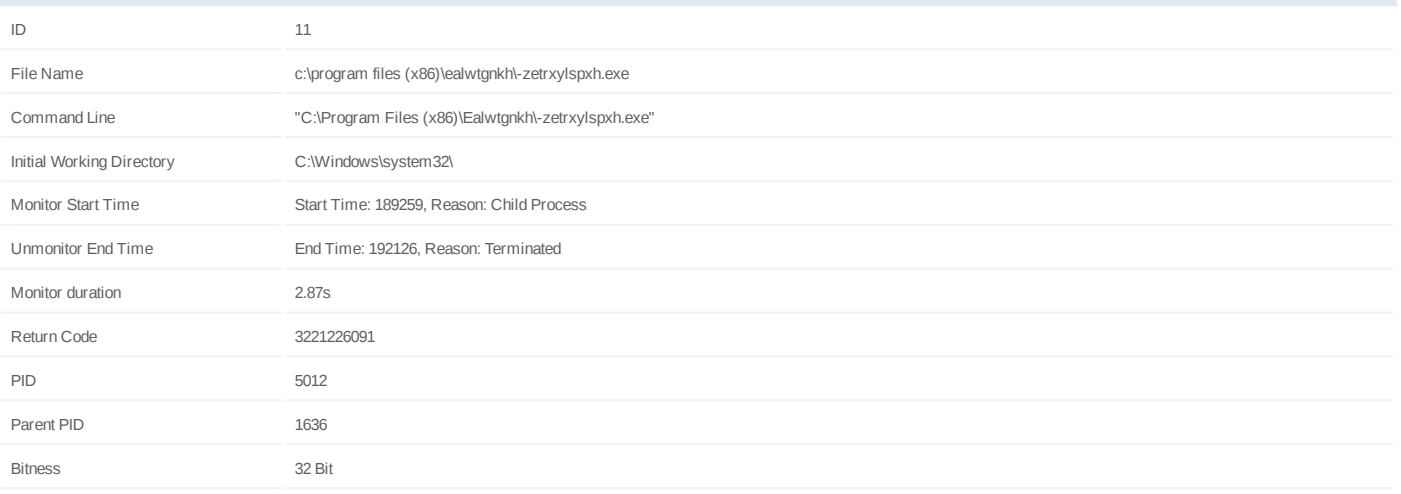

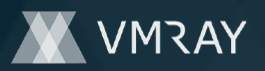

## **Process #12: -zetrxylspxh.exe**

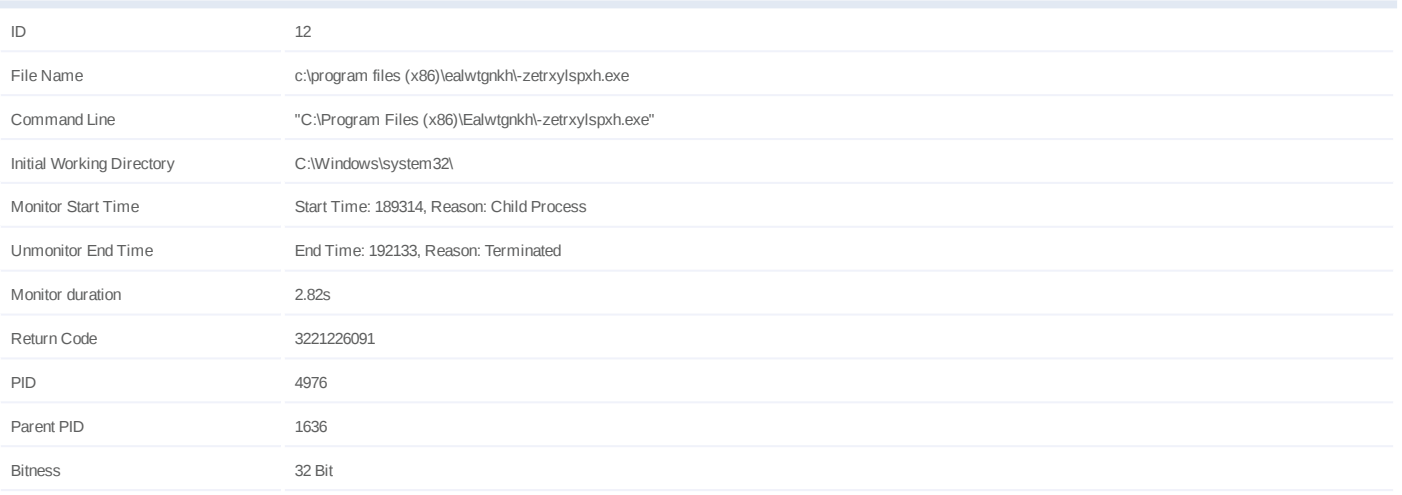

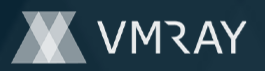

## **Process #13: -zetrxylspxh.exe**

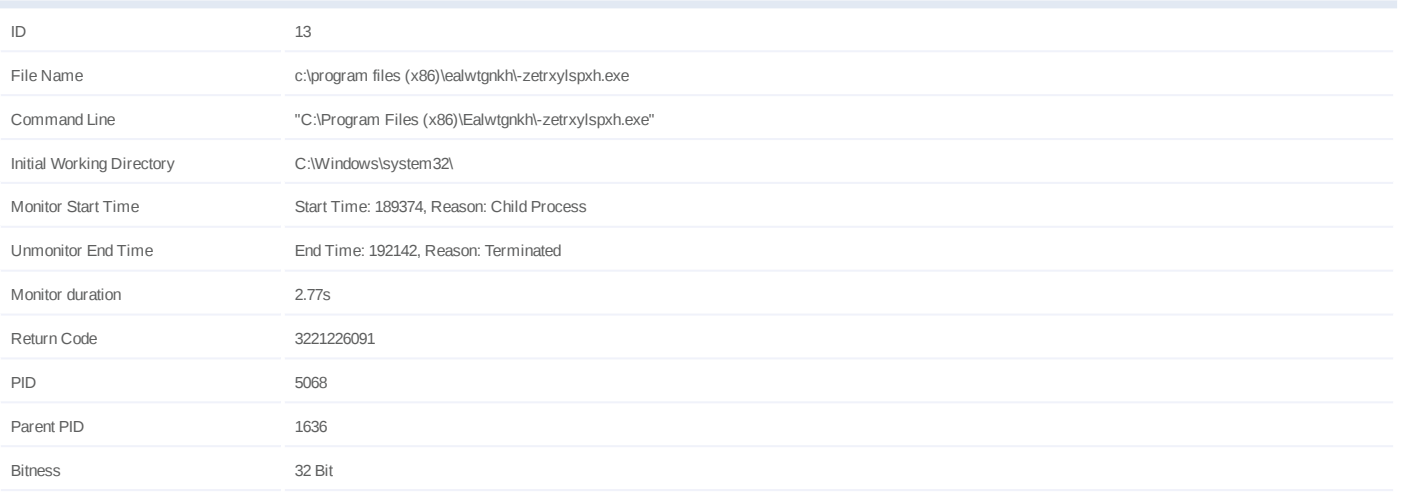

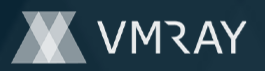

## **Process #14: -zetrxylspxh.exe**

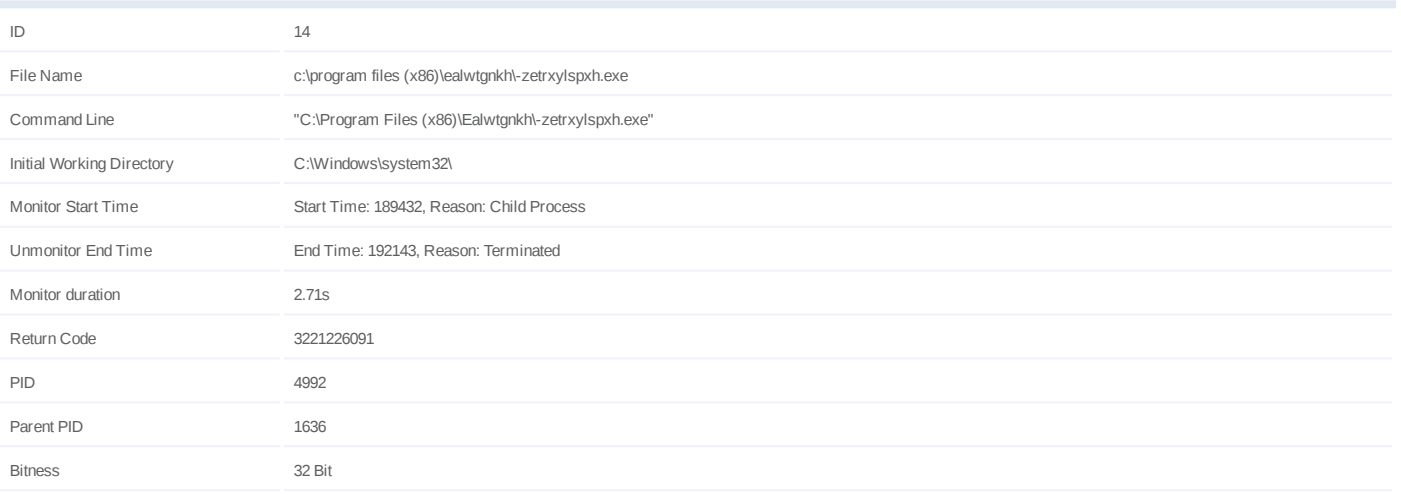

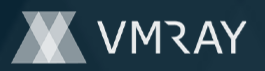

## **Process #15: -zetrxylspxh.exe**

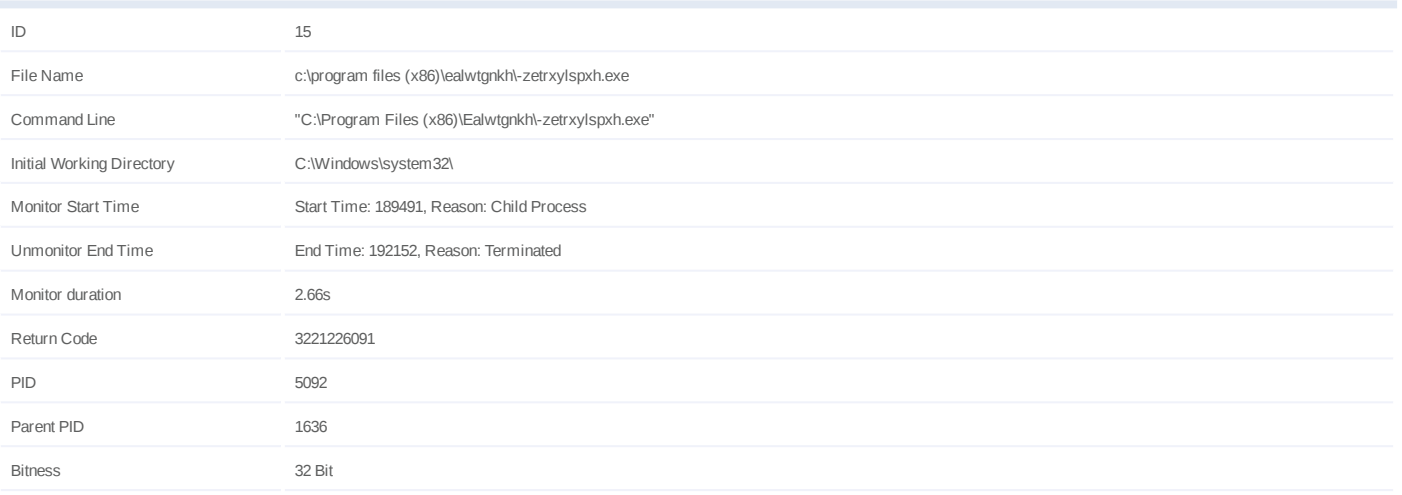

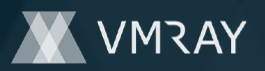

## **Process #16: -zetrxylspxh.exe**

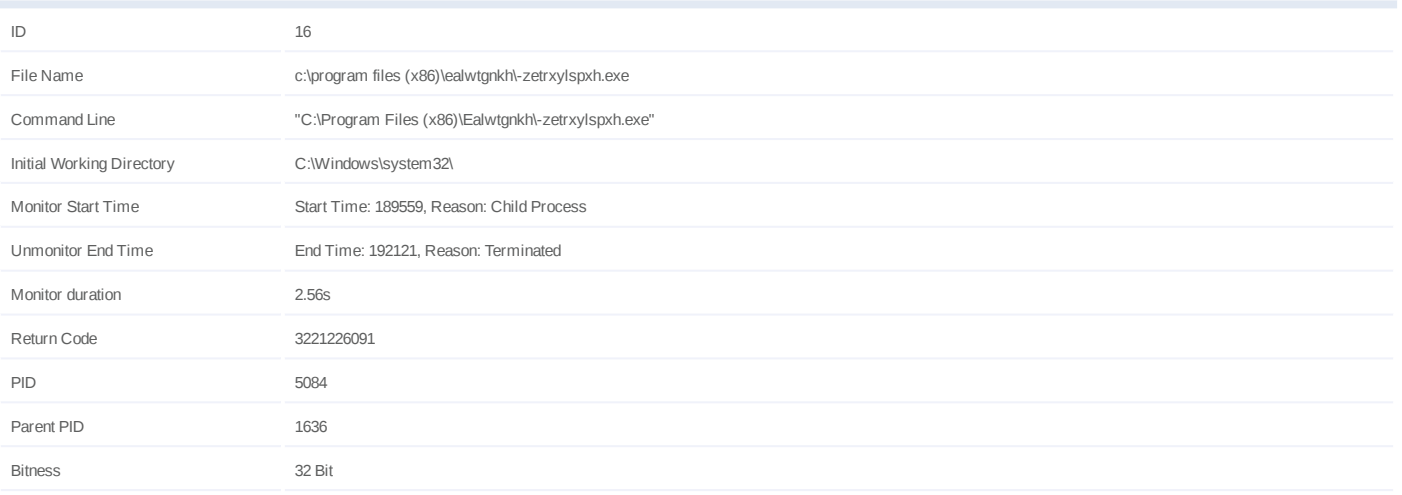

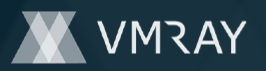

## **Process #17: -zetrxylspxh.exe**

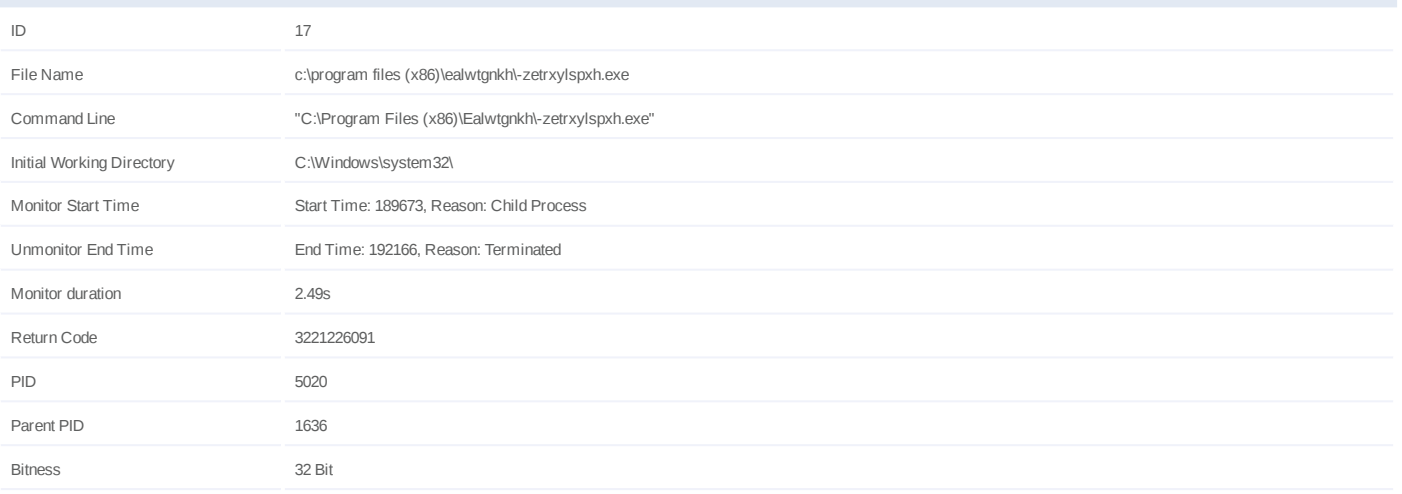

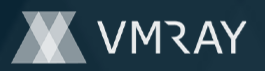

## **Process #18: -zetrxylspxh.exe**

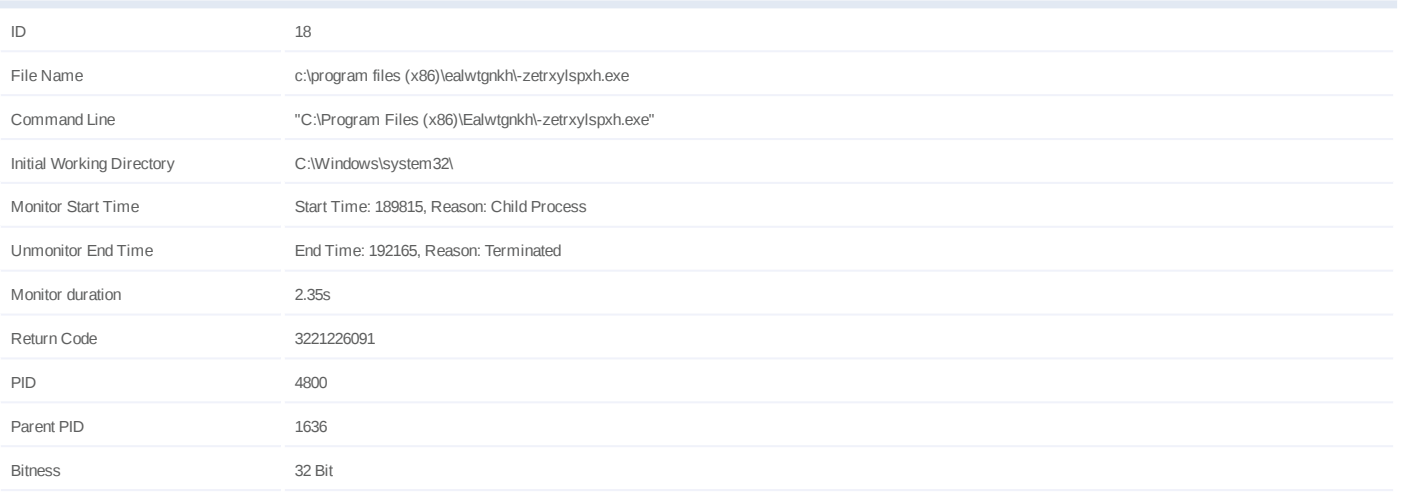

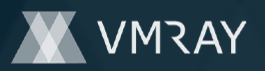

## **Process #19: -zetrxylspxh.exe**

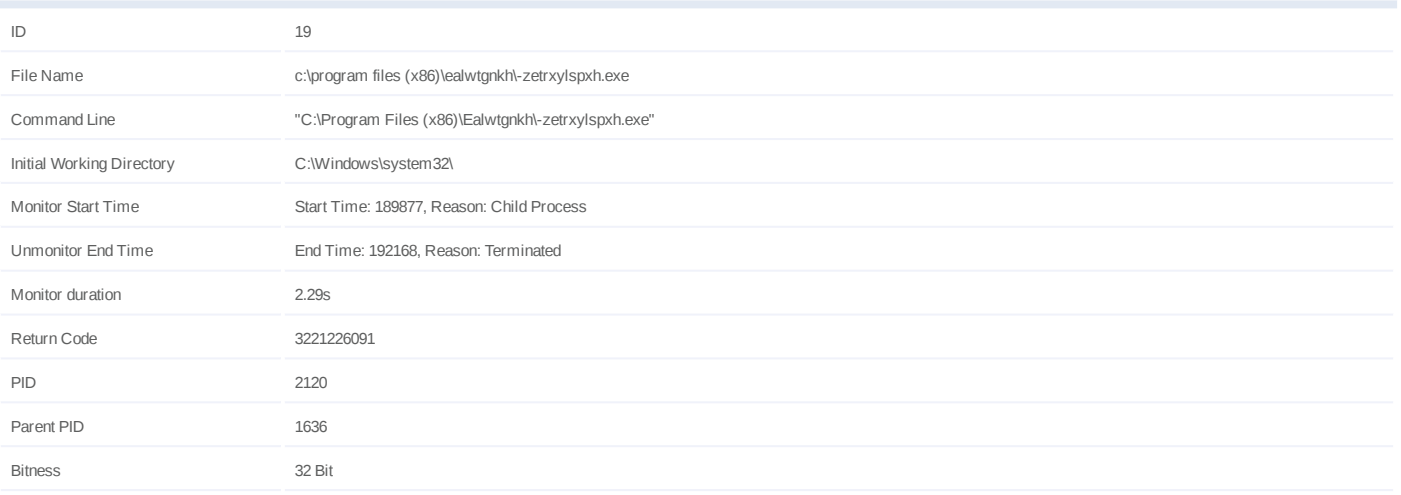

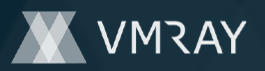

## **Process #20: -zetrxylspxh.exe**

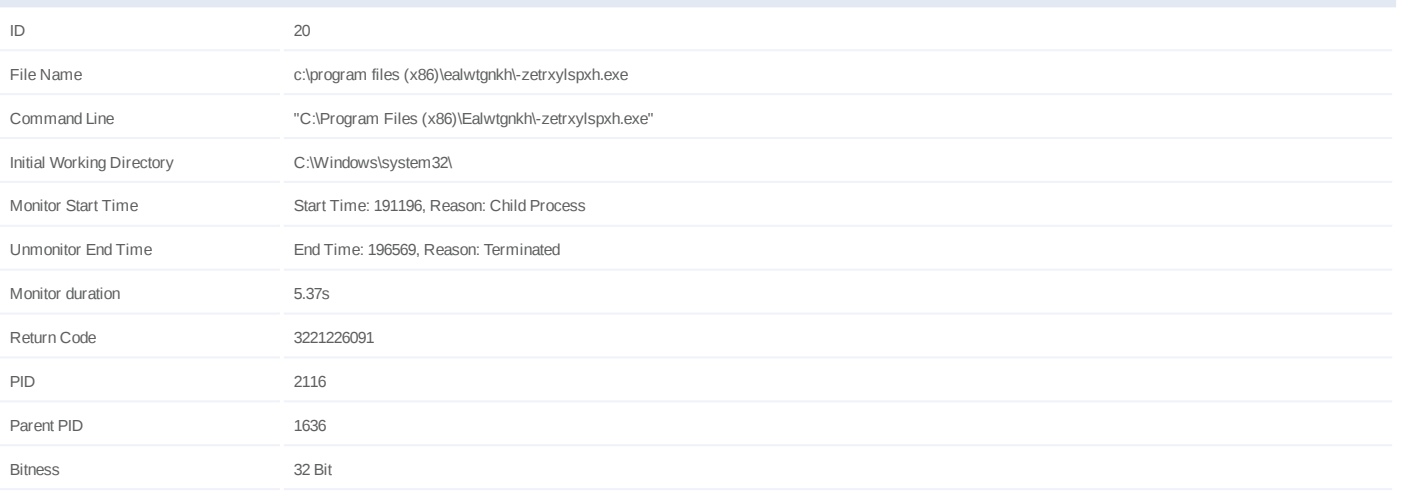

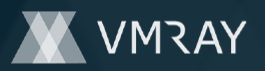

## **Process #21: -zetrxylspxh.exe**

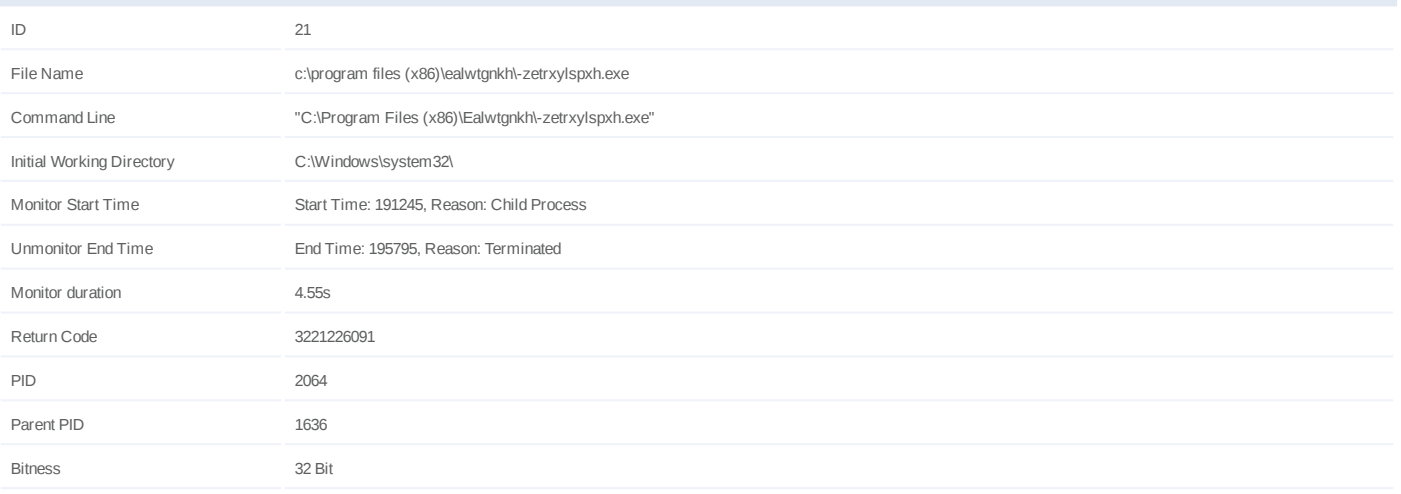

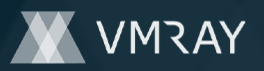

## **Process #22: -zetrxylspxh.exe**

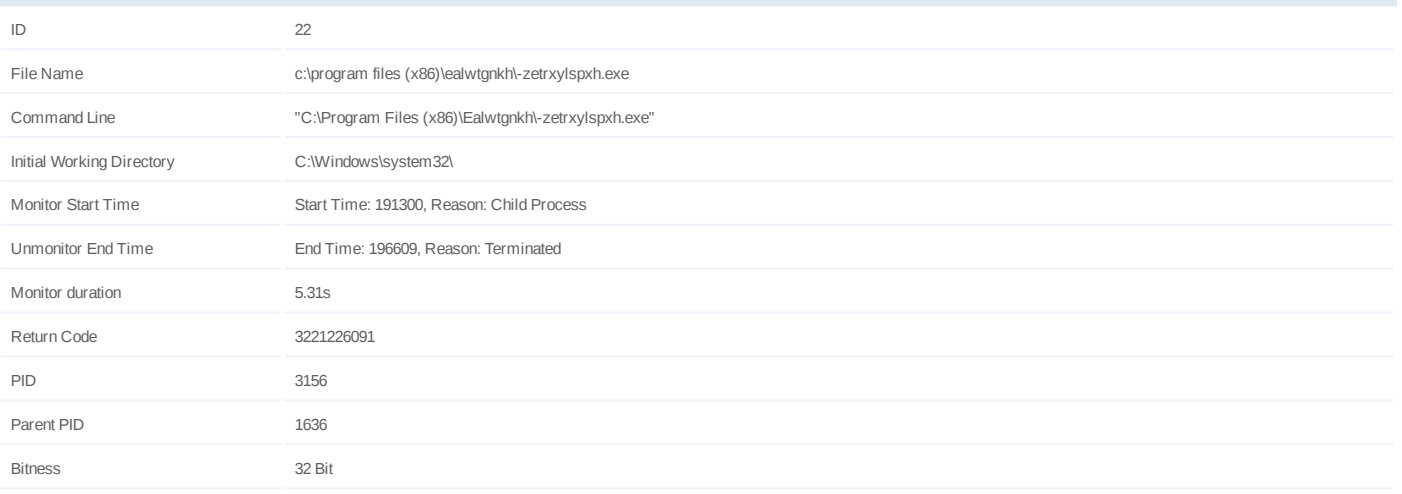
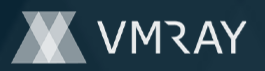

# **Process #23: -zetrxylspxh.exe**

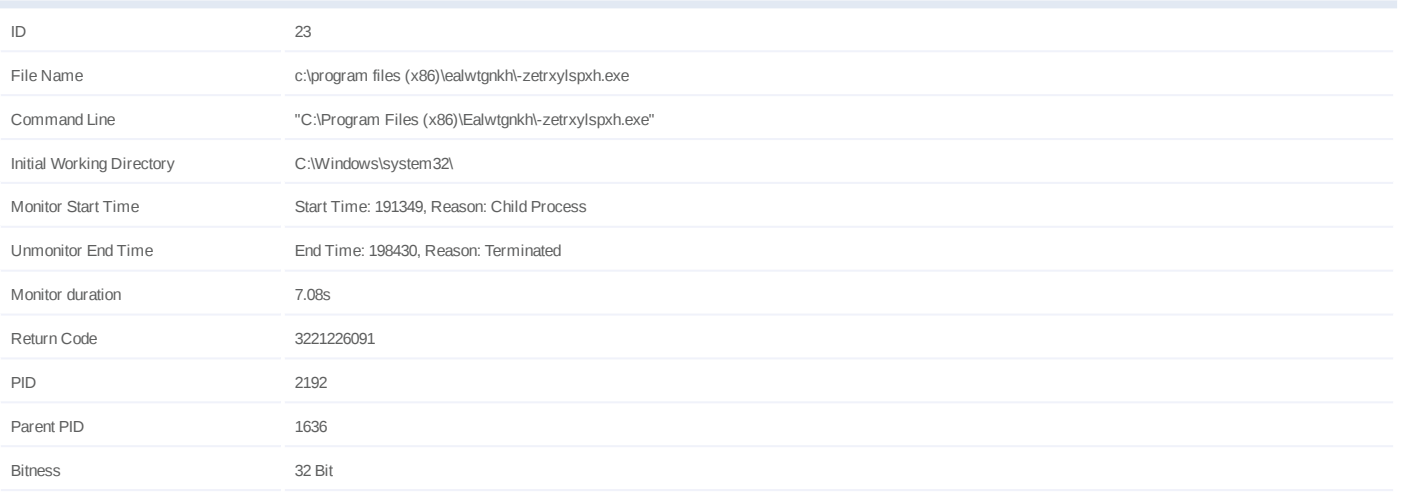

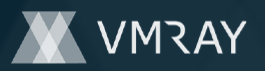

# **Process #24: -zetrxylspxh.exe**

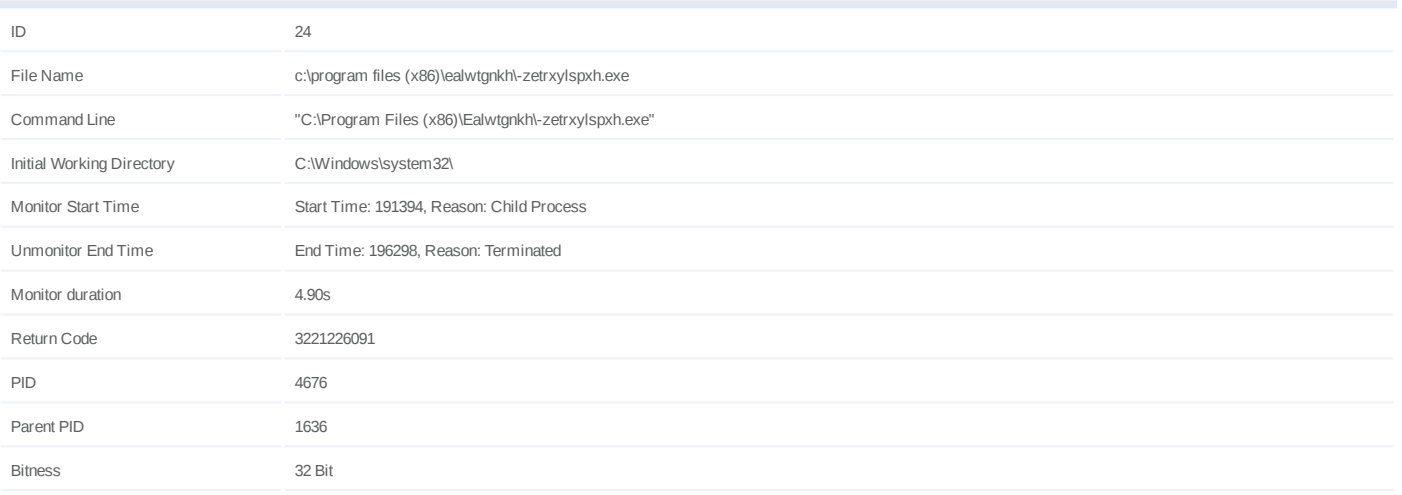

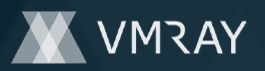

# **Process #25: -zetrxylspxh.exe**

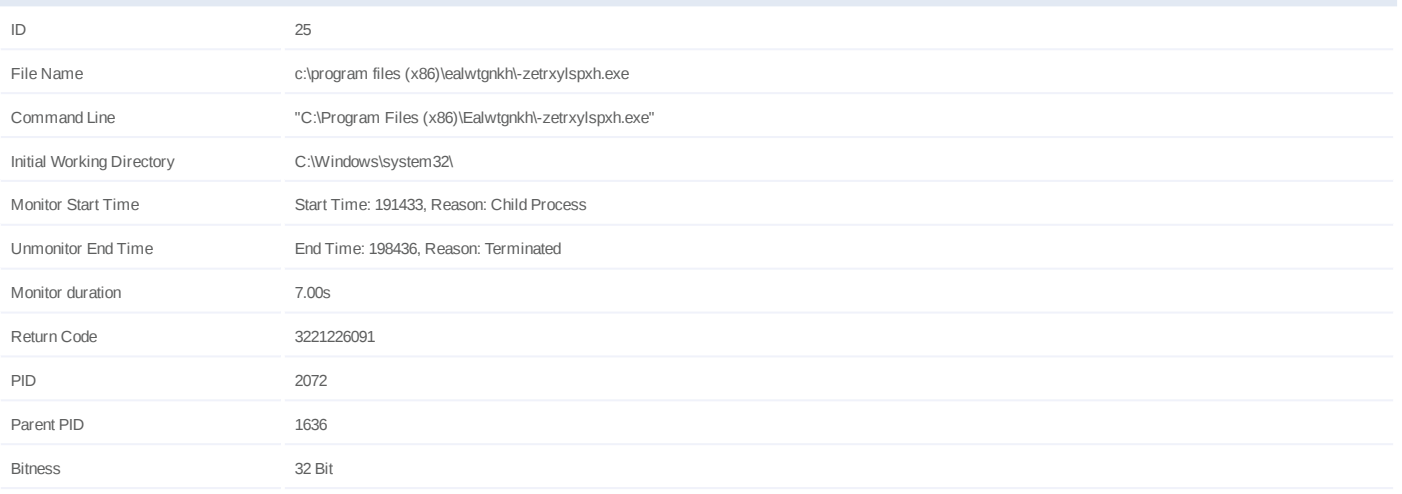

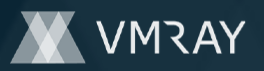

# **Process #26: -zetrxylspxh.exe**

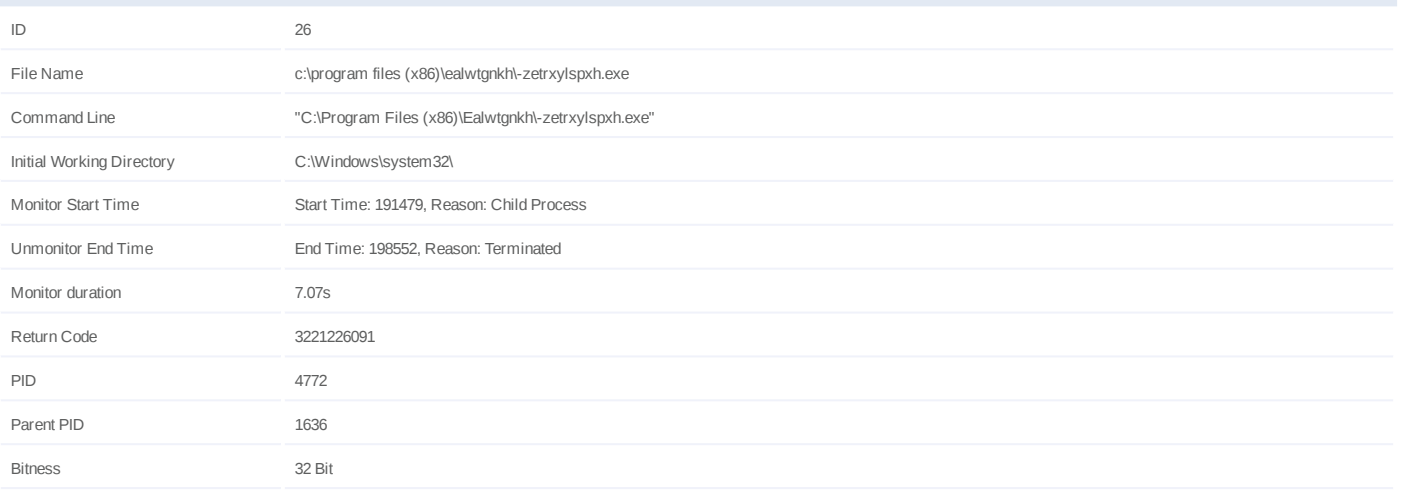

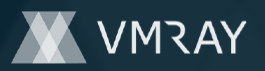

# **Process #27: -zetrxylspxh.exe**

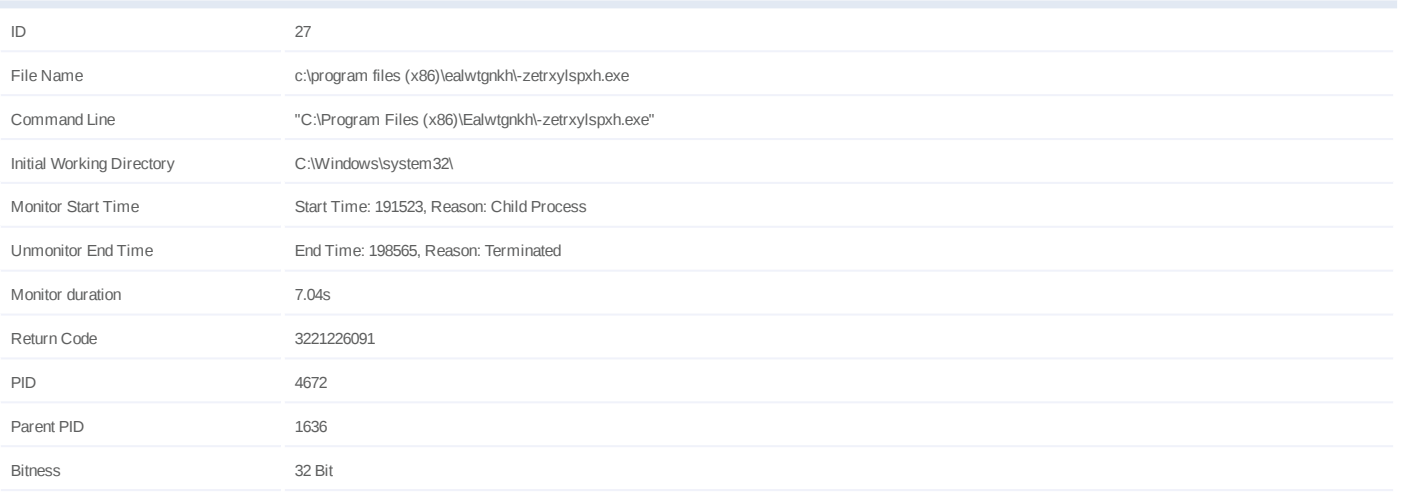

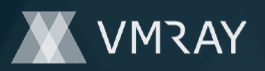

# **Process #28: -zetrxylspxh.exe**

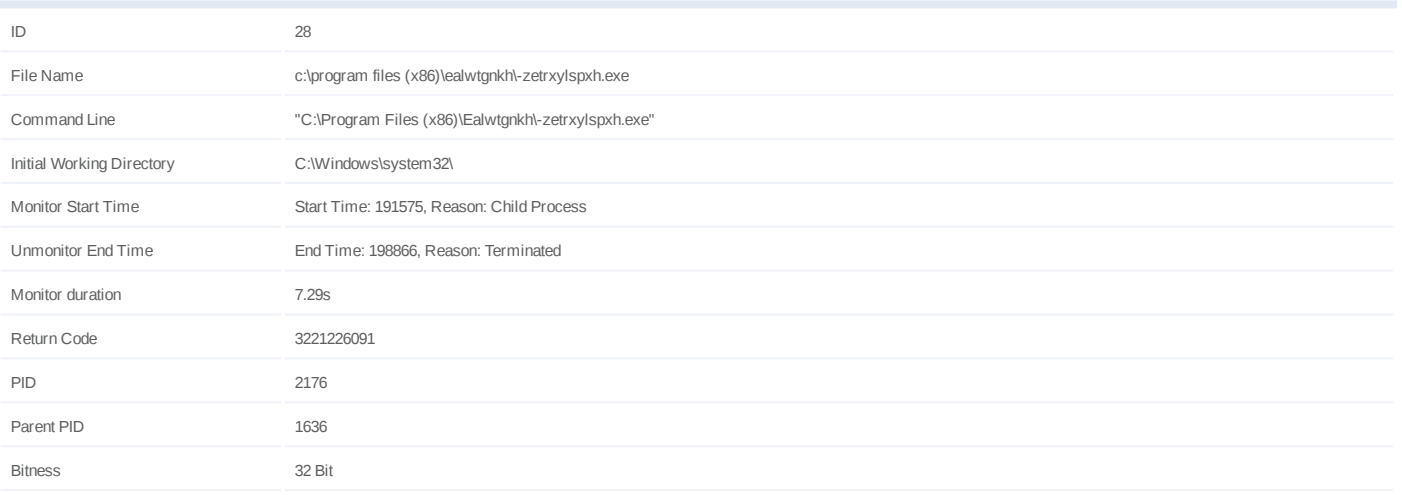

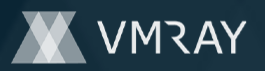

# **Process #29: -zetrxylspxh.exe**

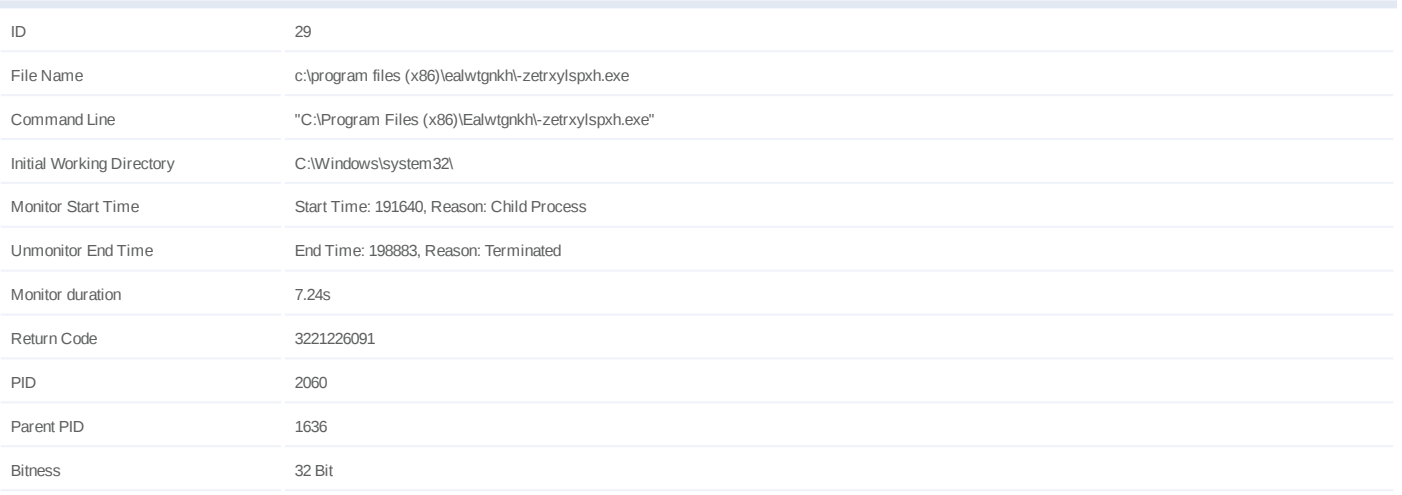

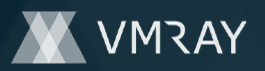

#### **Process #30: -zetrxylspxh.exe**

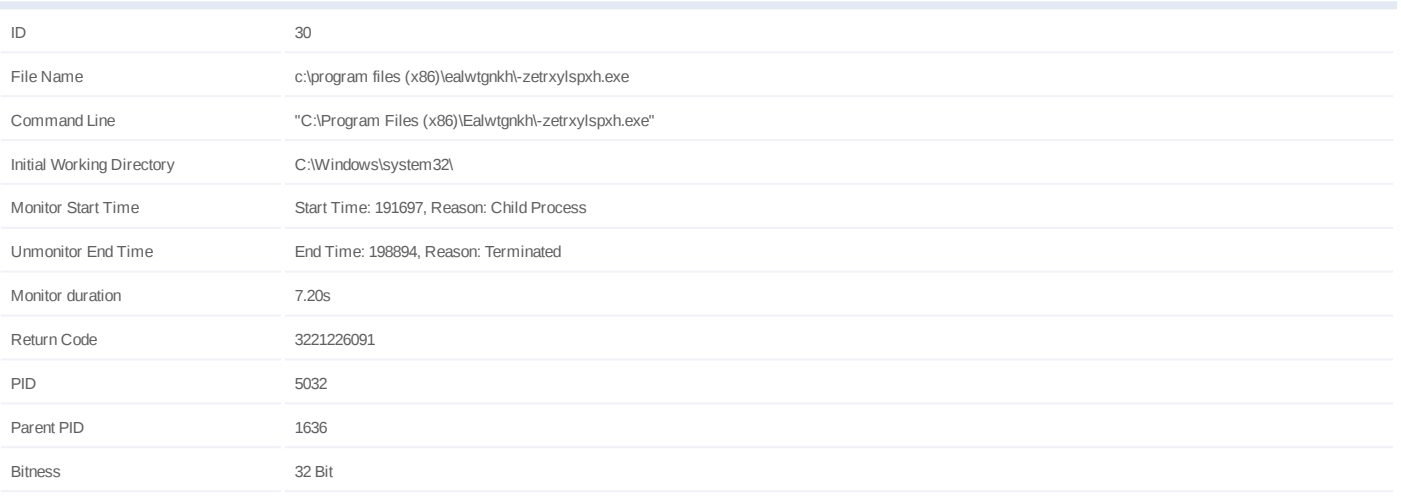

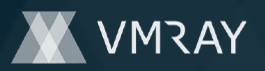

# **Process #31: -zetrxylspxh.exe**

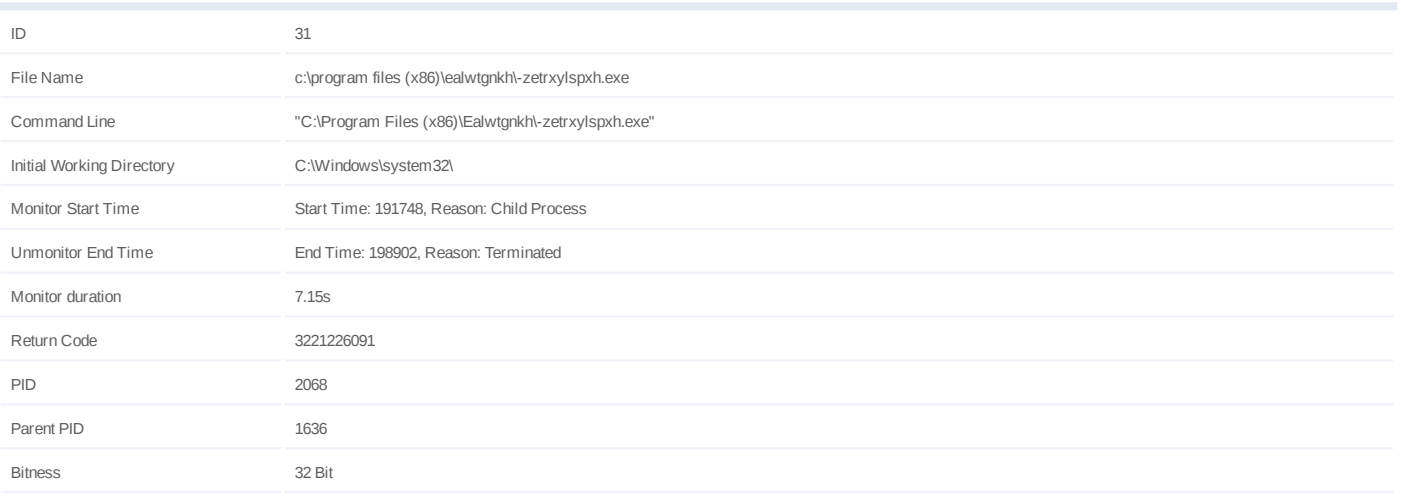

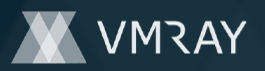

# **Process #32: -zetrxylspxh.exe**

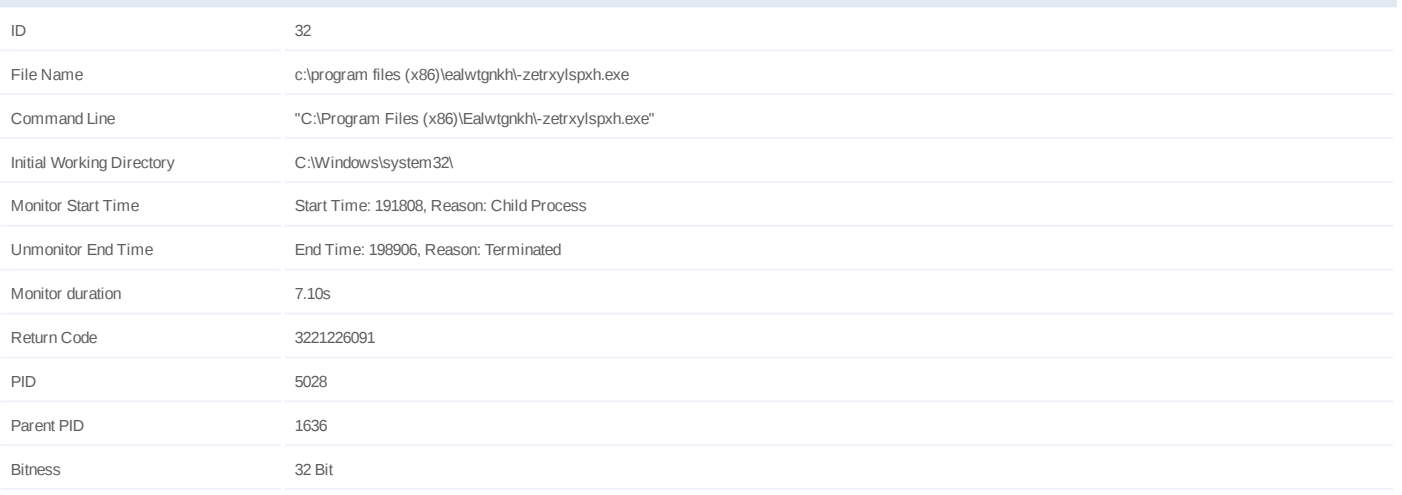

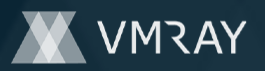

# **Process #33: -zetrxylspxh.exe**

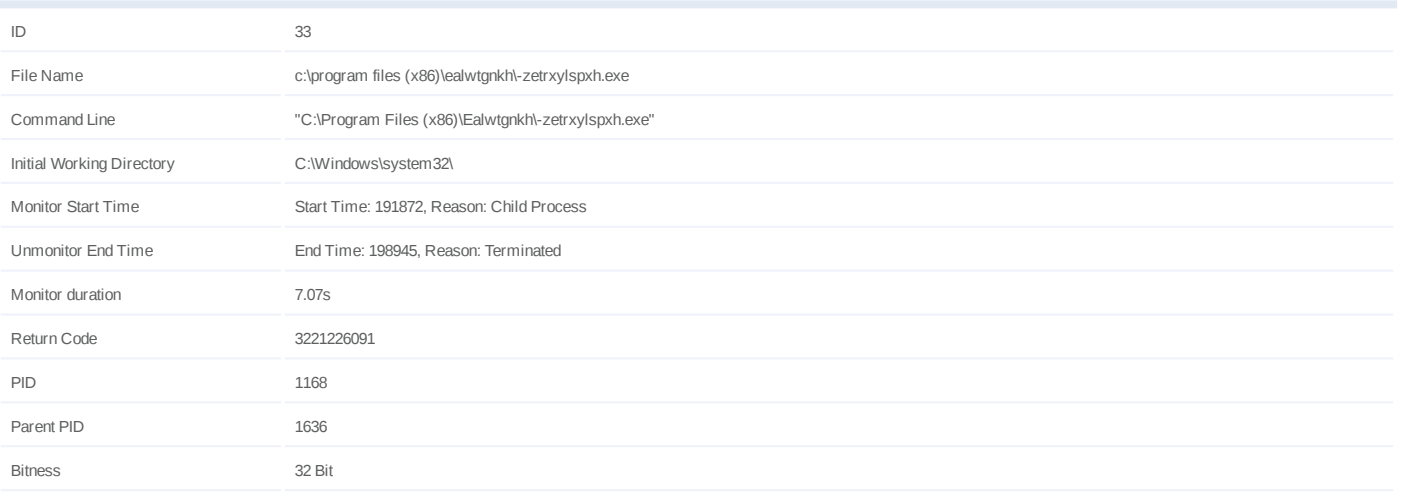

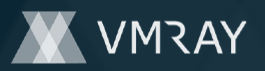

# **Process #34: -zetrxylspxh.exe**

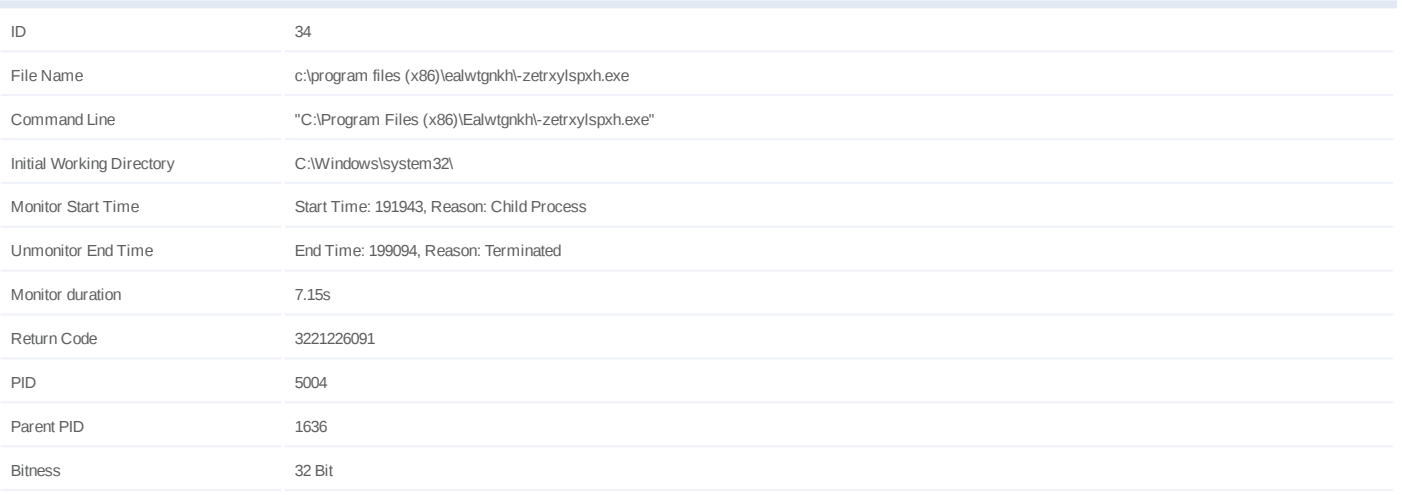

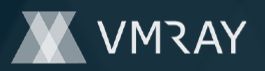

# **Process #35: -zetrxylspxh.exe**

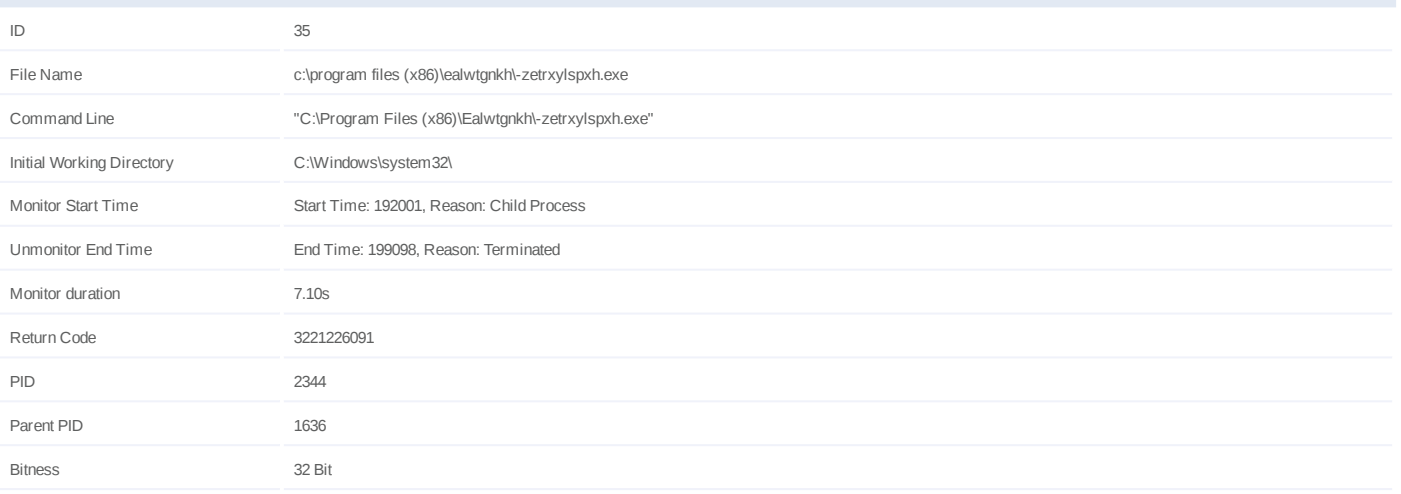

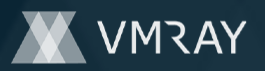

# **Process #36: -zetrxylspxh.exe**

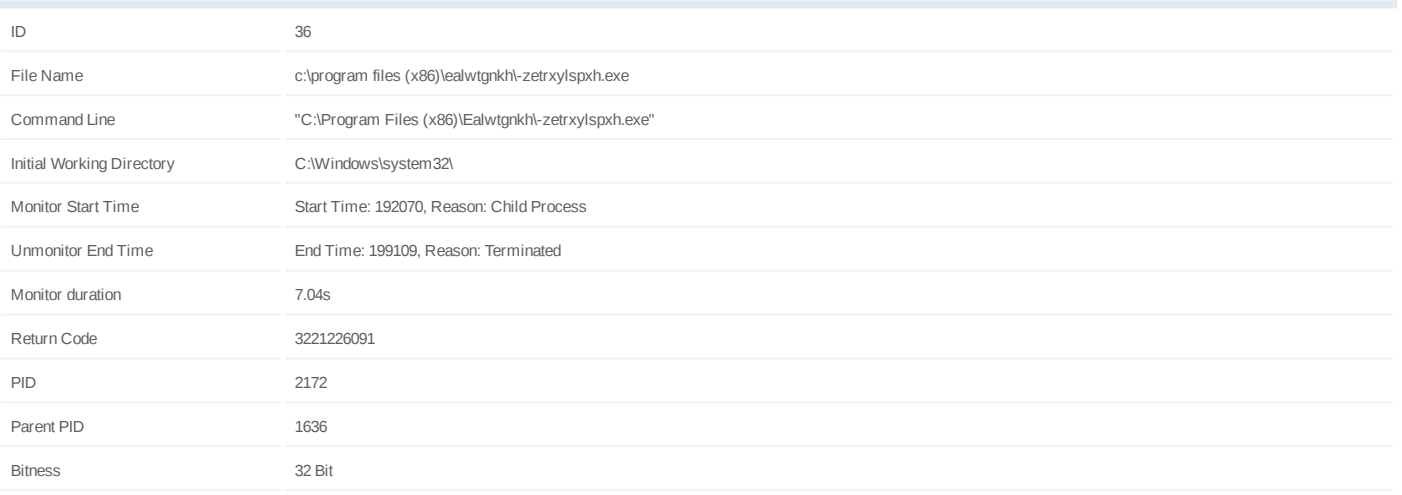

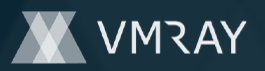

# **Process #37: -zetrxylspxh.exe**

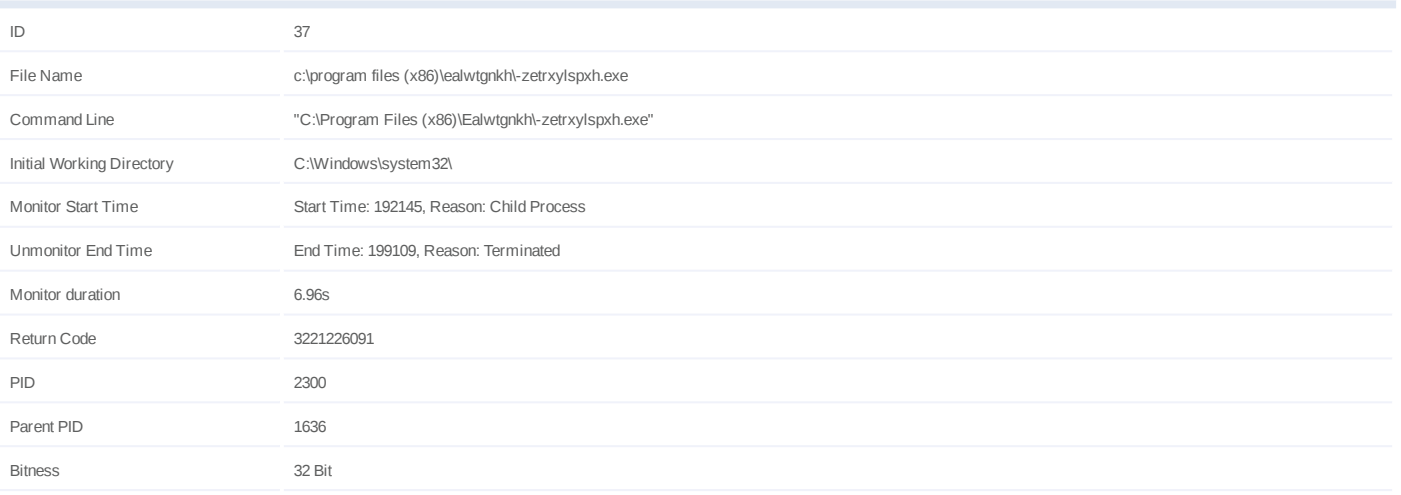

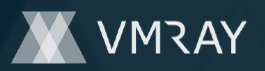

# **Process #38: -zetrxylspxh.exe**

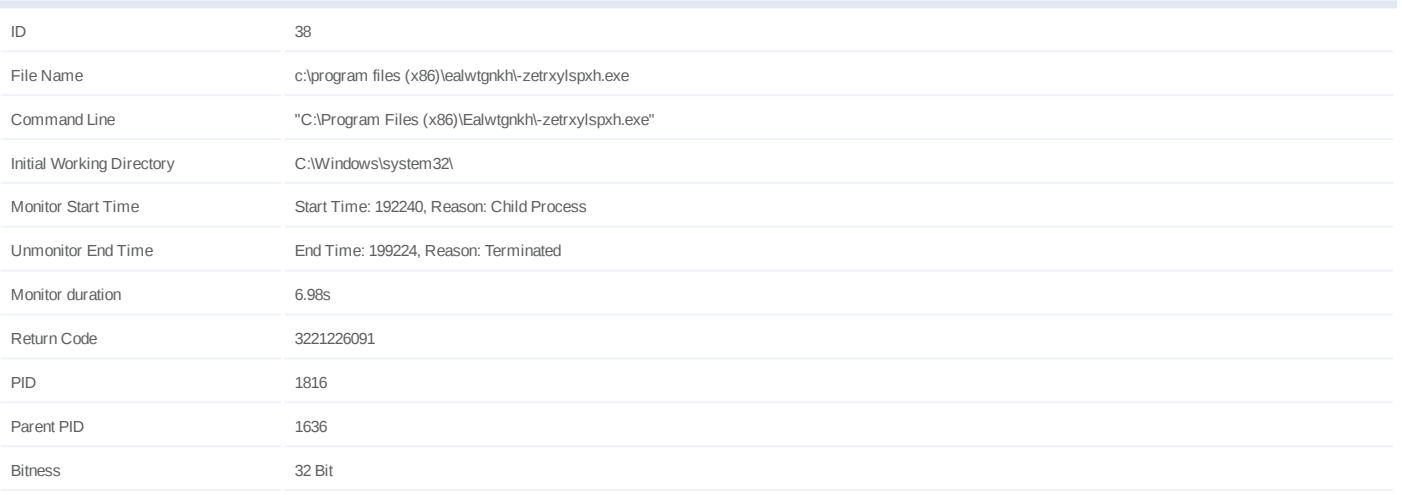

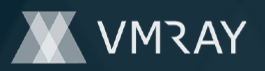

# **Process #39: -zetrxylspxh.exe**

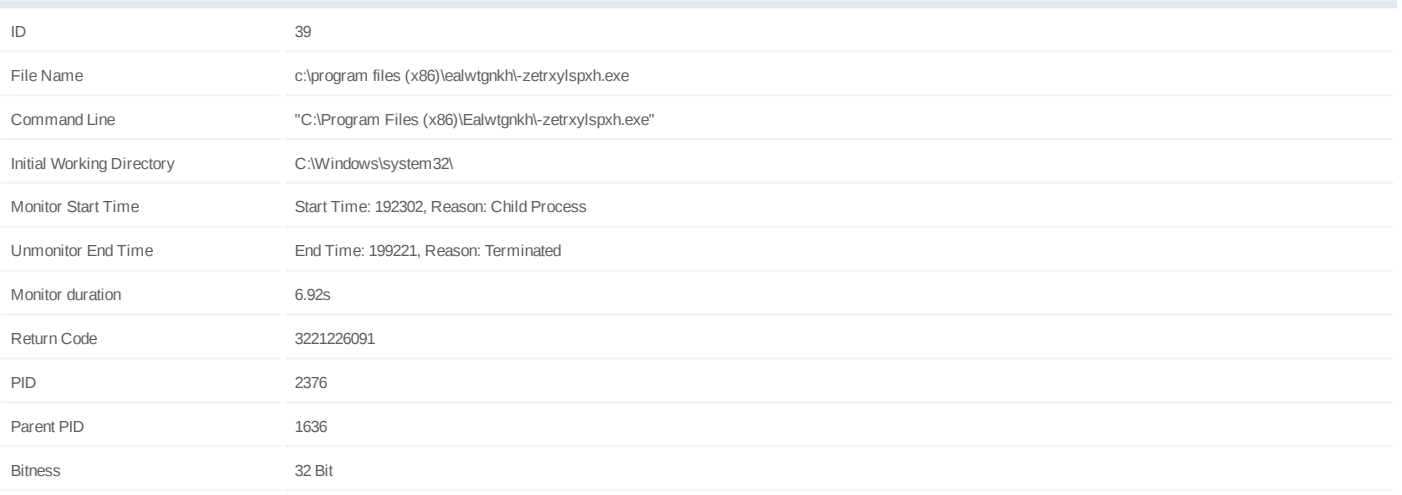

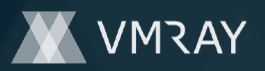

#### **Process #40: -zetrxylspxh.exe**

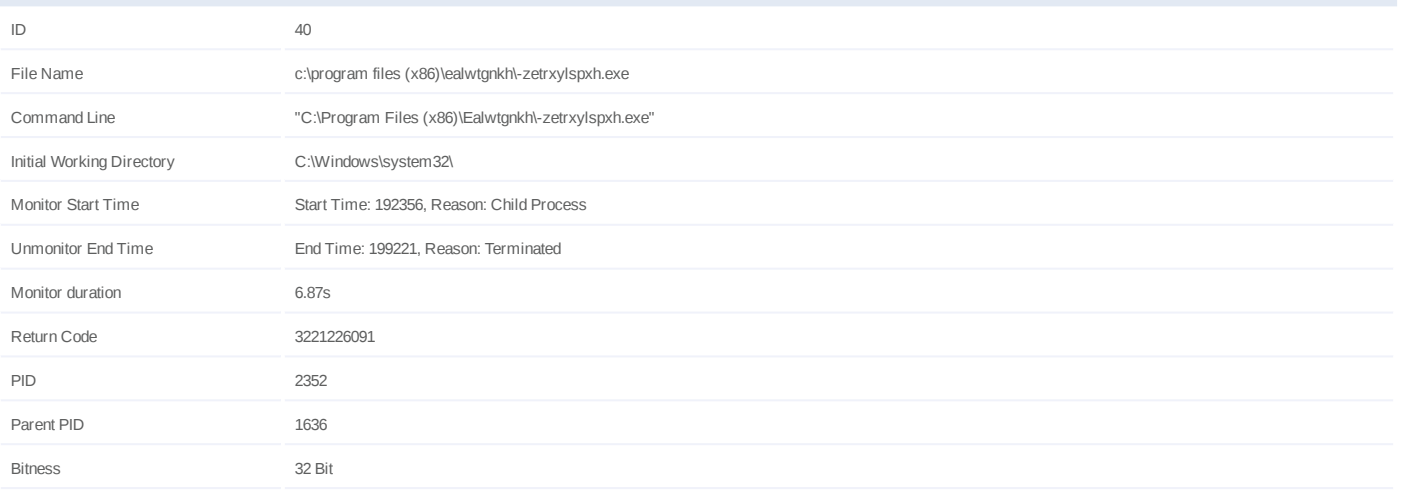

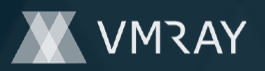

# **Process #41: -zetrxylspxh.exe**

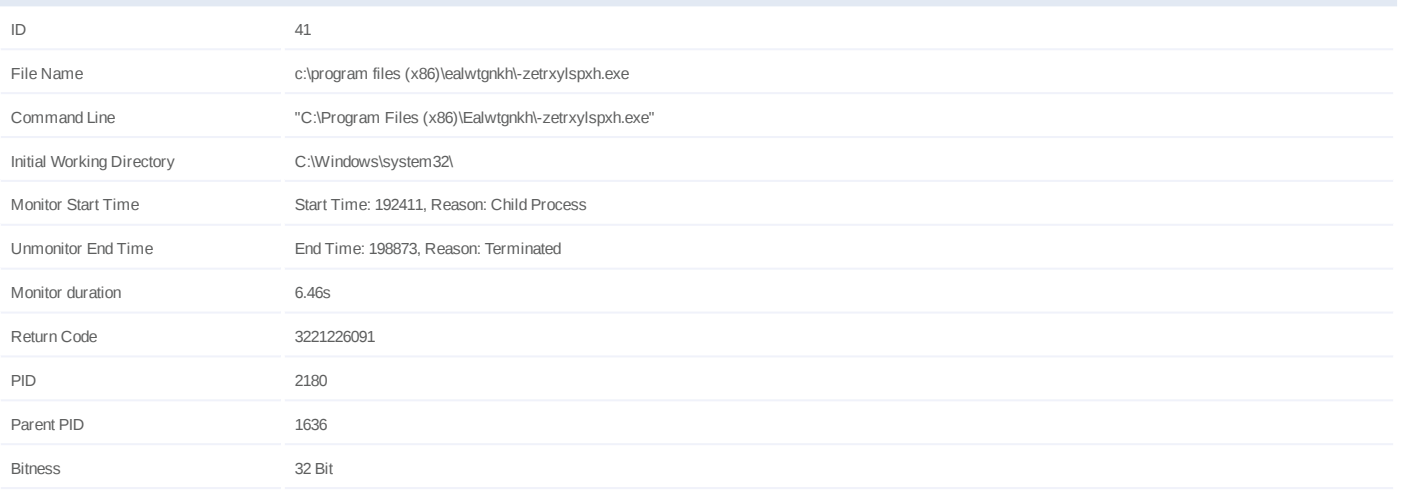

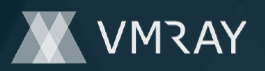

# **Process #42: -zetrxylspxh.exe**

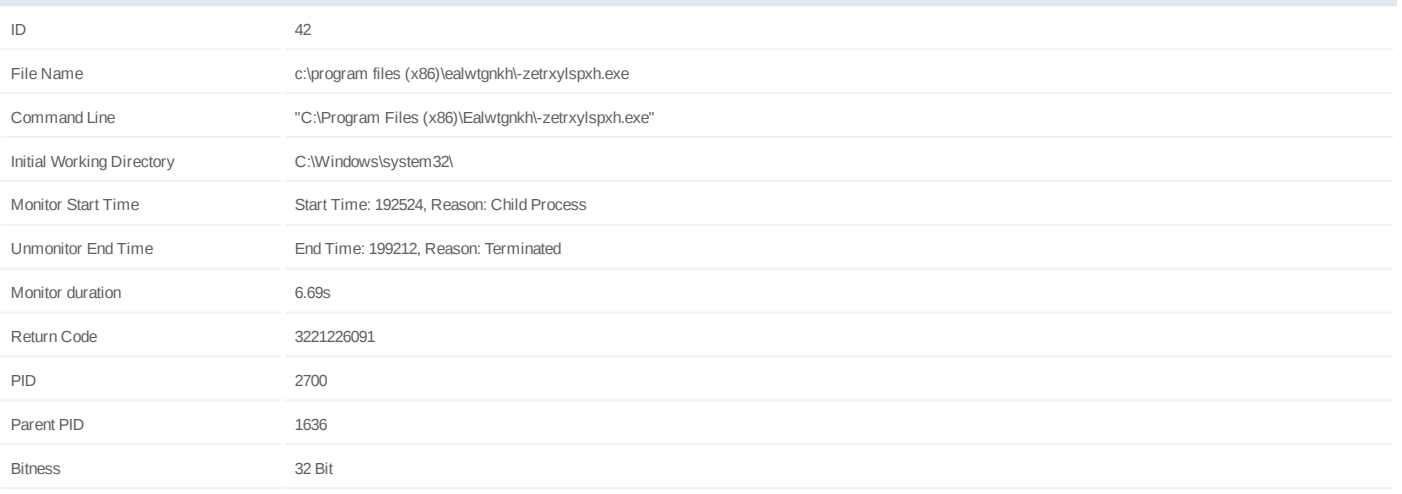

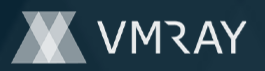

# **Process #43: -zetrxylspxh.exe**

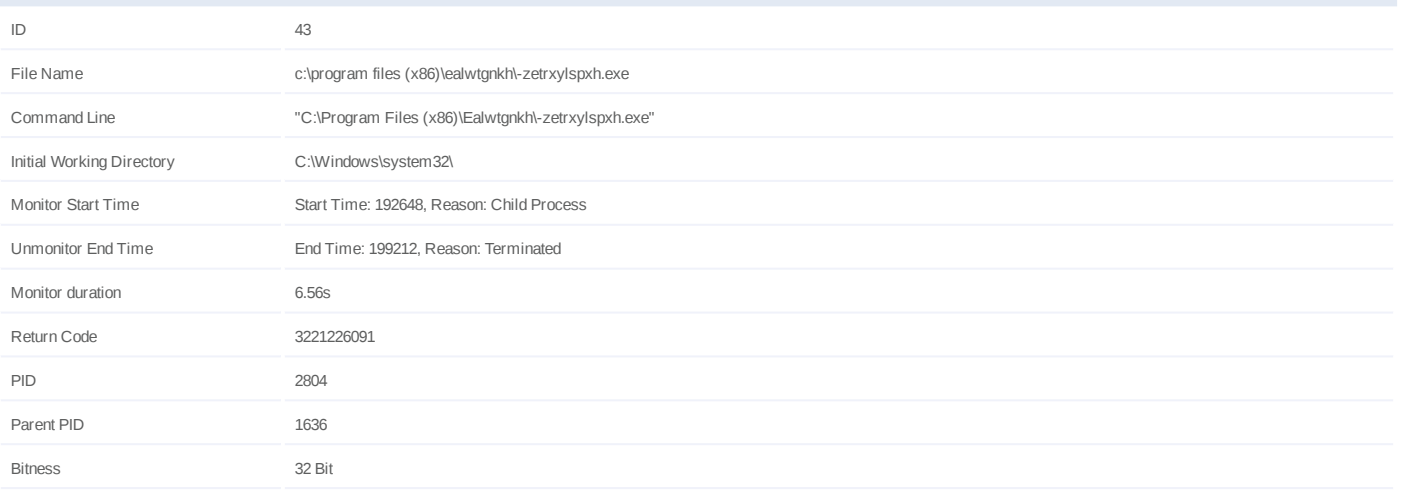

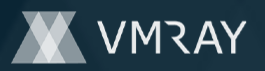

# **Process #44: -zetrxylspxh.exe**

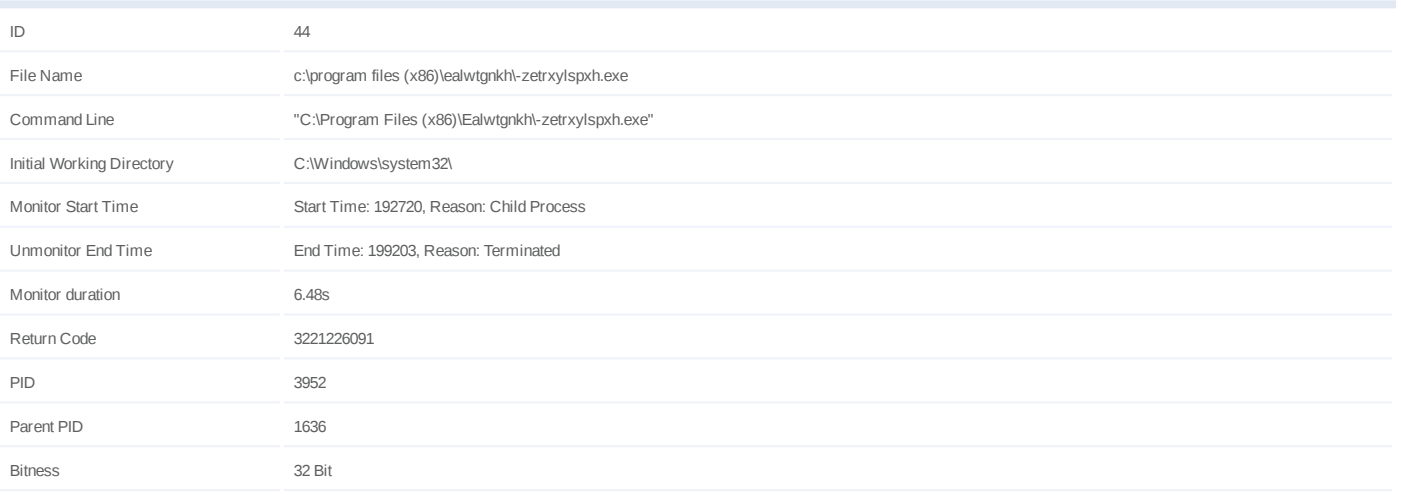

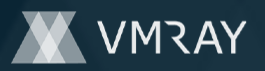

# **Process #45: -zetrxylspxh.exe**

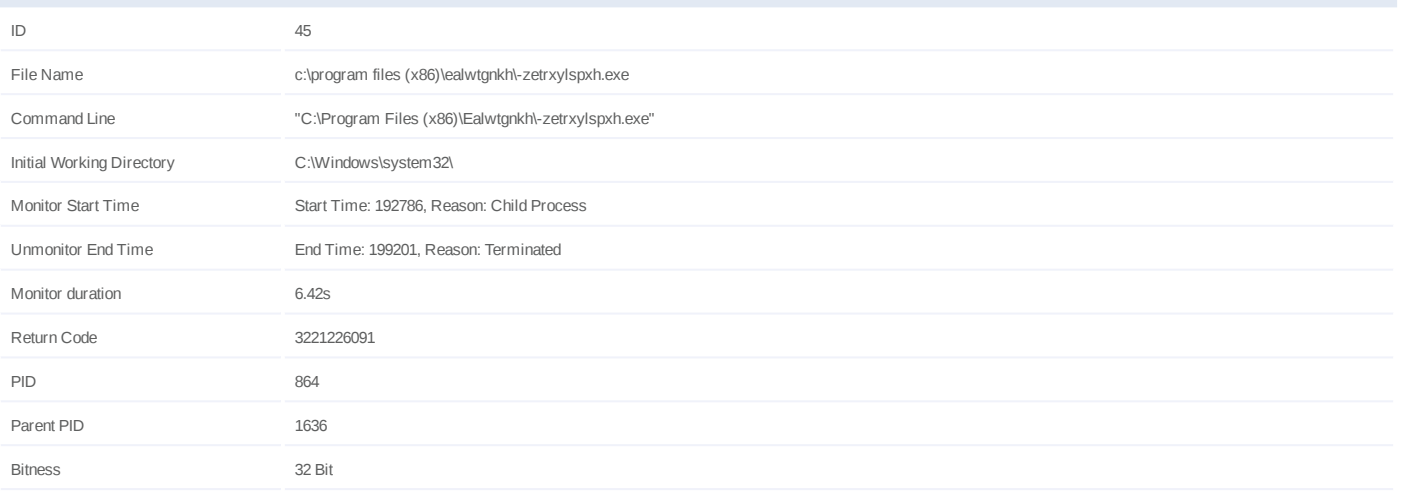

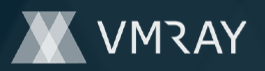

# **Process #46: -zetrxylspxh.exe**

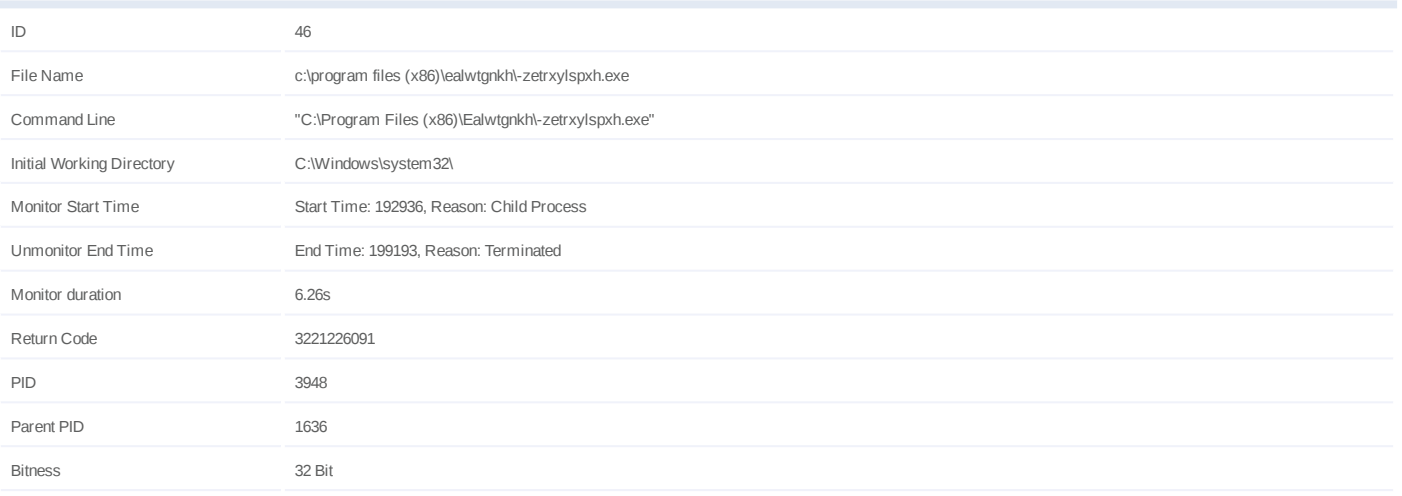

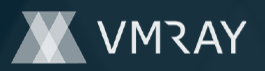

# **Process #47: -zetrxylspxh.exe**

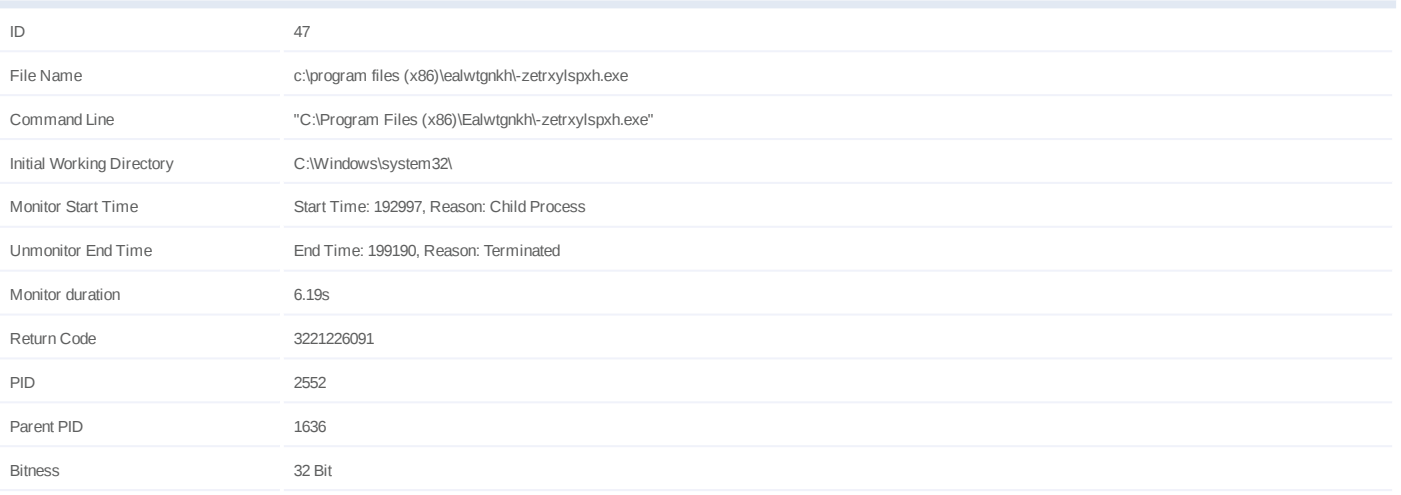

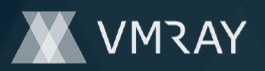

# **Process #48: -zetrxylspxh.exe**

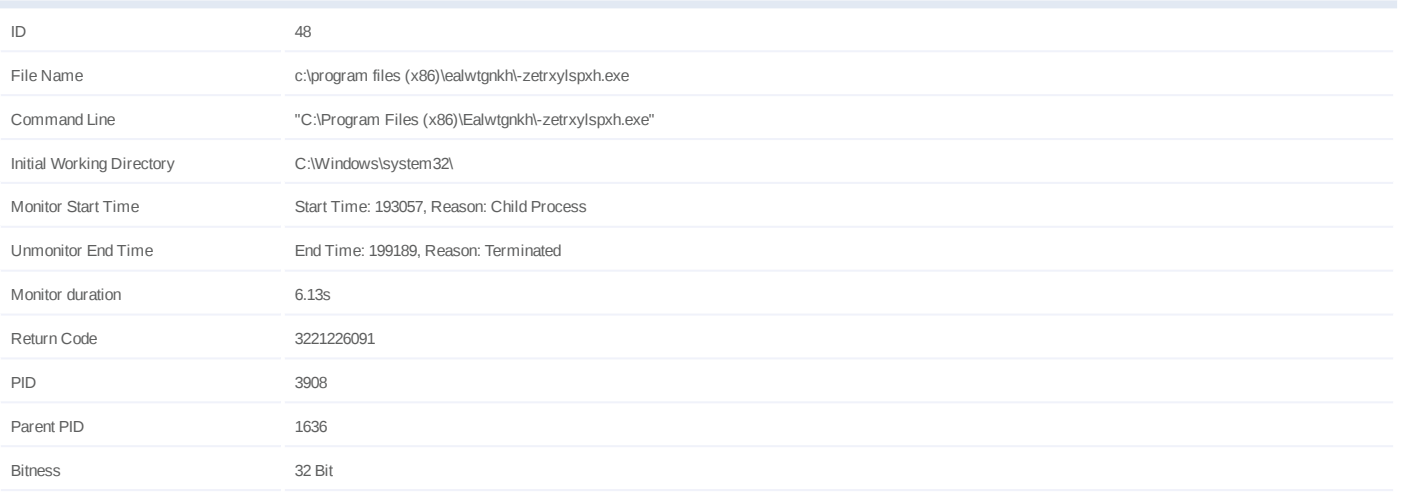

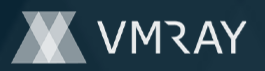

# **Process #49: -zetrxylspxh.exe**

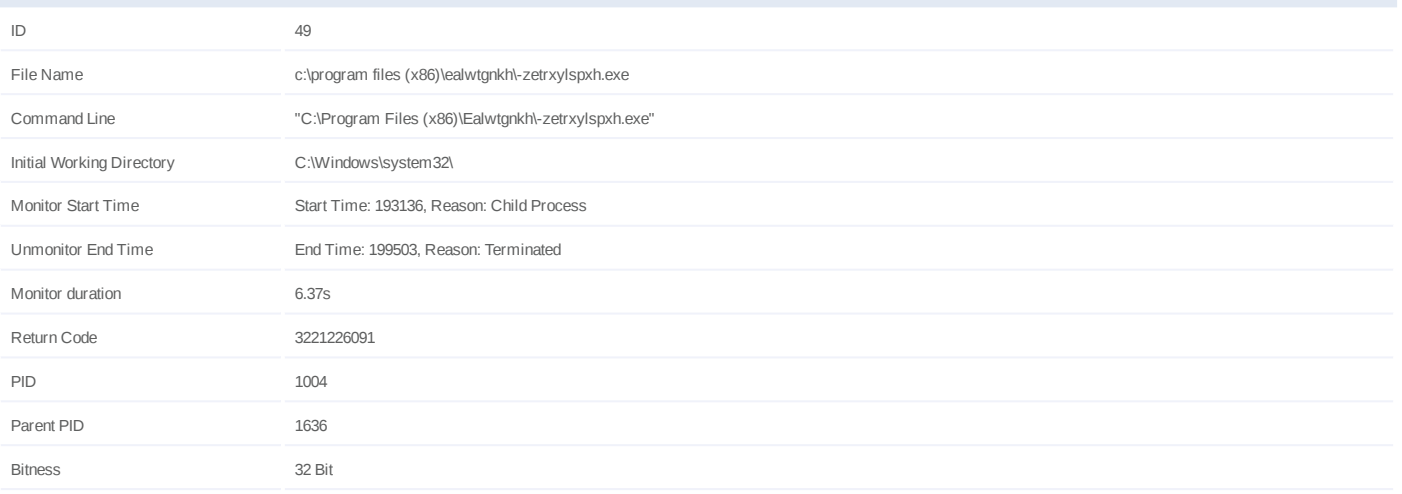

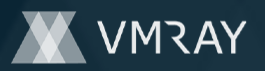

# **Process #50: -zetrxylspxh.exe**

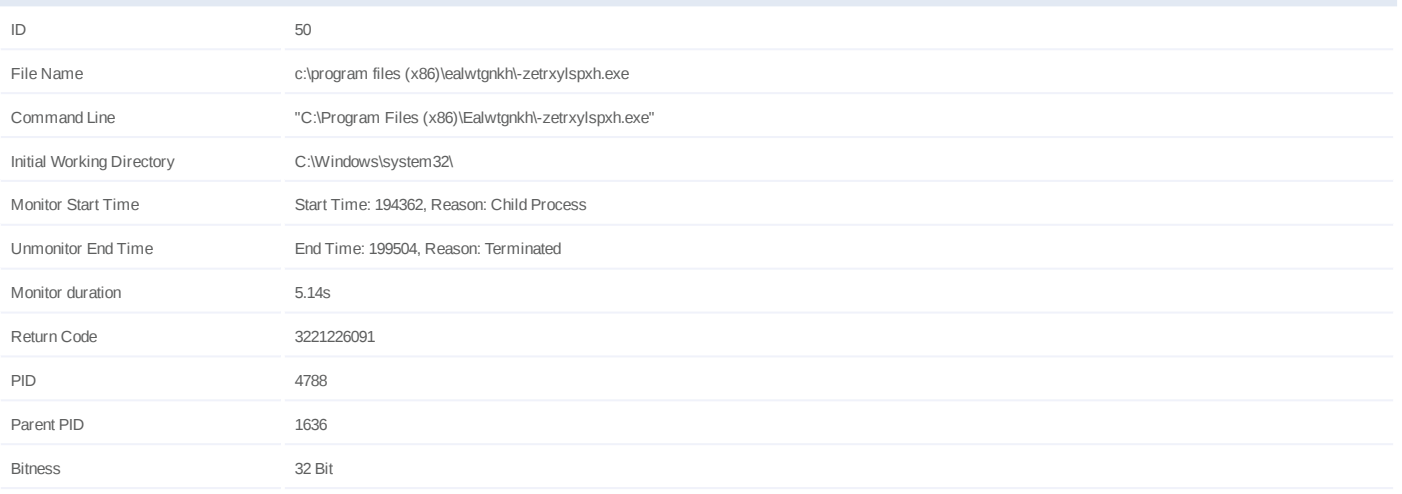

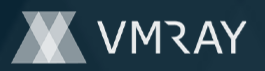

# **Process #51: -zetrxylspxh.exe**

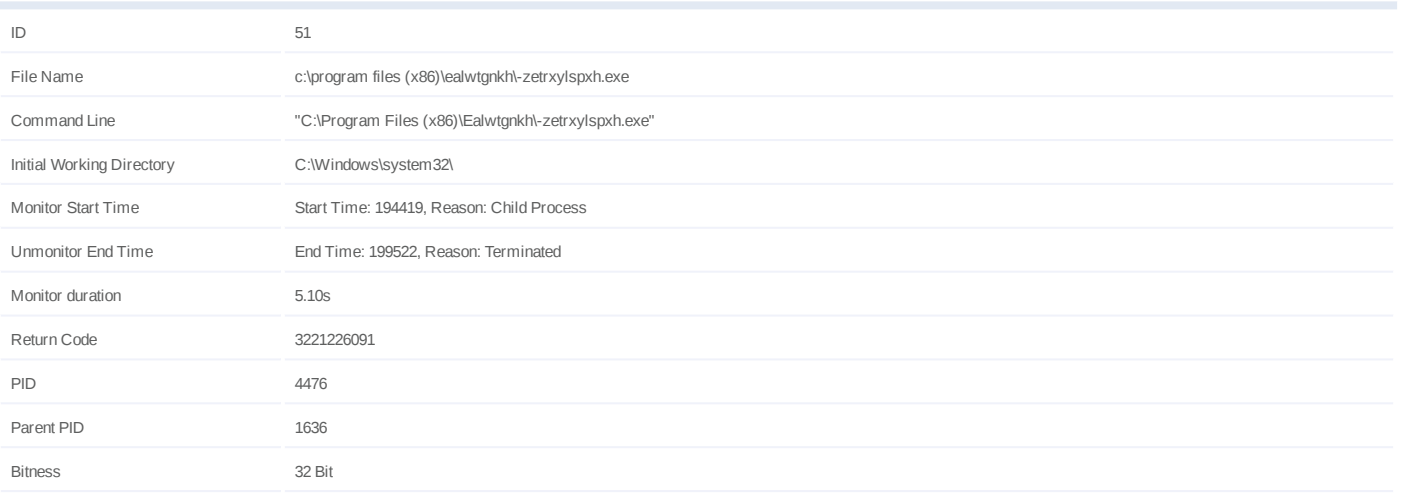

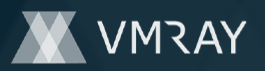

# **Process #52: -zetrxylspxh.exe**

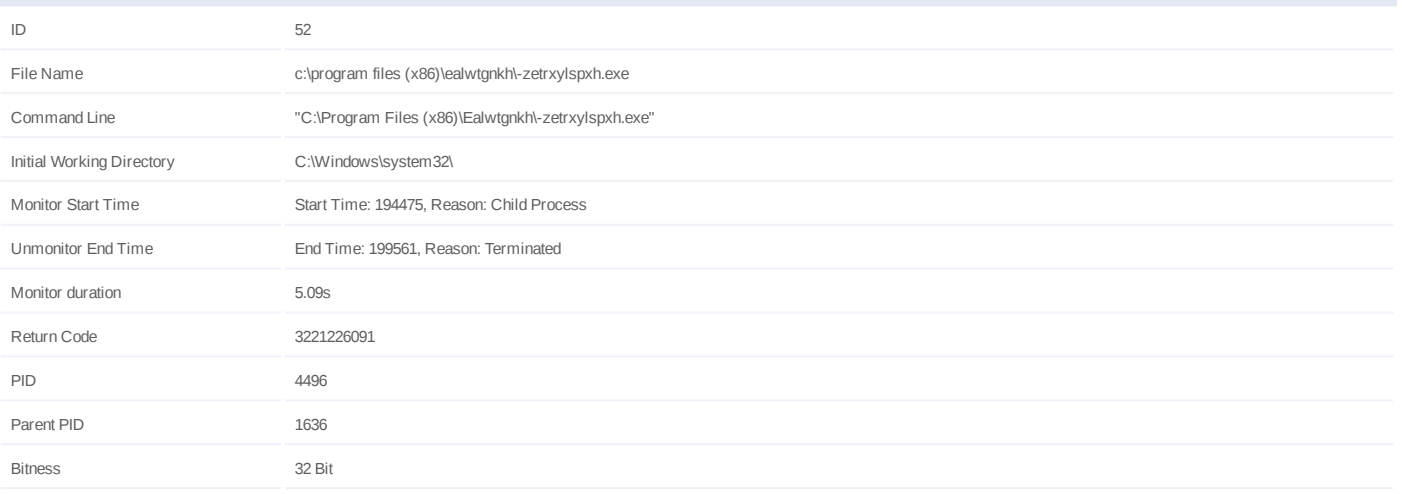

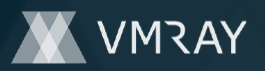

#### **Process #53: -zetrxylspxh.exe**

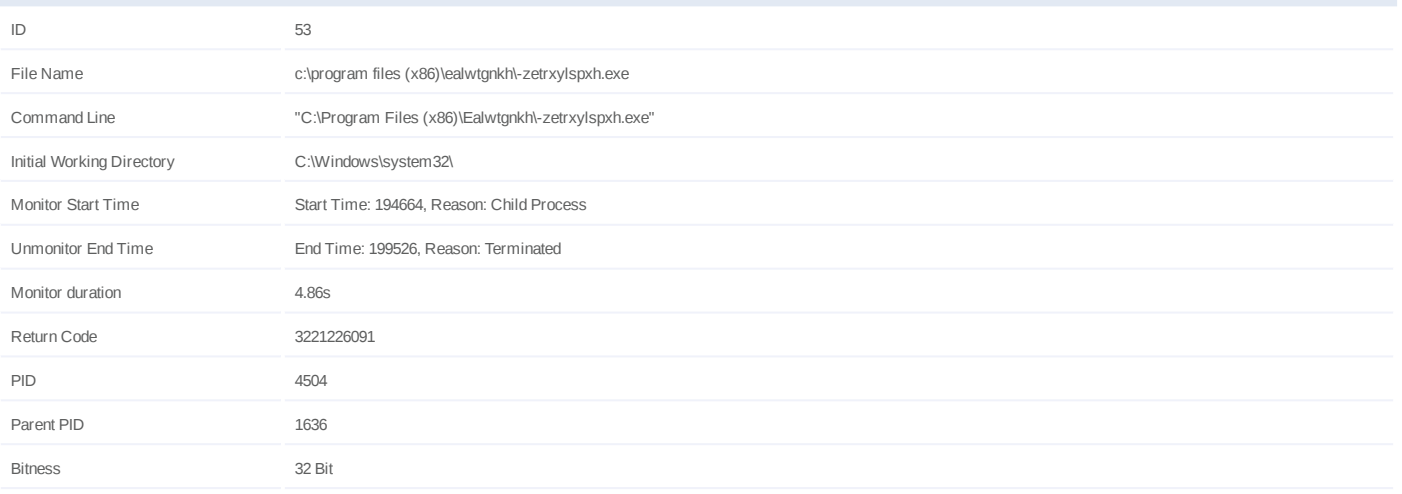

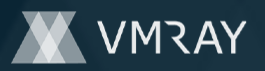

# **Process #54: -zetrxylspxh.exe**

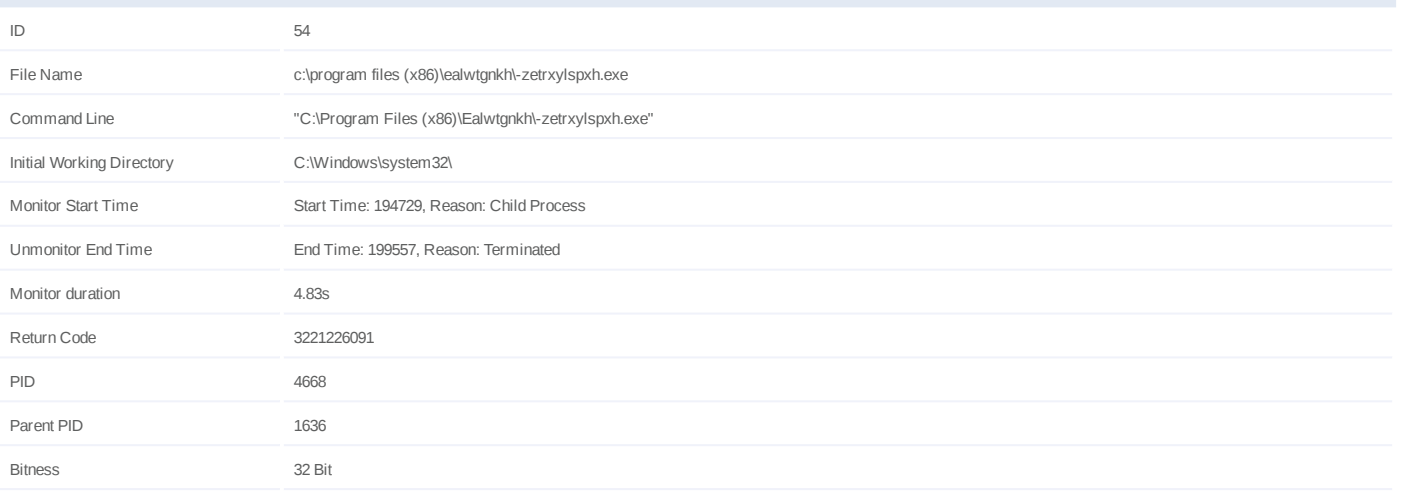

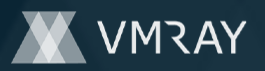

# **Process #55: -zetrxylspxh.exe**

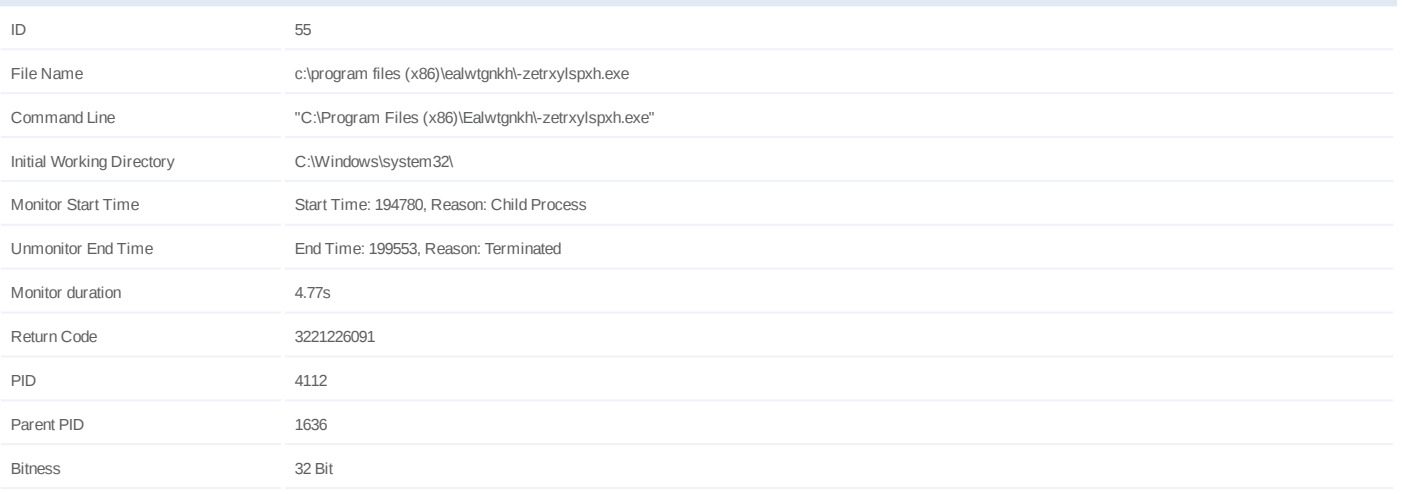

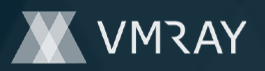

# **Process #56: -zetrxylspxh.exe**

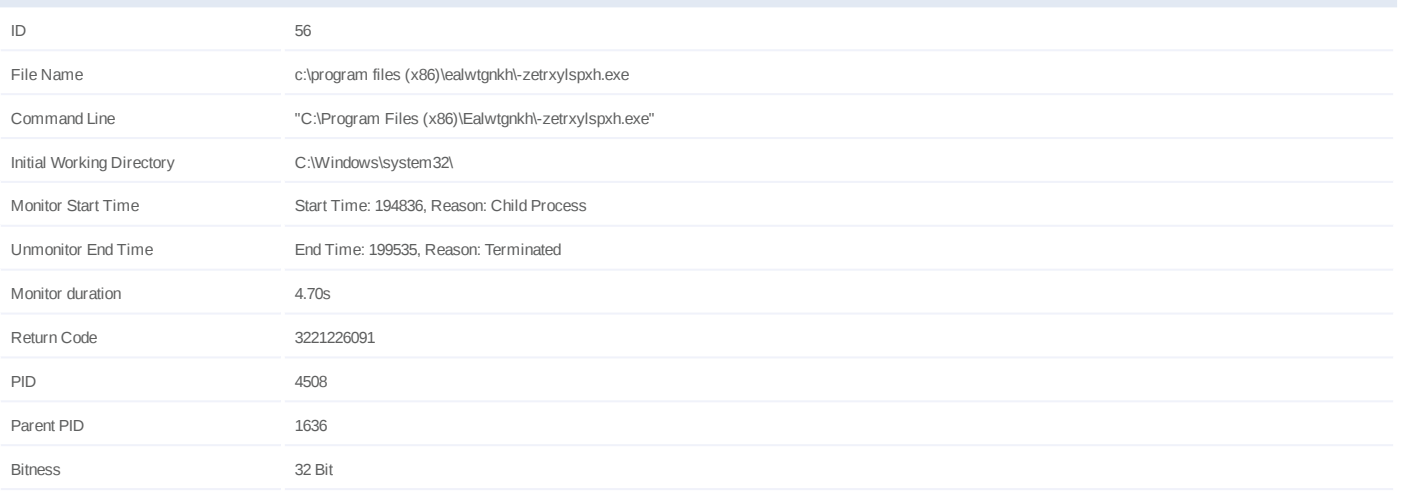

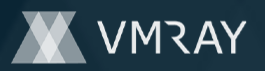

# **Process #57: -zetrxylspxh.exe**

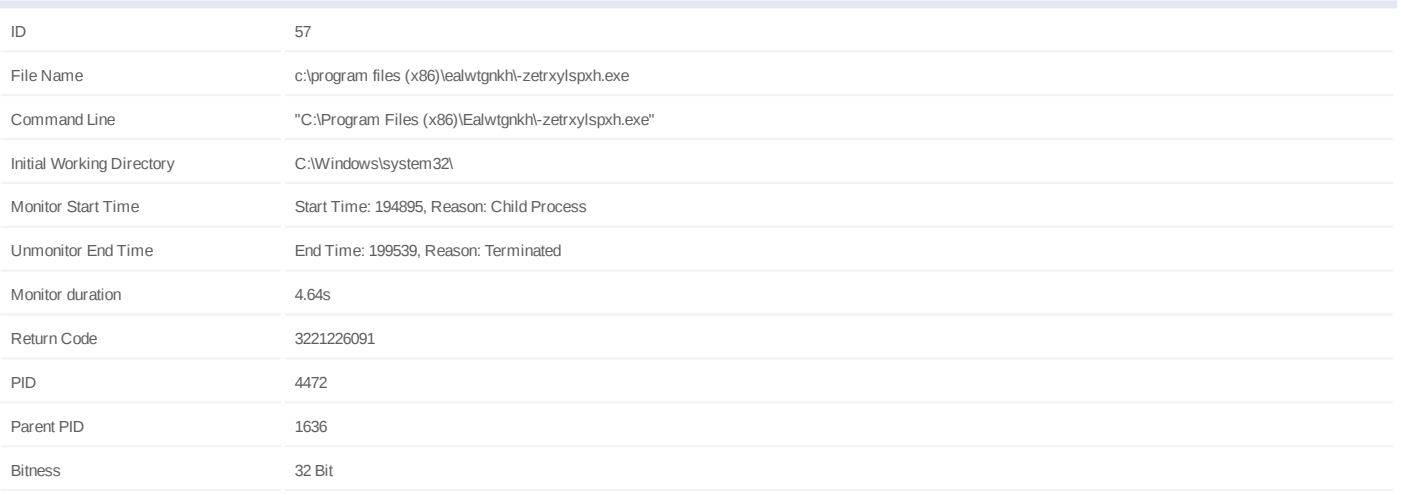

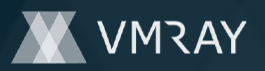

# **Process #58: -zetrxylspxh.exe**

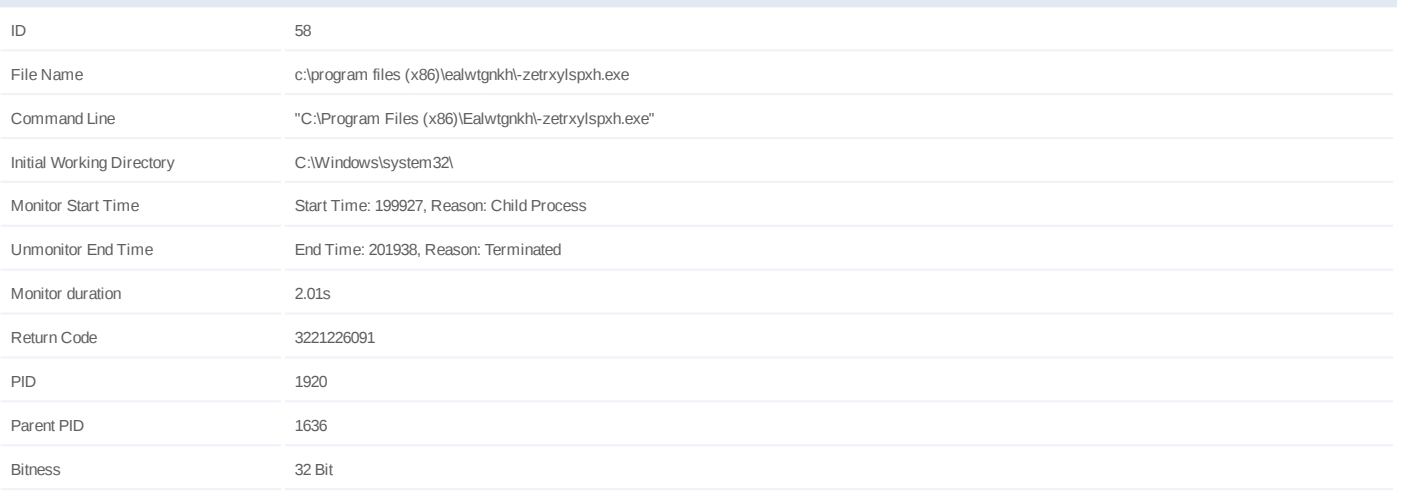
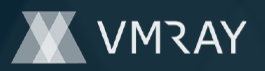

# **Process #59: -zetrxylspxh.exe**

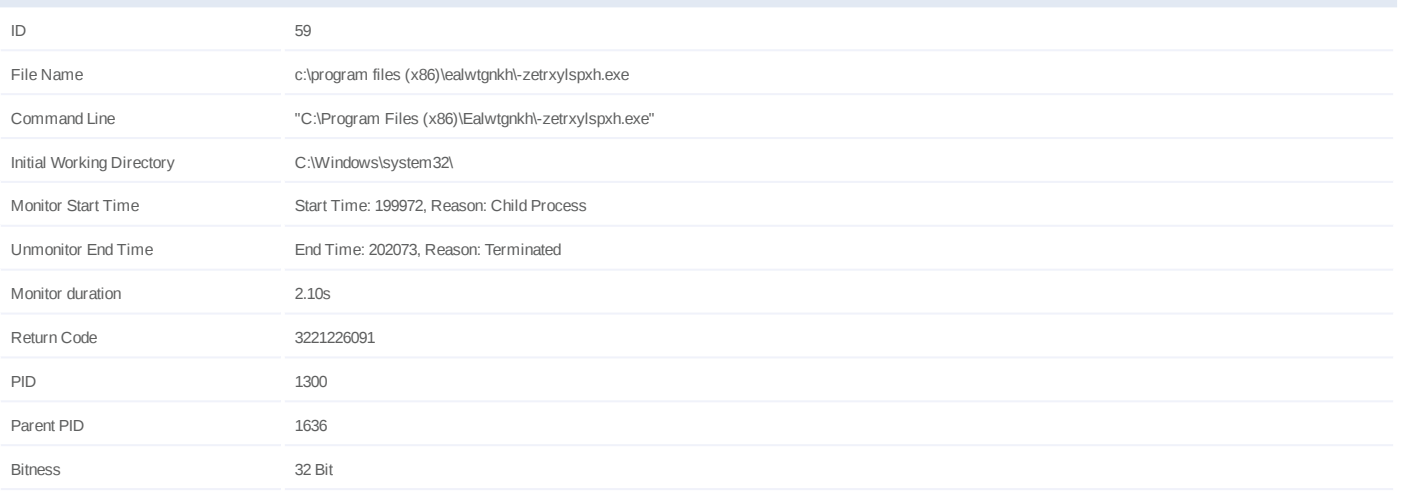

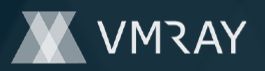

# **Process #60: -zetrxylspxh.exe**

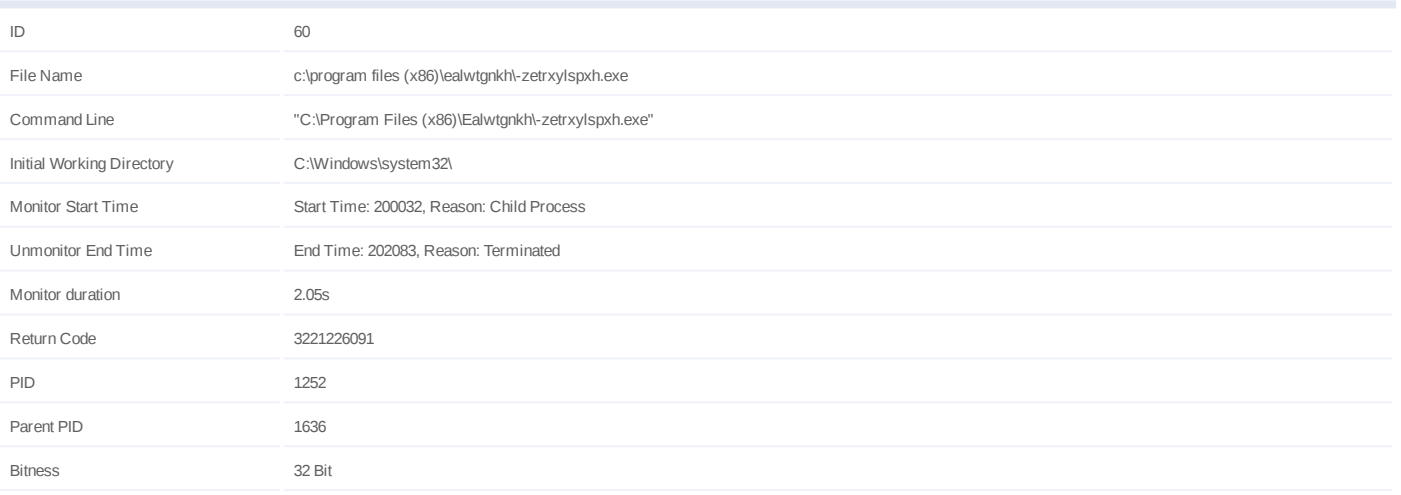

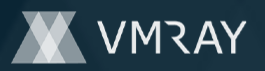

# **Process #61: -zetrxylspxh.exe**

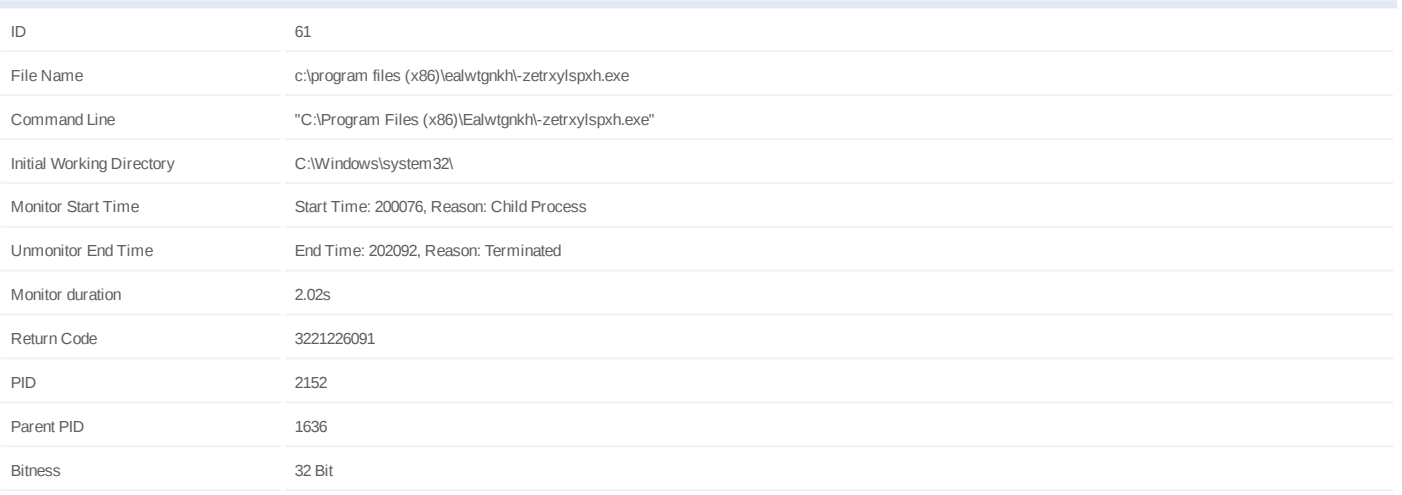

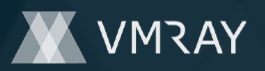

# **Process #62: -zetrxylspxh.exe**

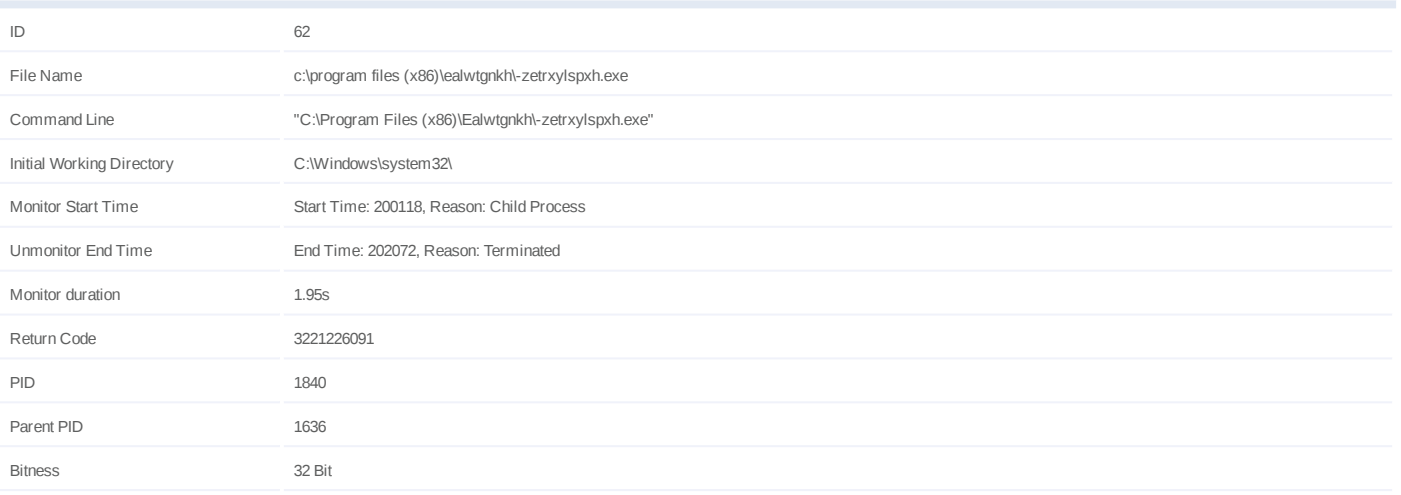

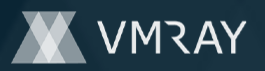

# **Process #63: -zetrxylspxh.exe**

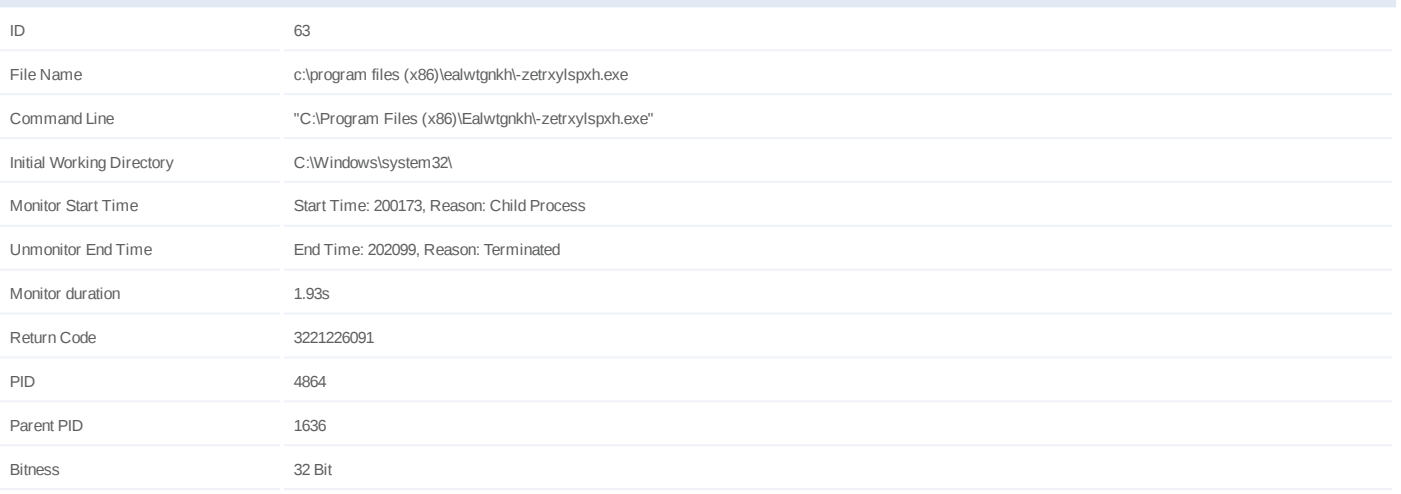

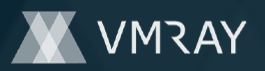

# **Process #64: -zetrxylspxh.exe**

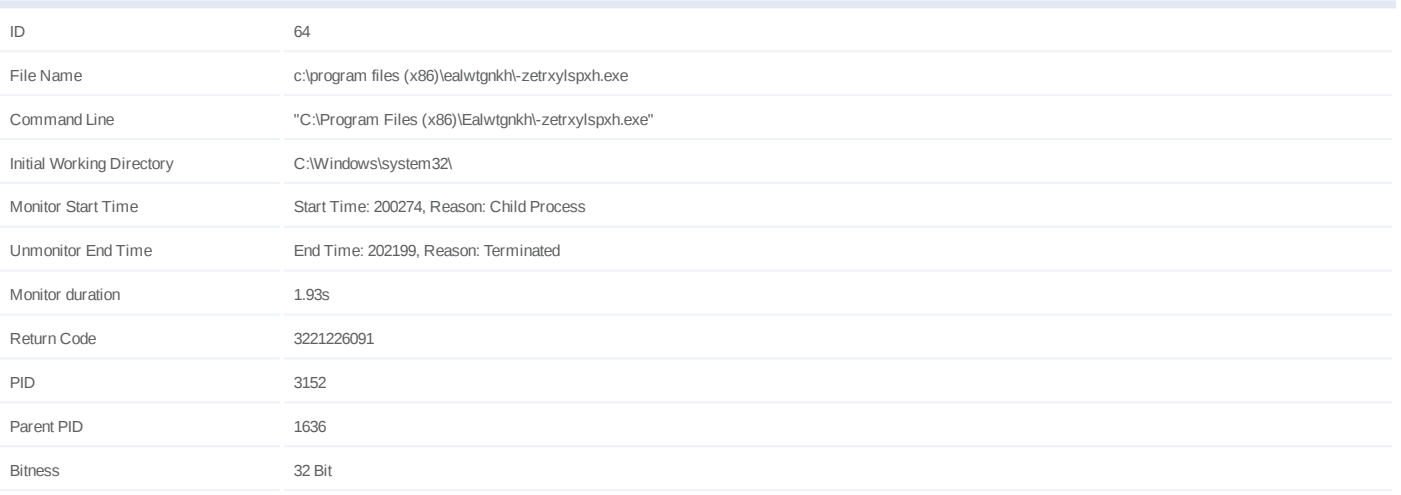

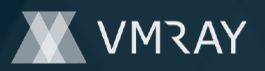

# **Process #65: -zetrxylspxh.exe**

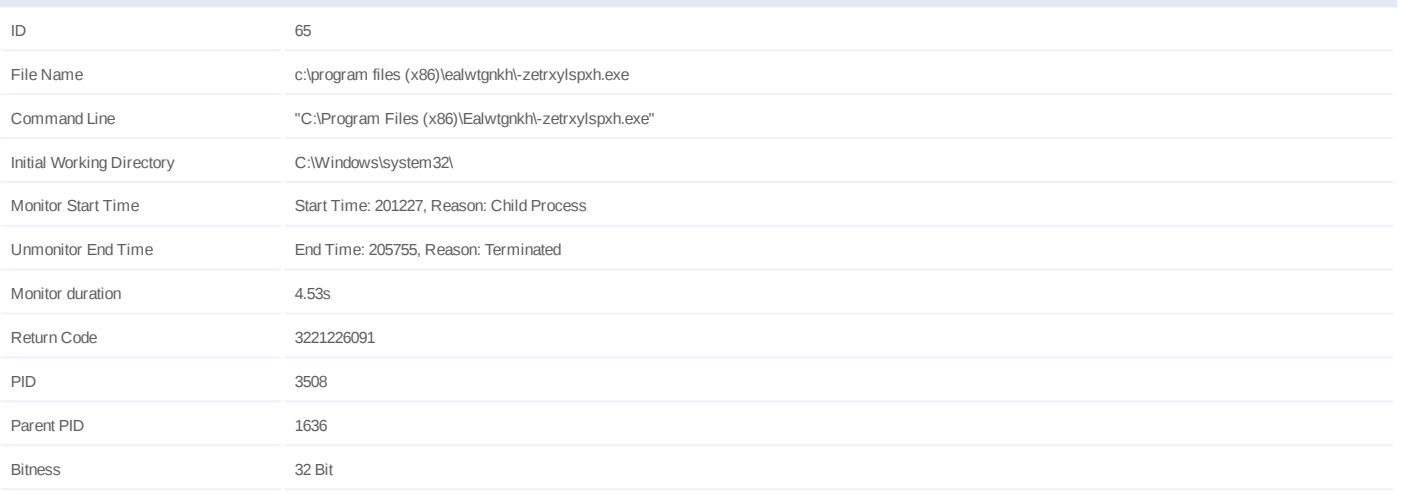

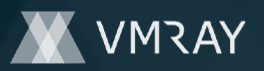

# **Process #66: -zetrxylspxh.exe**

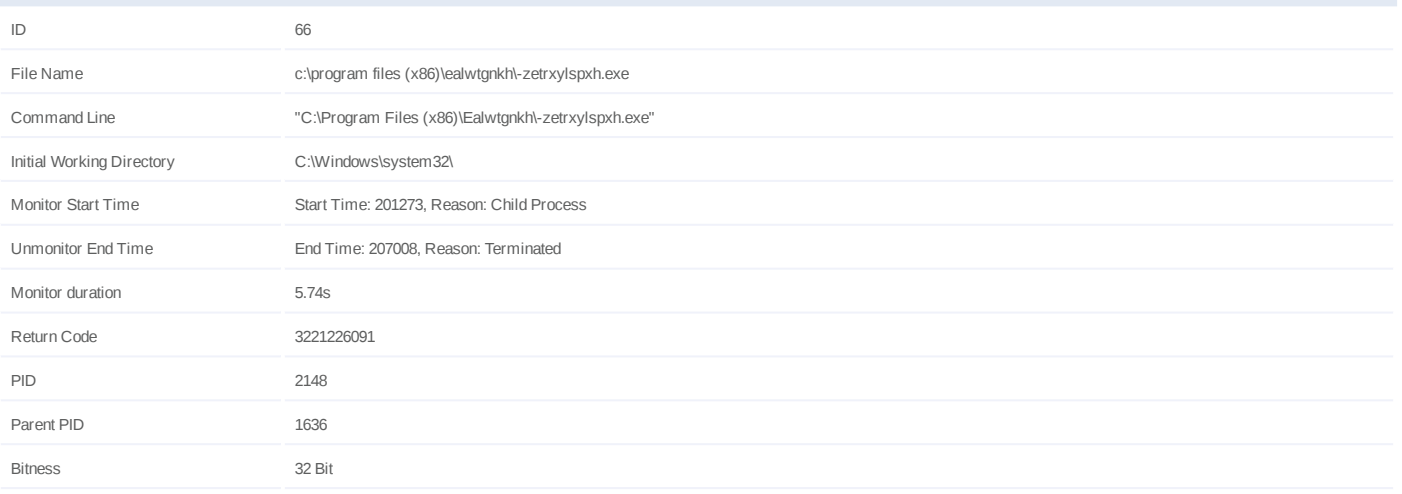

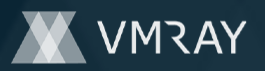

# **Process #67: -zetrxylspxh.exe**

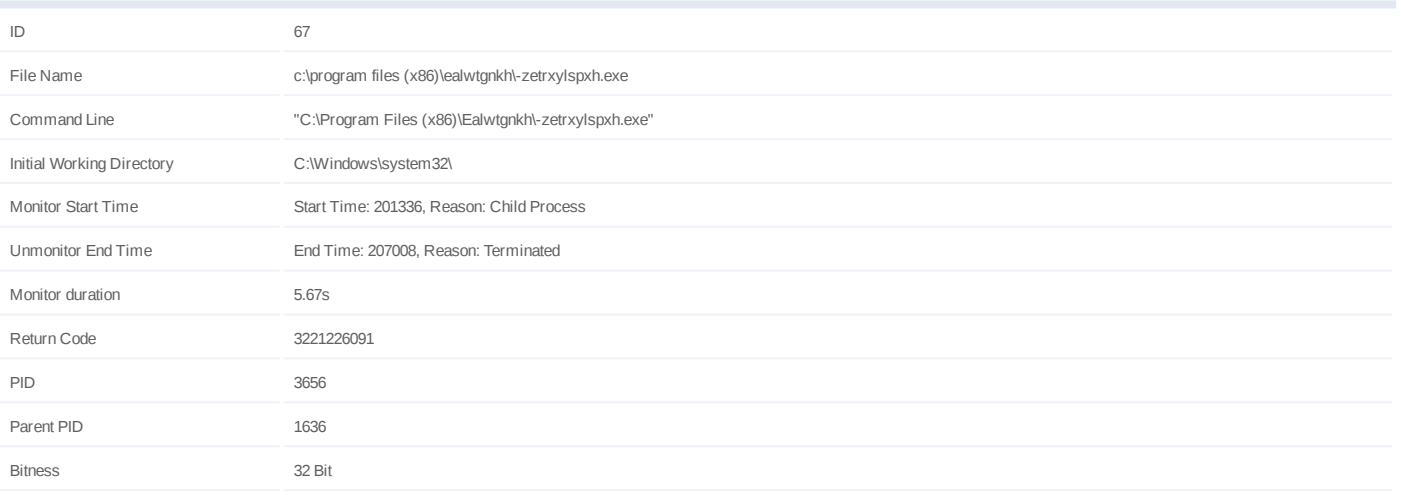

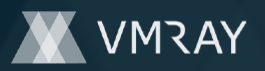

# **Process #68: -zetrxylspxh.exe**

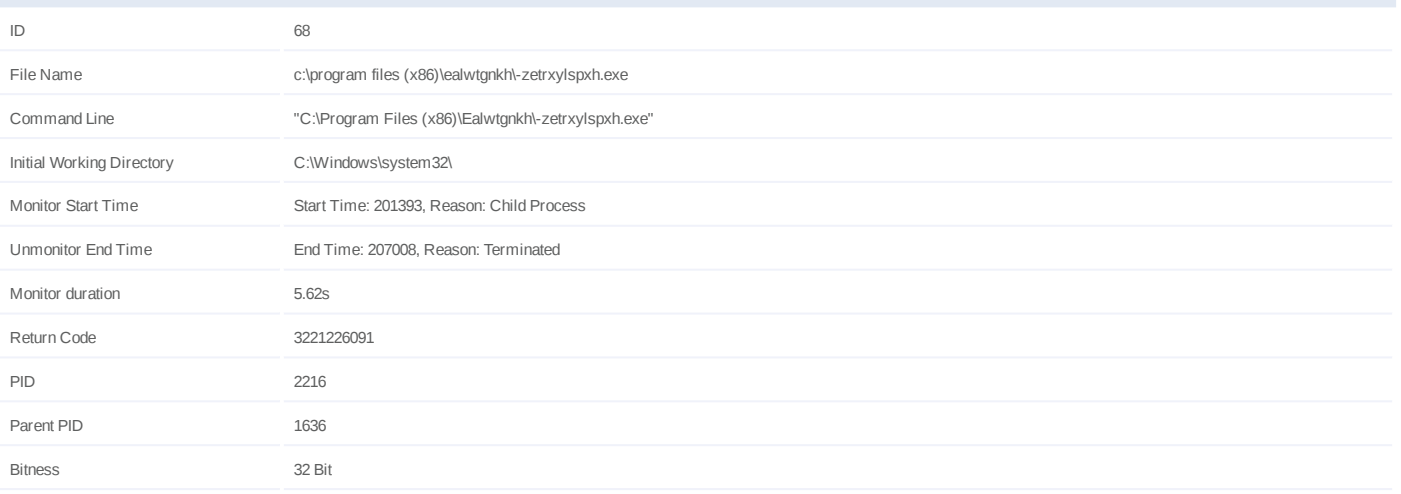

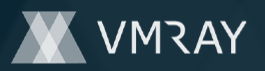

# **Process #69: -zetrxylspxh.exe**

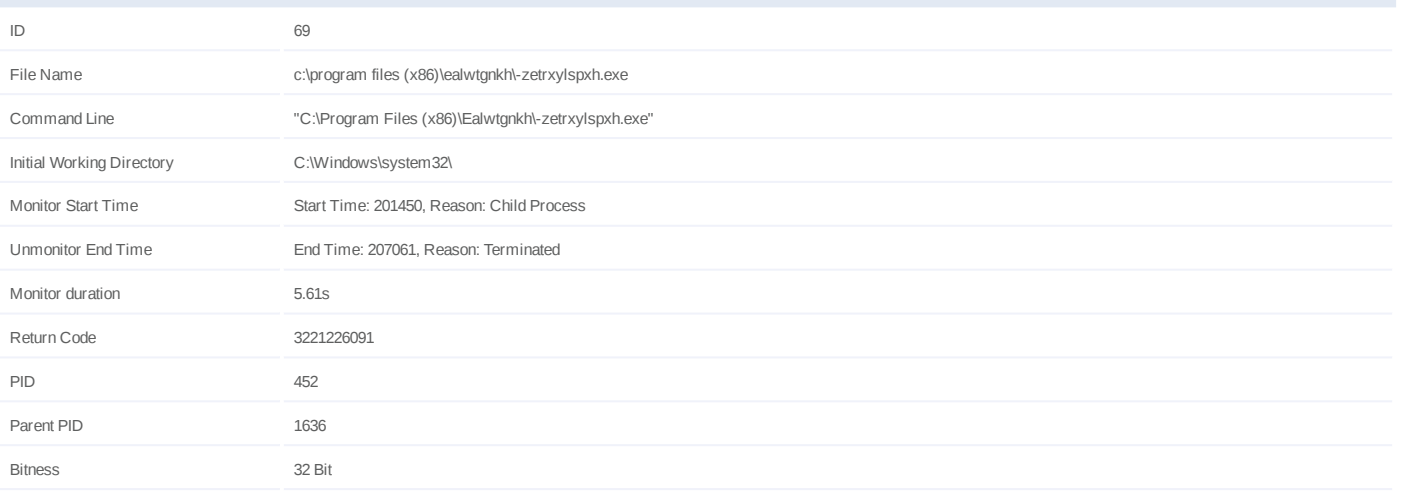

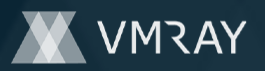

# **Process #70: -zetrxylspxh.exe**

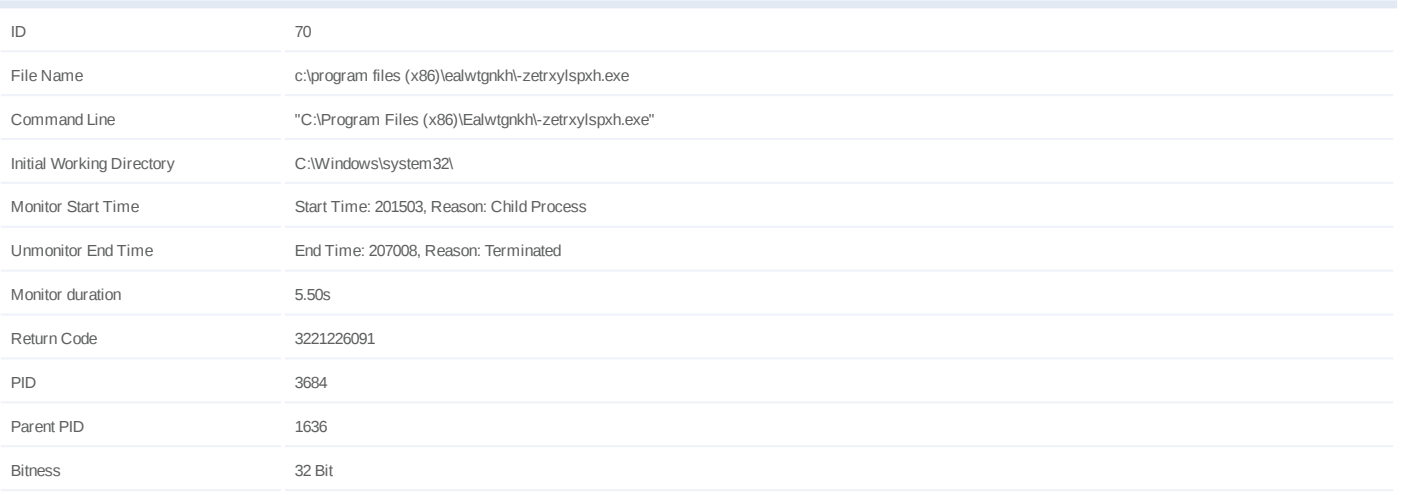

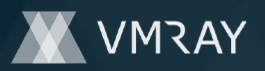

# **Process #71: -zetrxylspxh.exe**

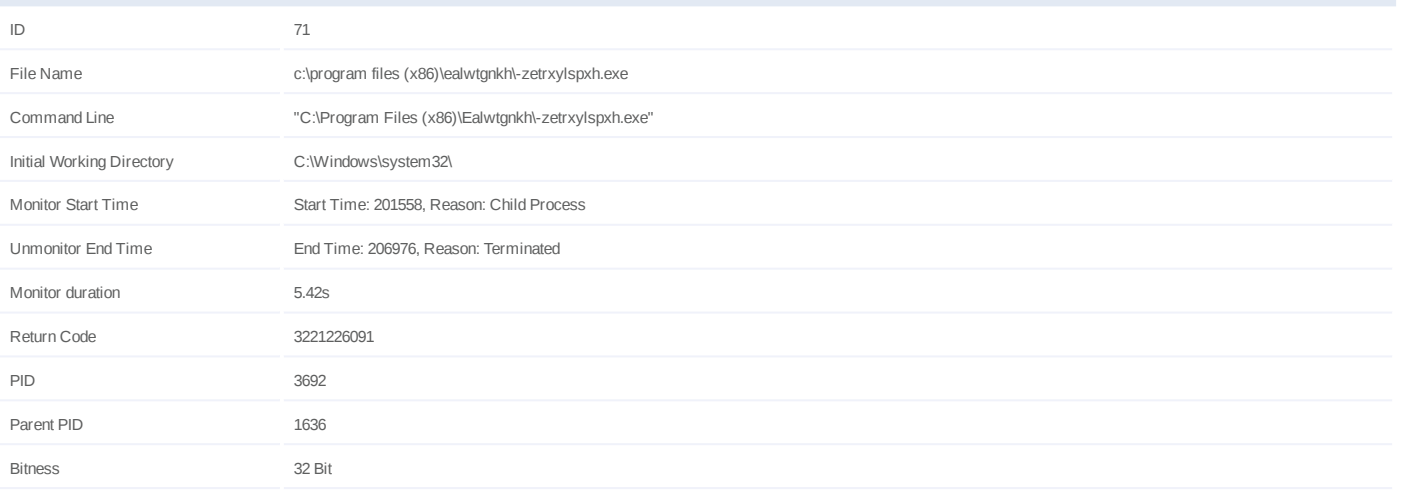

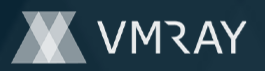

# **Process #72: -zetrxylspxh.exe**

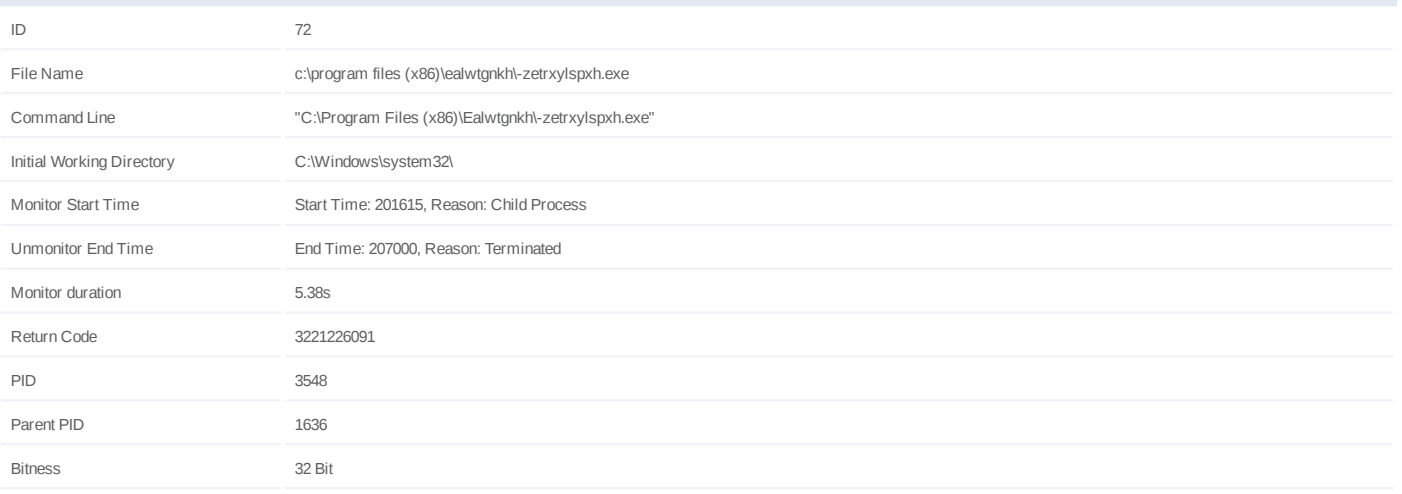

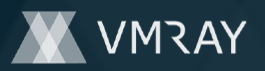

# **Process #73: -zetrxylspxh.exe**

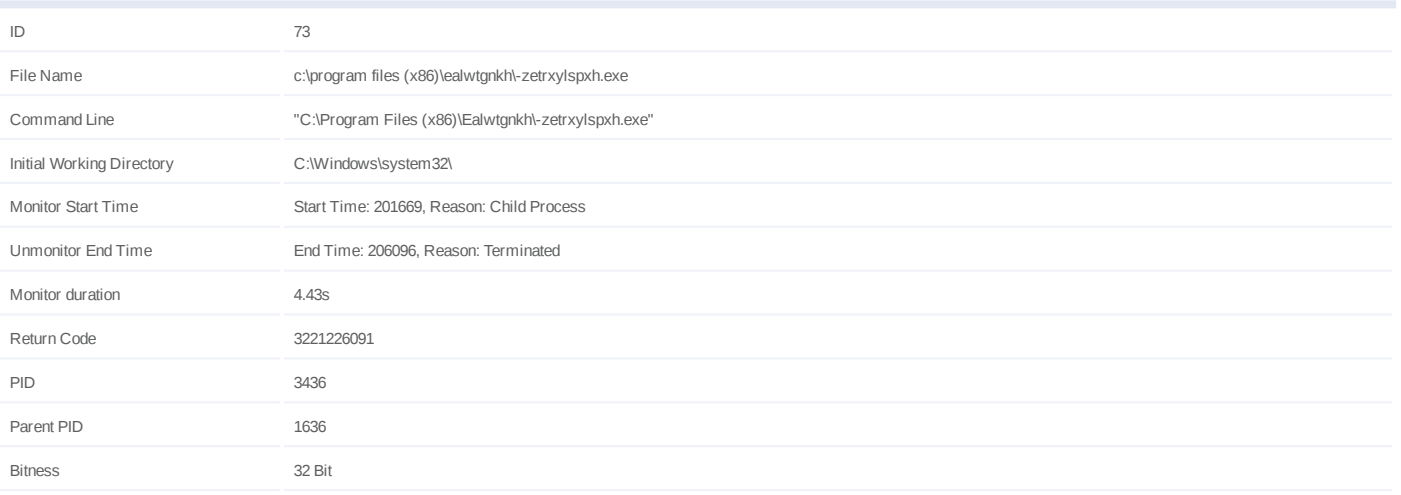

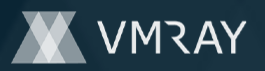

# **Process #74: -zetrxylspxh.exe**

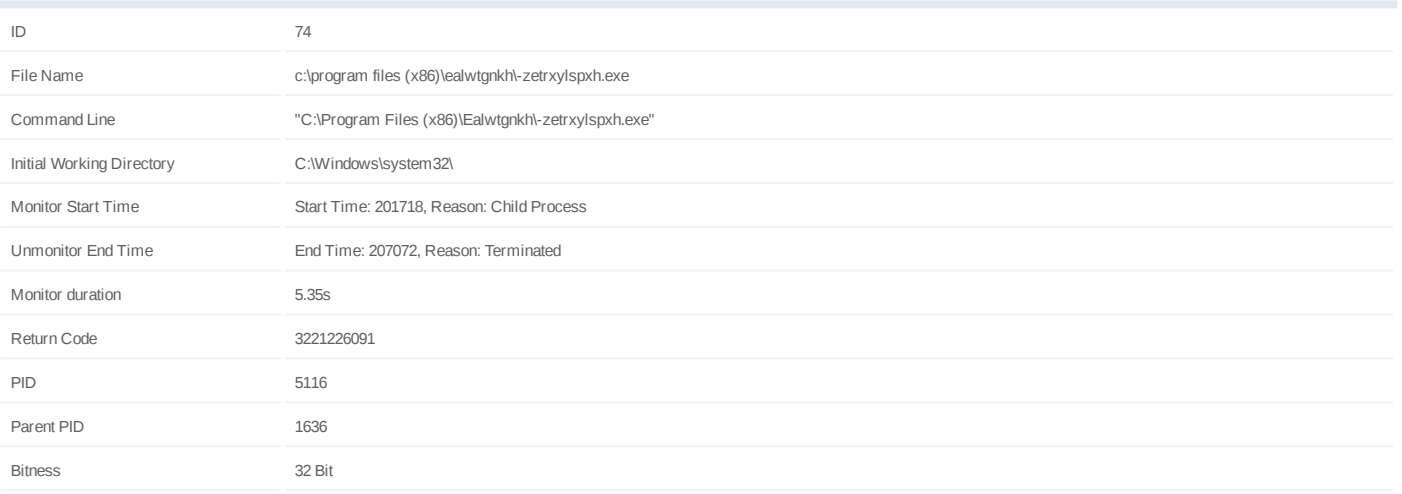

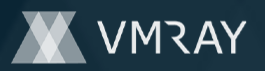

# **Process #75: -zetrxylspxh.exe**

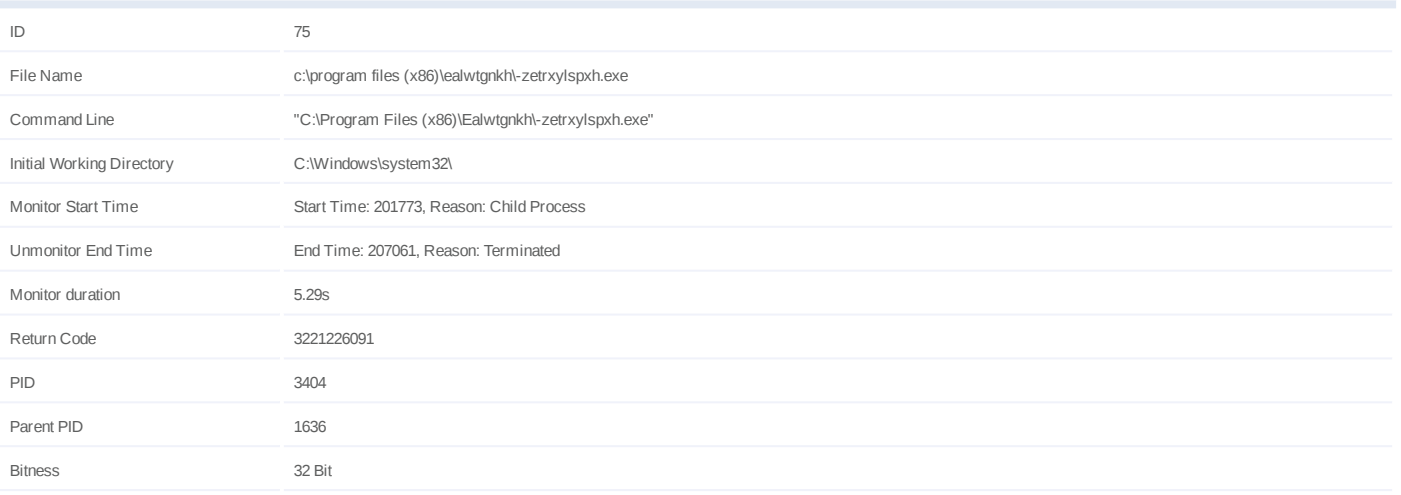

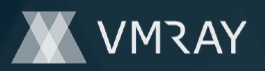

# **Process #76: -zetrxylspxh.exe**

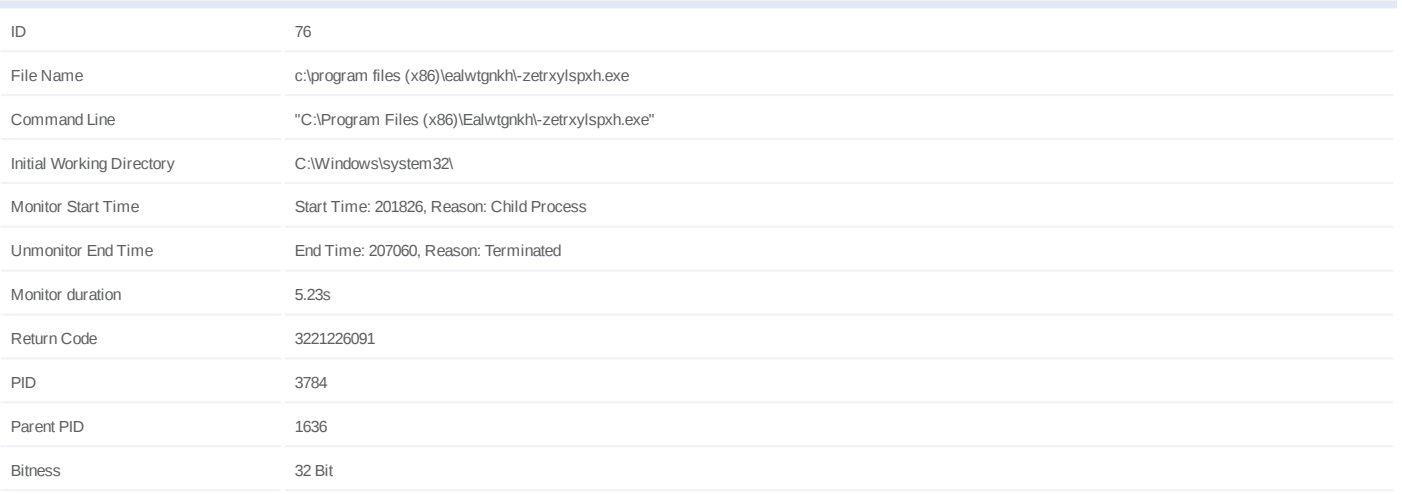

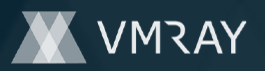

# **Process #77: -zetrxylspxh.exe**

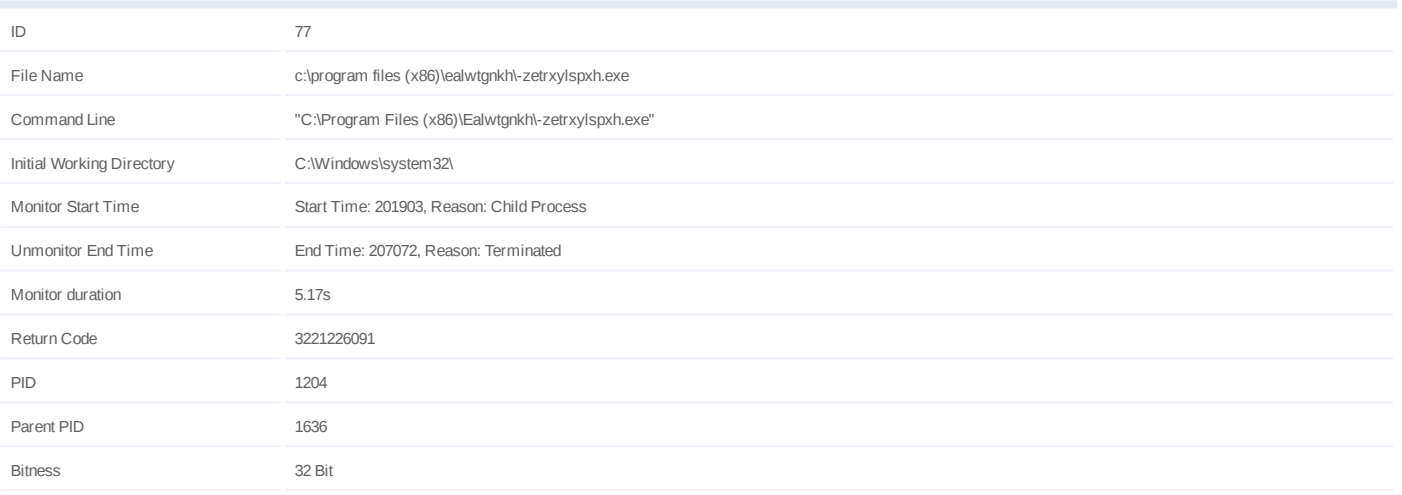

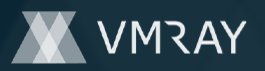

# **Process #78: -zetrxylspxh.exe**

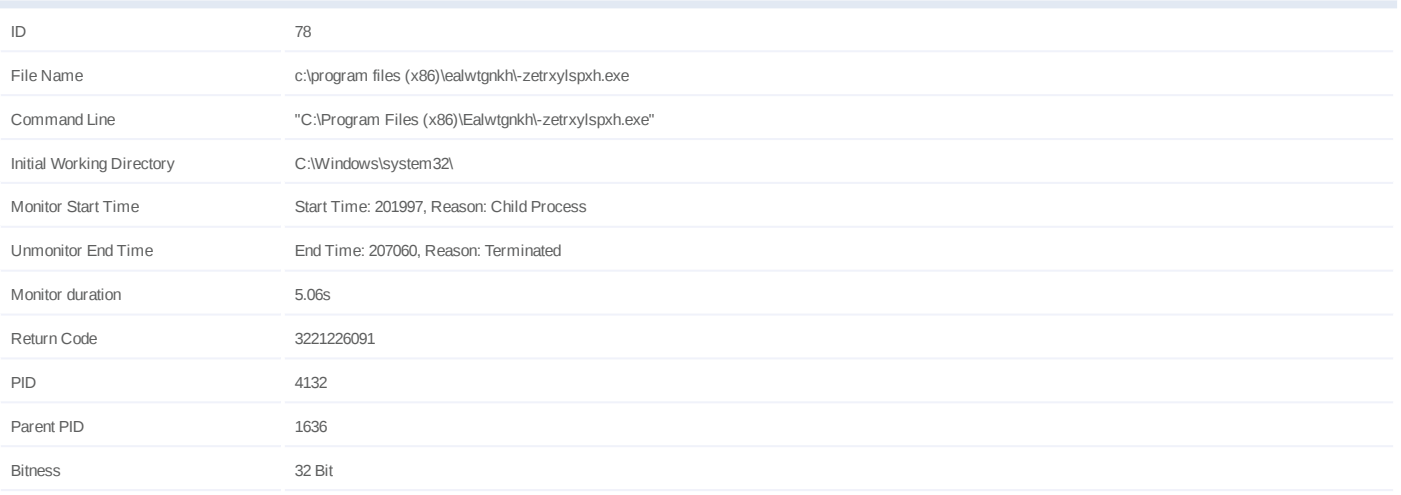

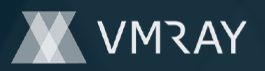

# **Process #79: -zetrxylspxh.exe**

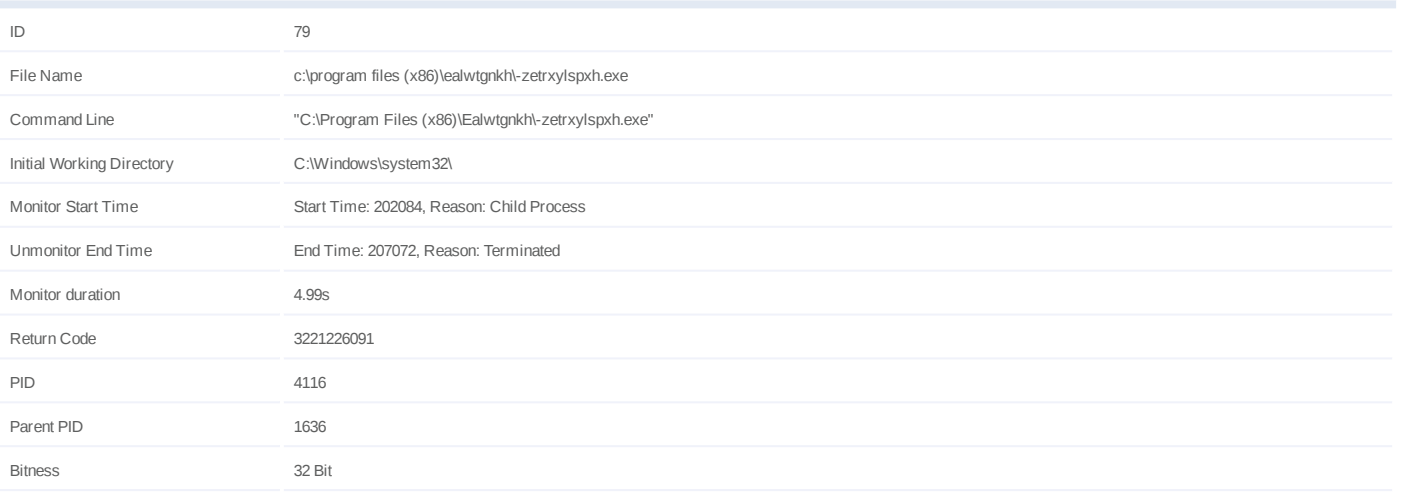

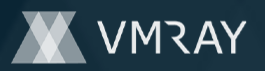

# **Process #80: -zetrxylspxh.exe**

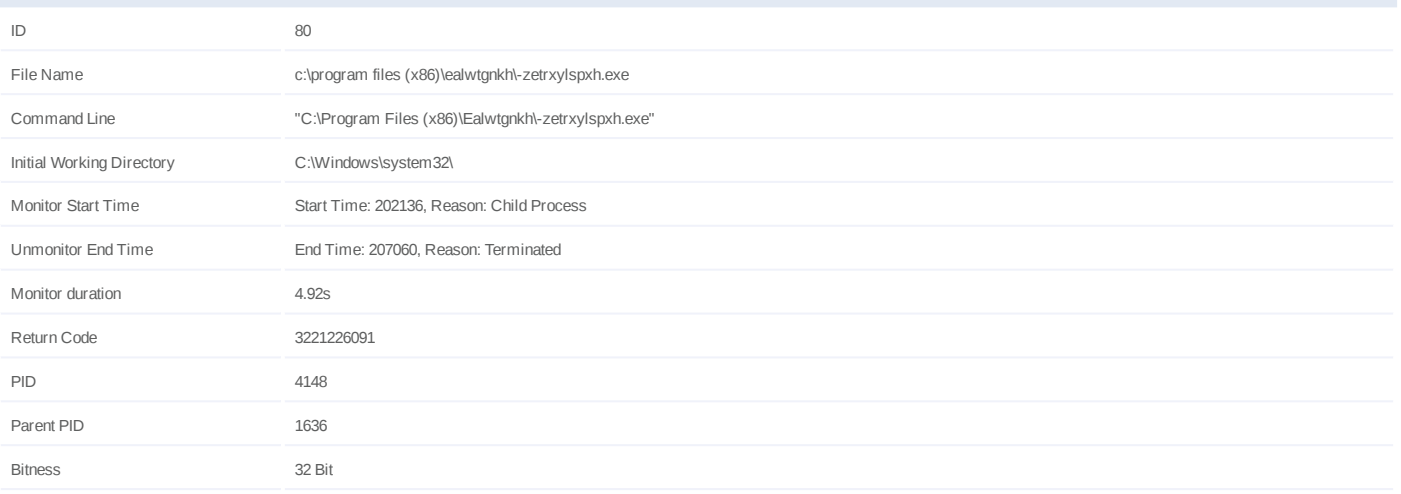

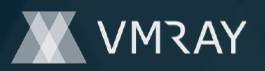

# **Process #81: -zetrxylspxh.exe**

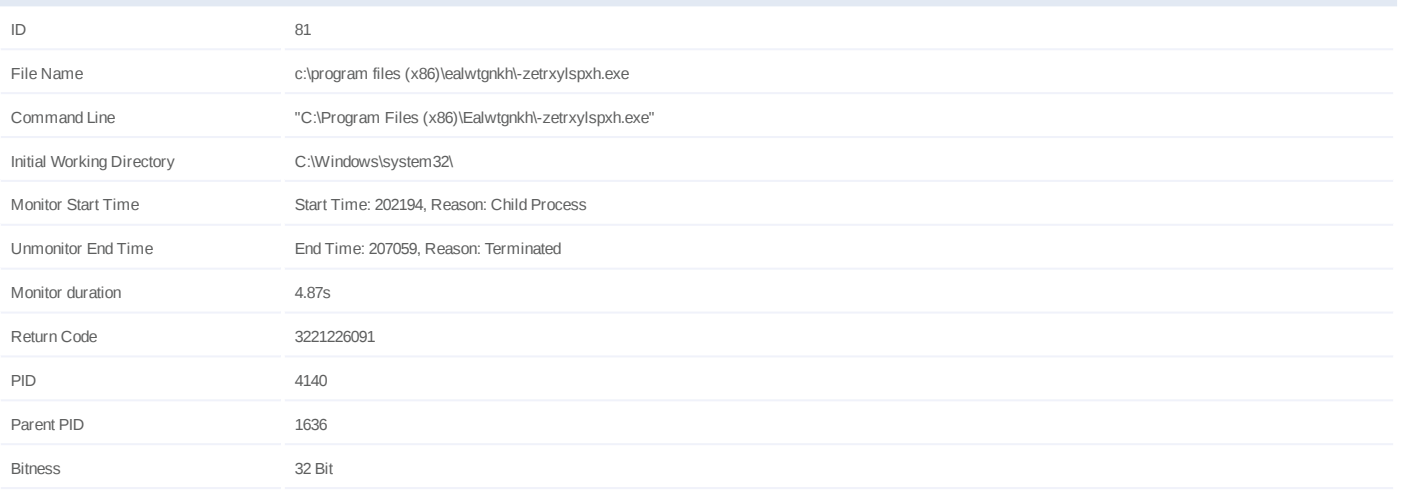

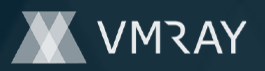

# **Process #82: -zetrxylspxh.exe**

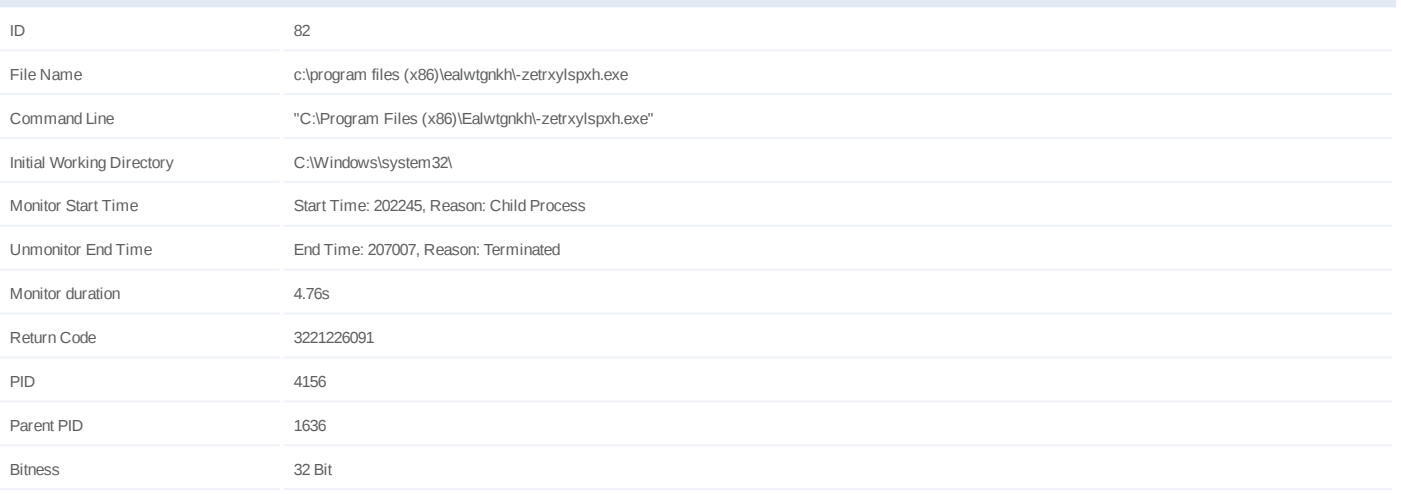

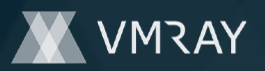

# **Process #83: -zetrxylspxh.exe**

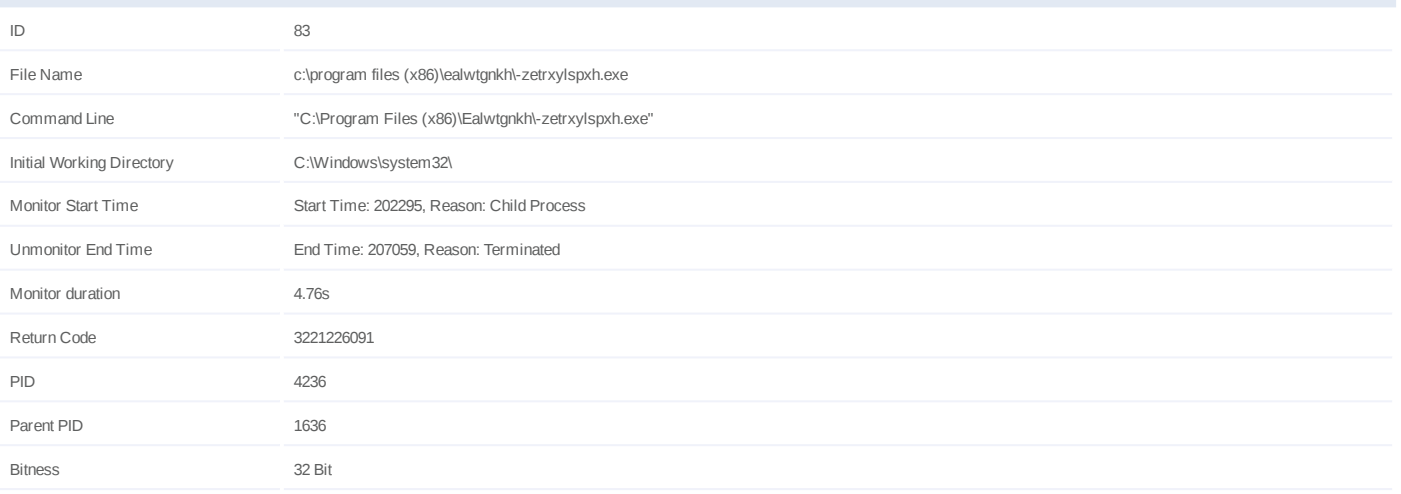

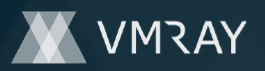

# **Process #84: -zetrxylspxh.exe**

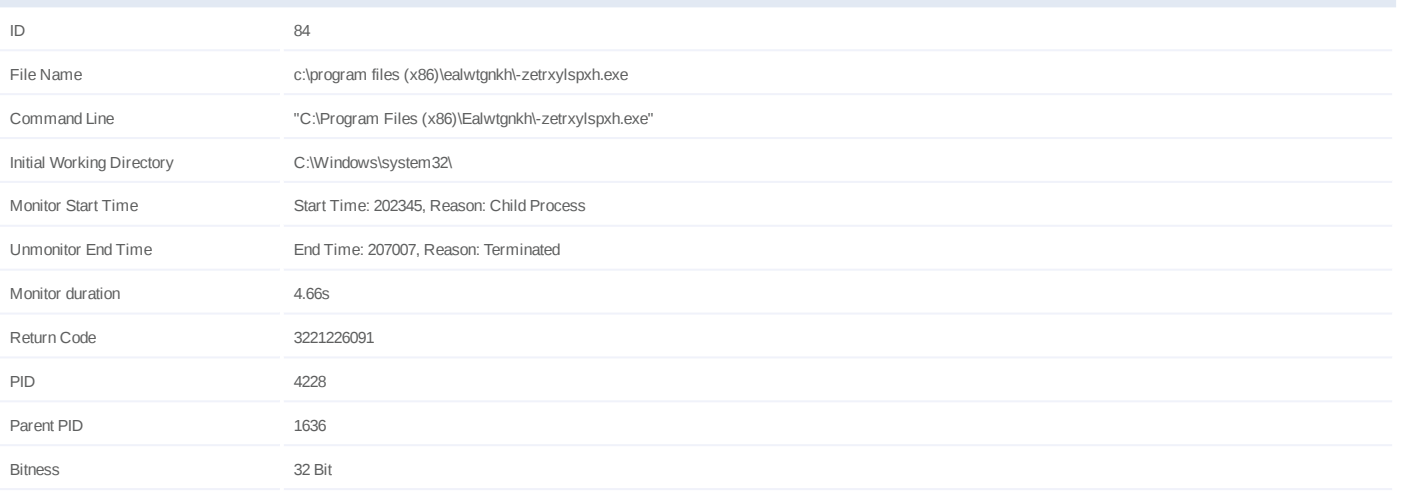

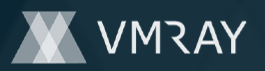

# **Process #85: -zetrxylspxh.exe**

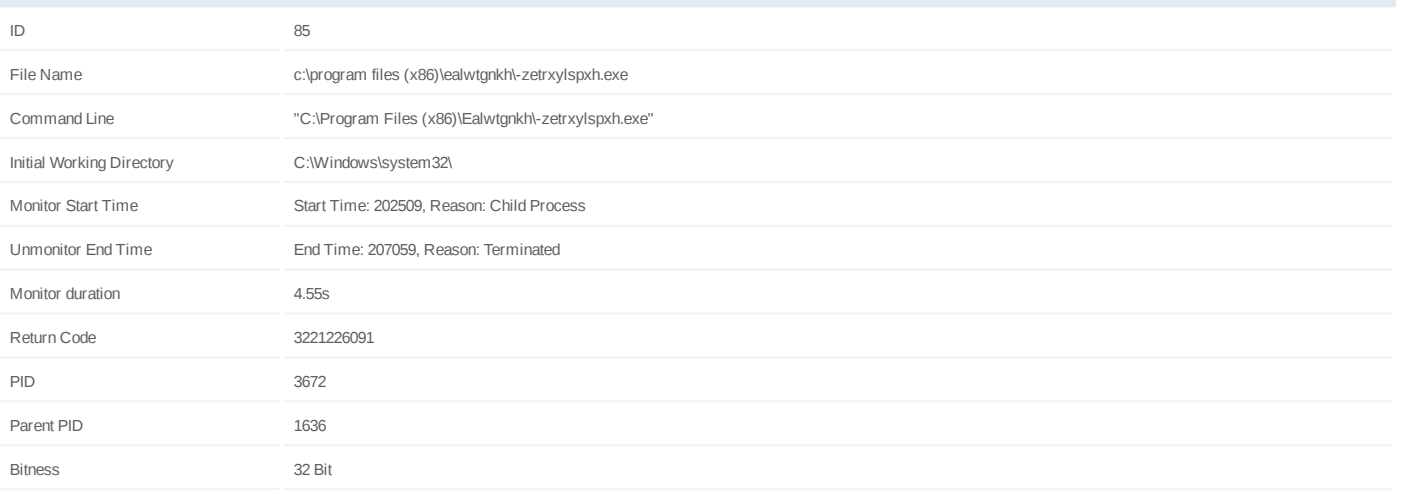

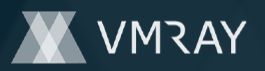

# **Process #86: -zetrxylspxh.exe**

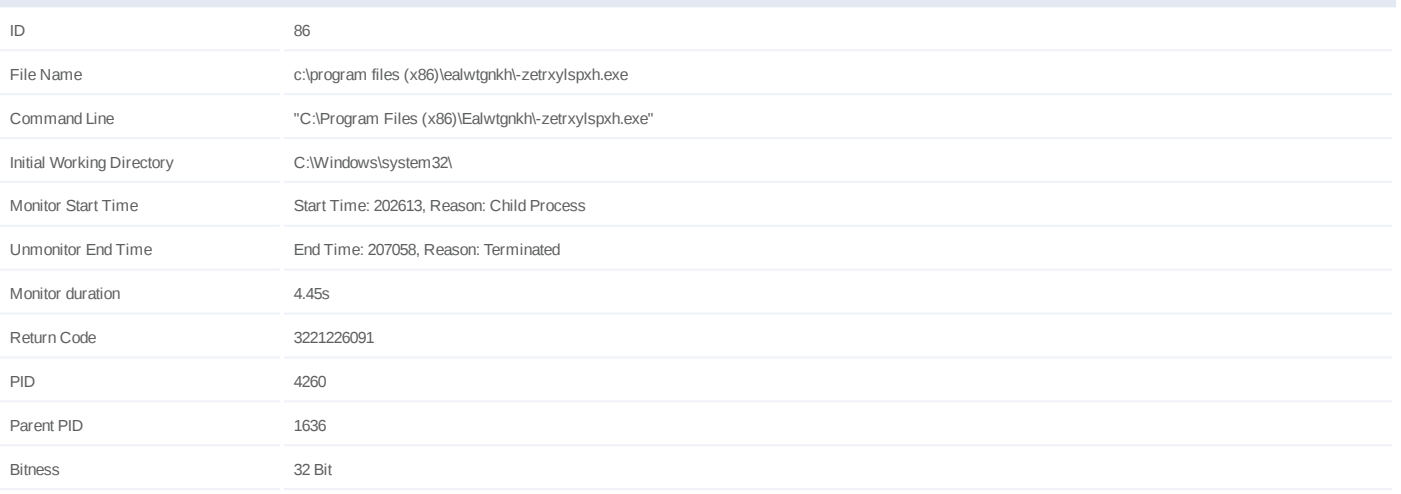

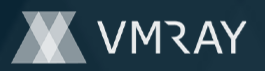

# **Process #87: -zetrxylspxh.exe**

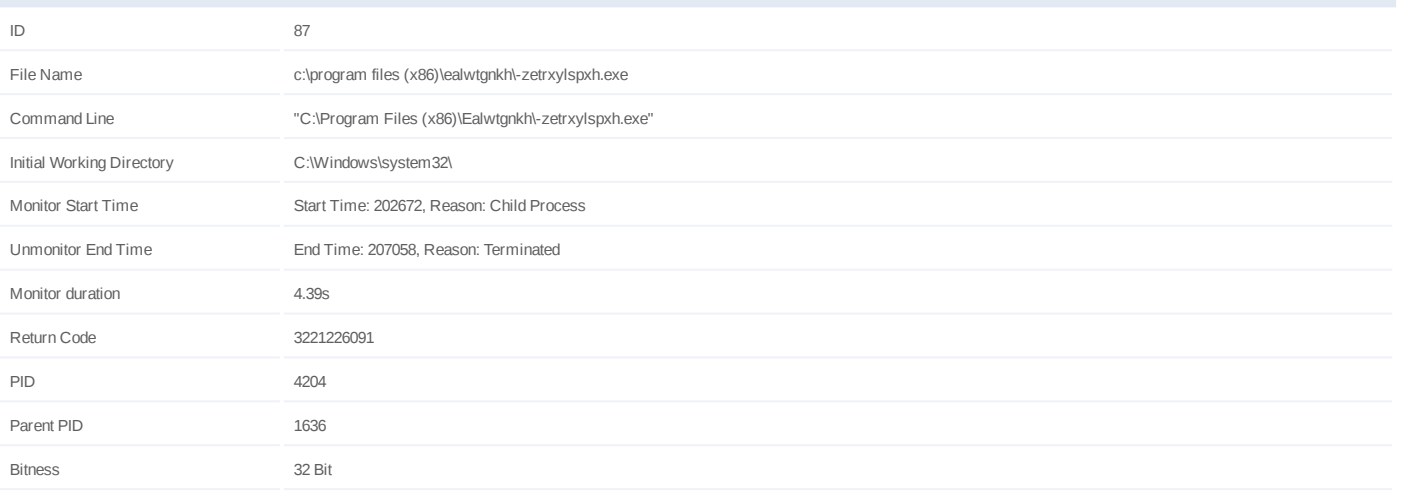

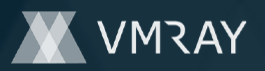

#### **Process #88: -zetrxylspxh.exe**

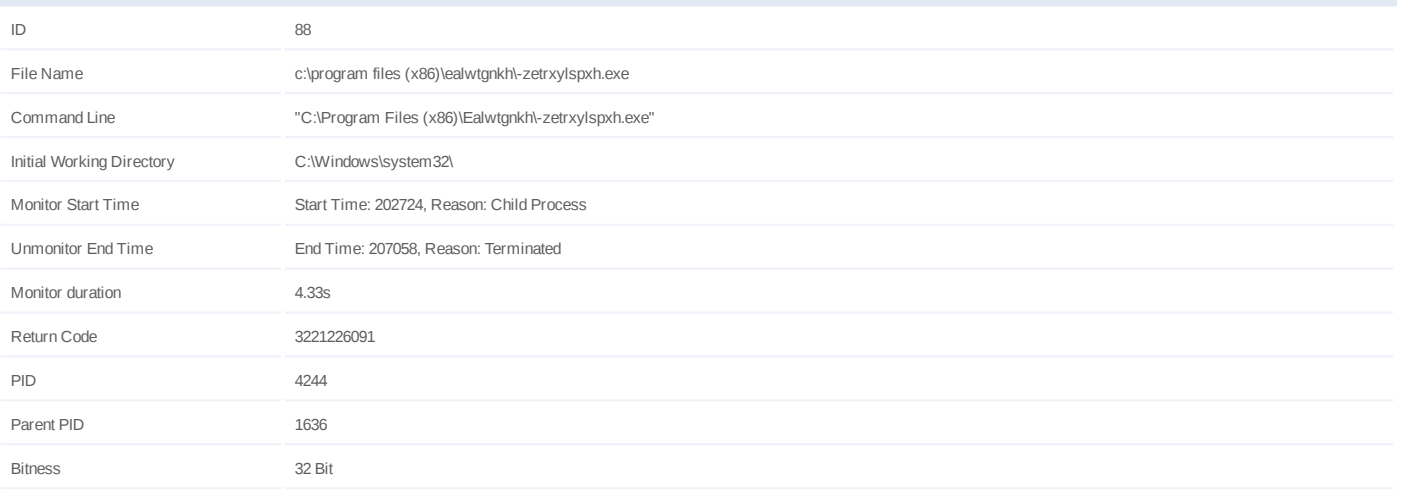

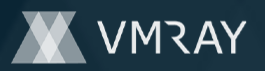

#### **Process #89: -zetrxylspxh.exe**

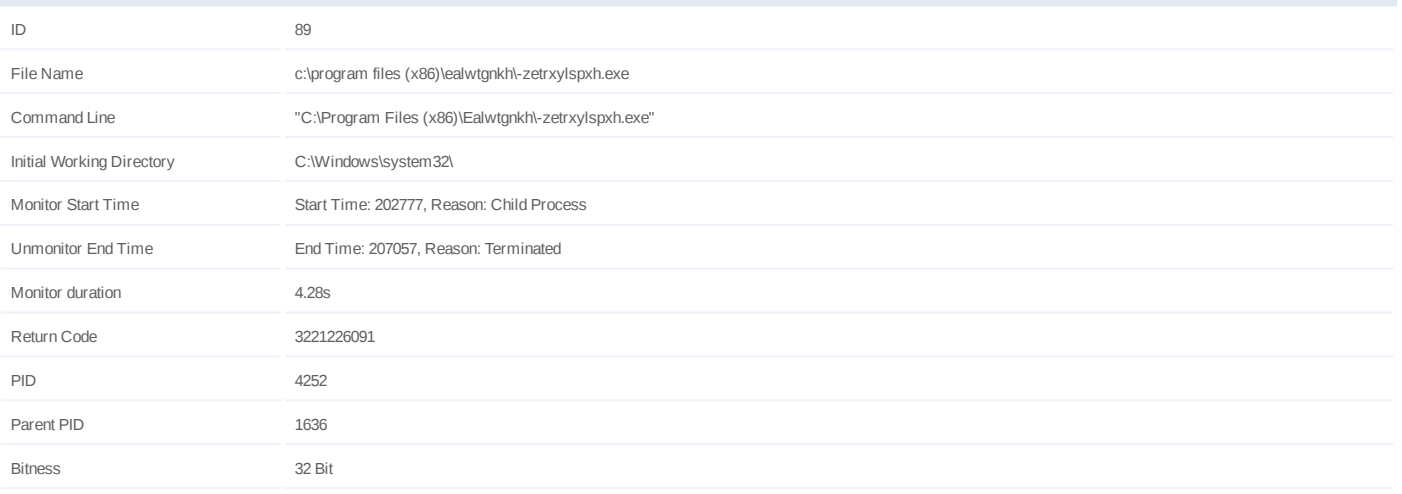

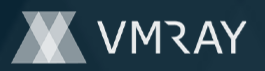

#### **Process #90: -zetrxylspxh.exe**

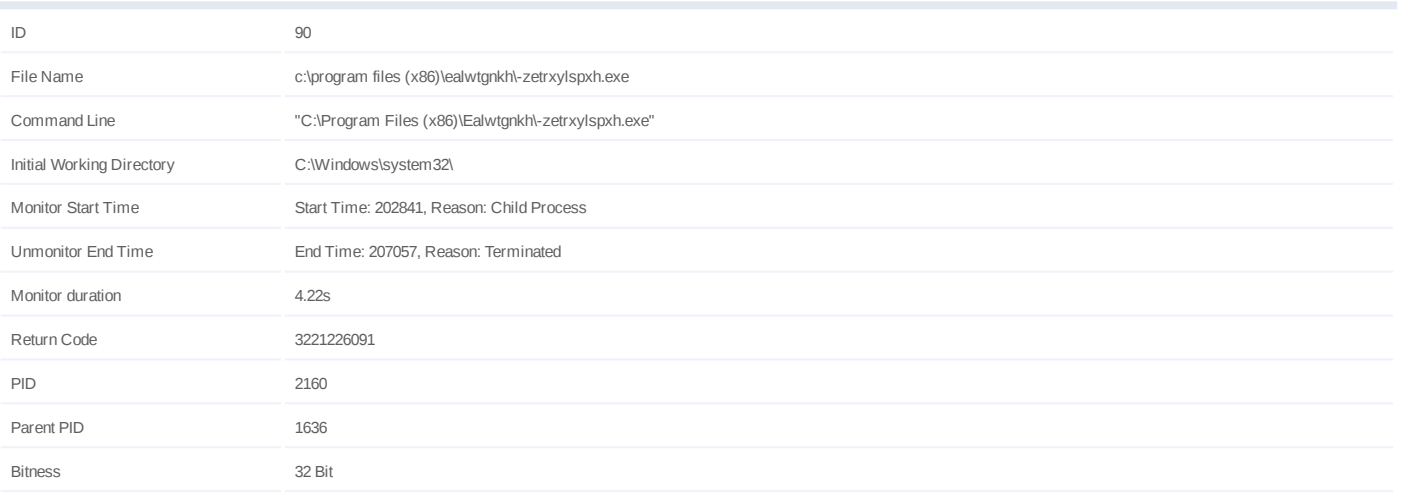

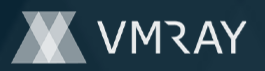

# **Process #91: -zetrxylspxh.exe**

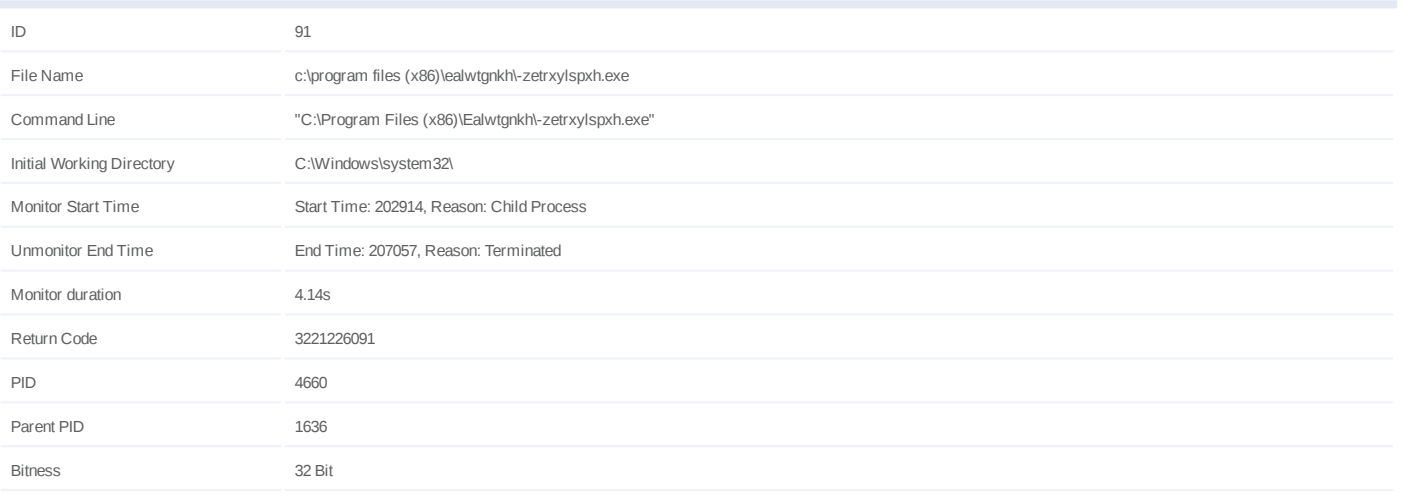

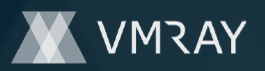

# **Process #92: -zetrxylspxh.exe**

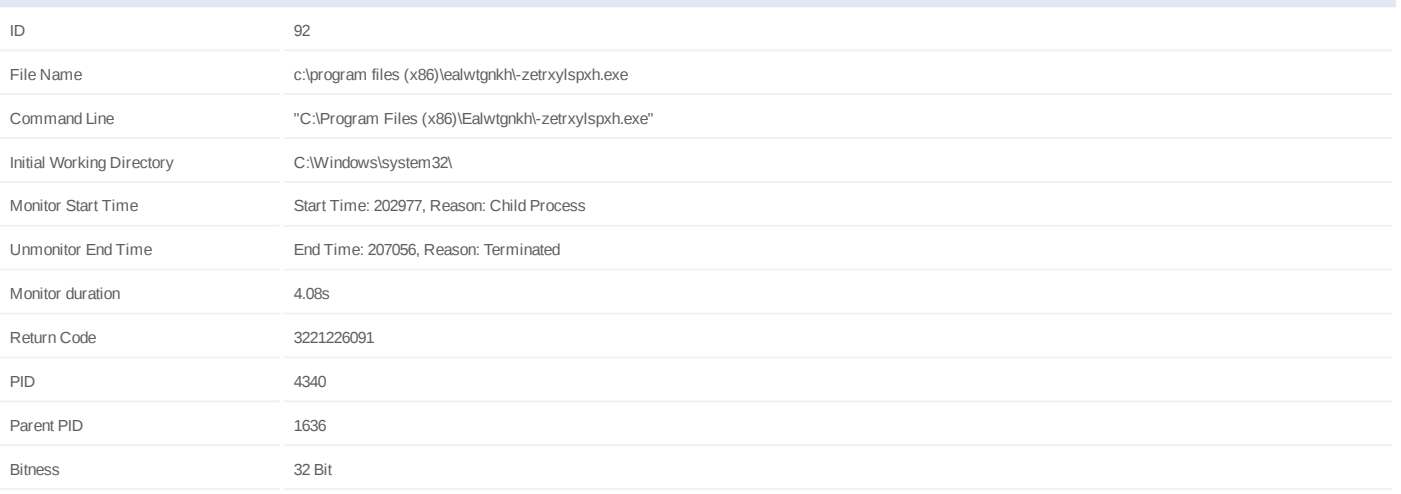

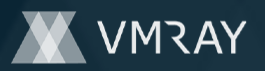

# **Process #93: -zetrxylspxh.exe**

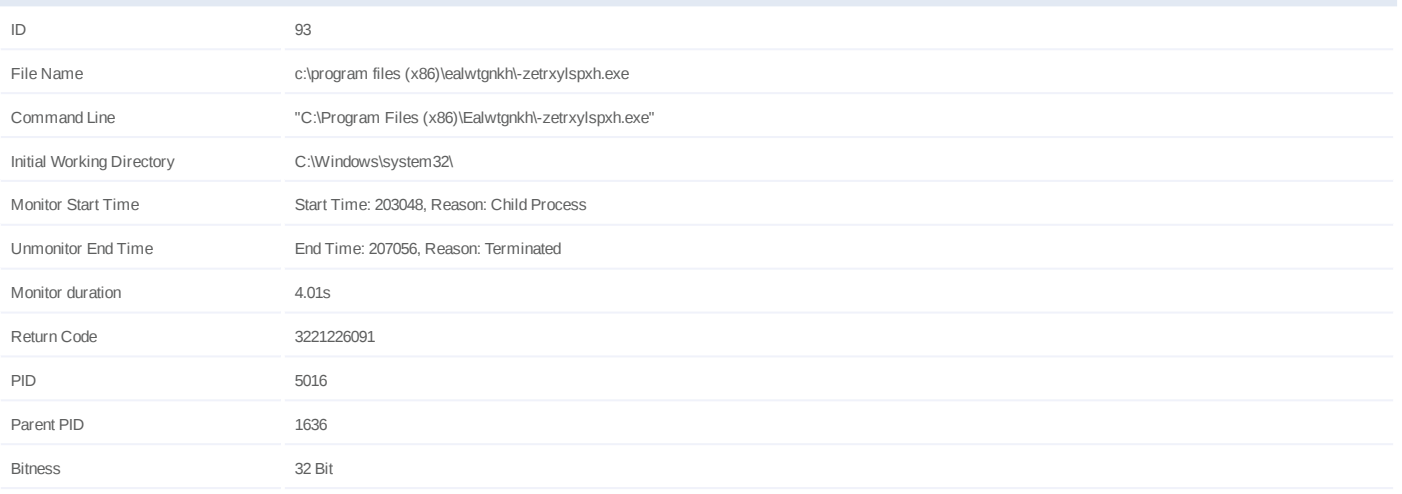

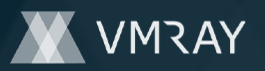

#### **Process #94: -zetrxylspxh.exe**

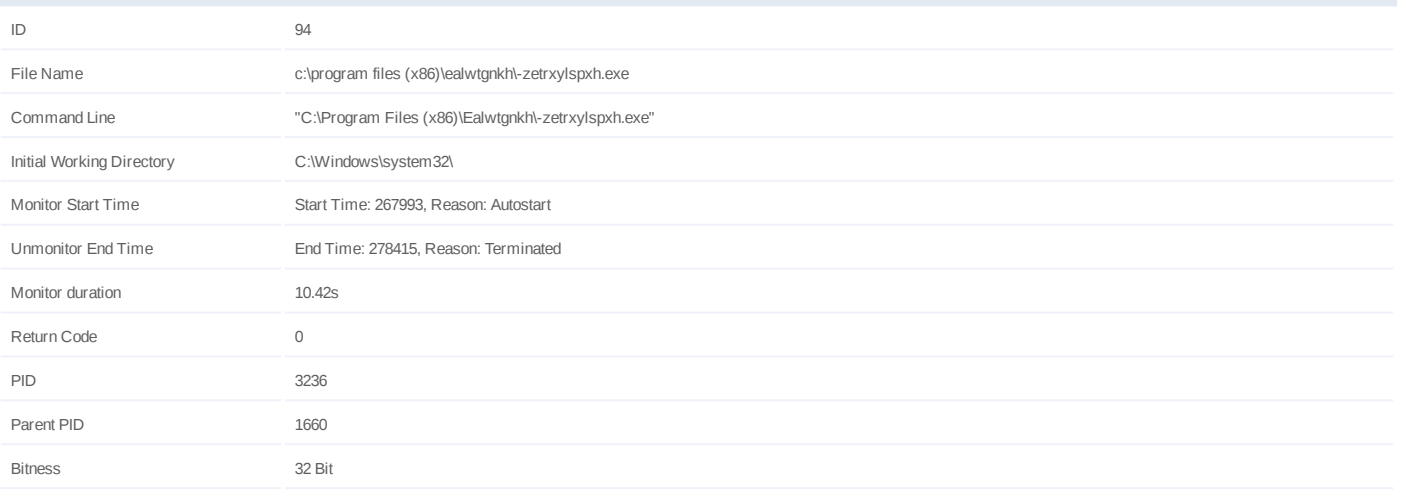

#### **Dropped Files (1)**

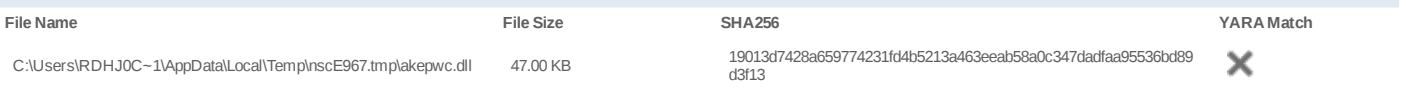

#### **Host Behavior**

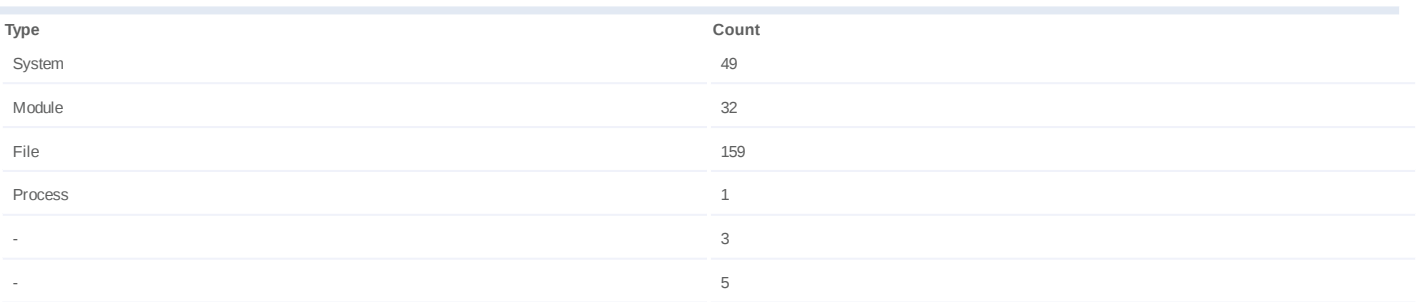
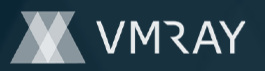

### **Process #95: -zetrxylspxh.exe**

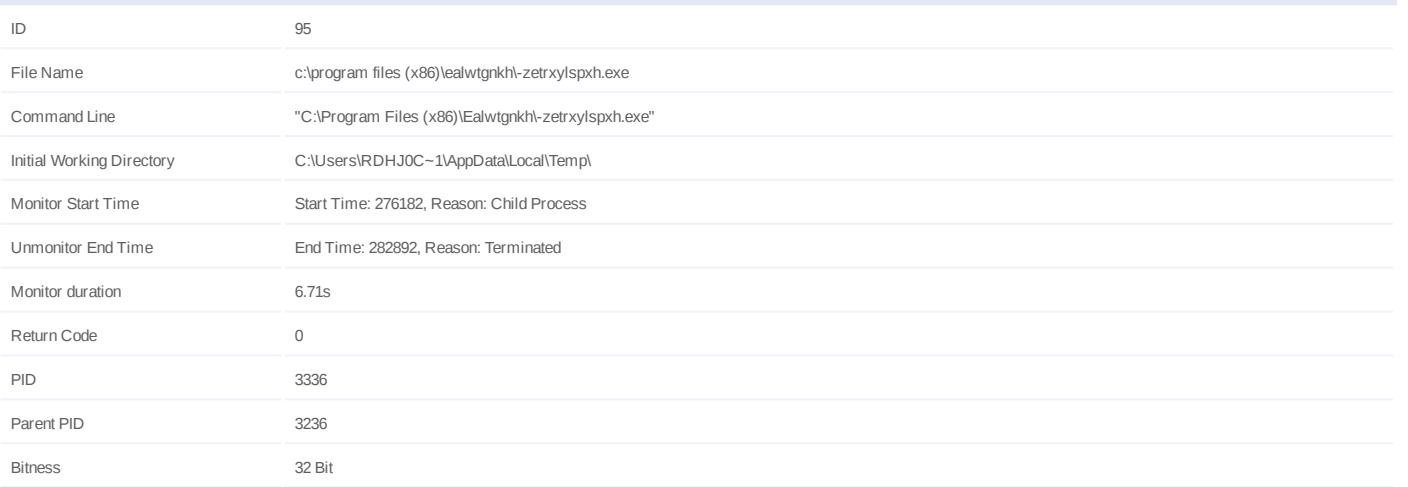

### **Injection Information (4)**

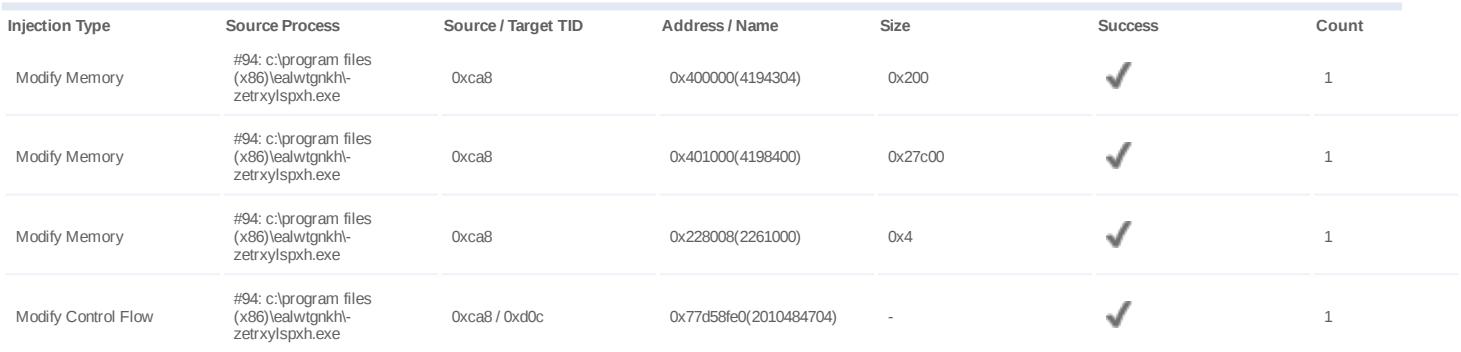

### **Host Behavior**

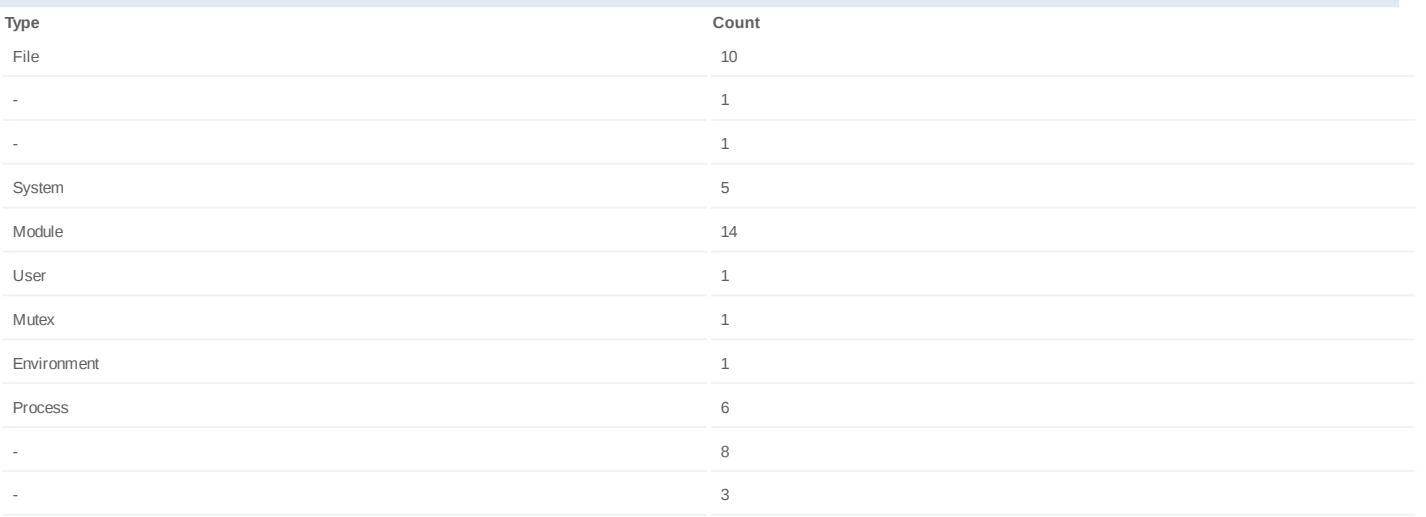

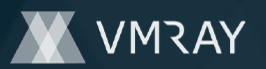

### **Process #96: explorer.exe**

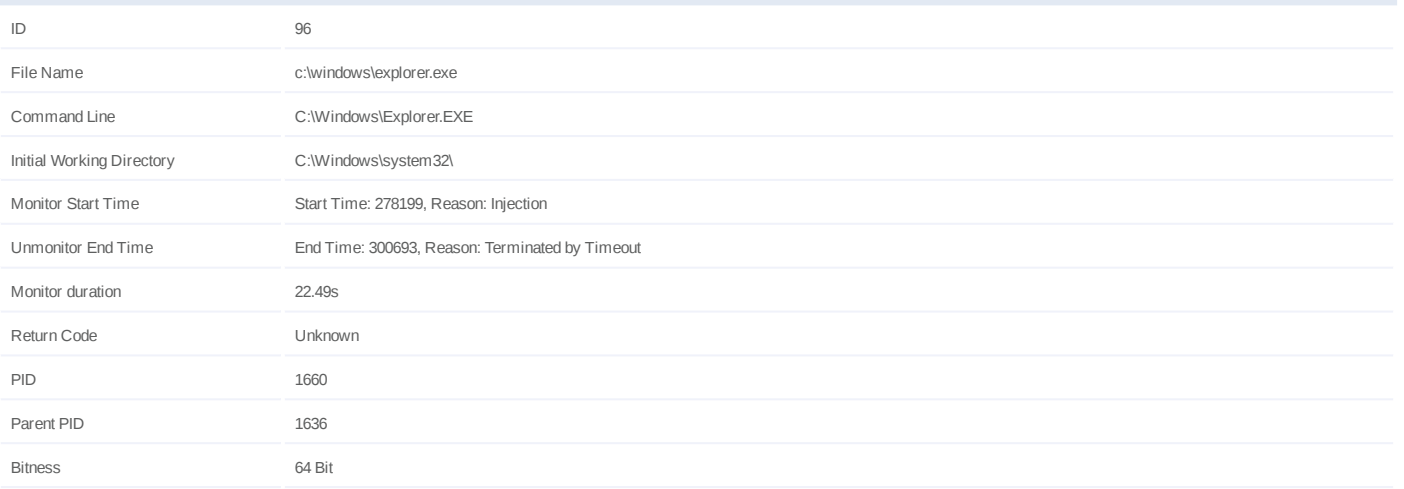

### **Injection Information (7)**

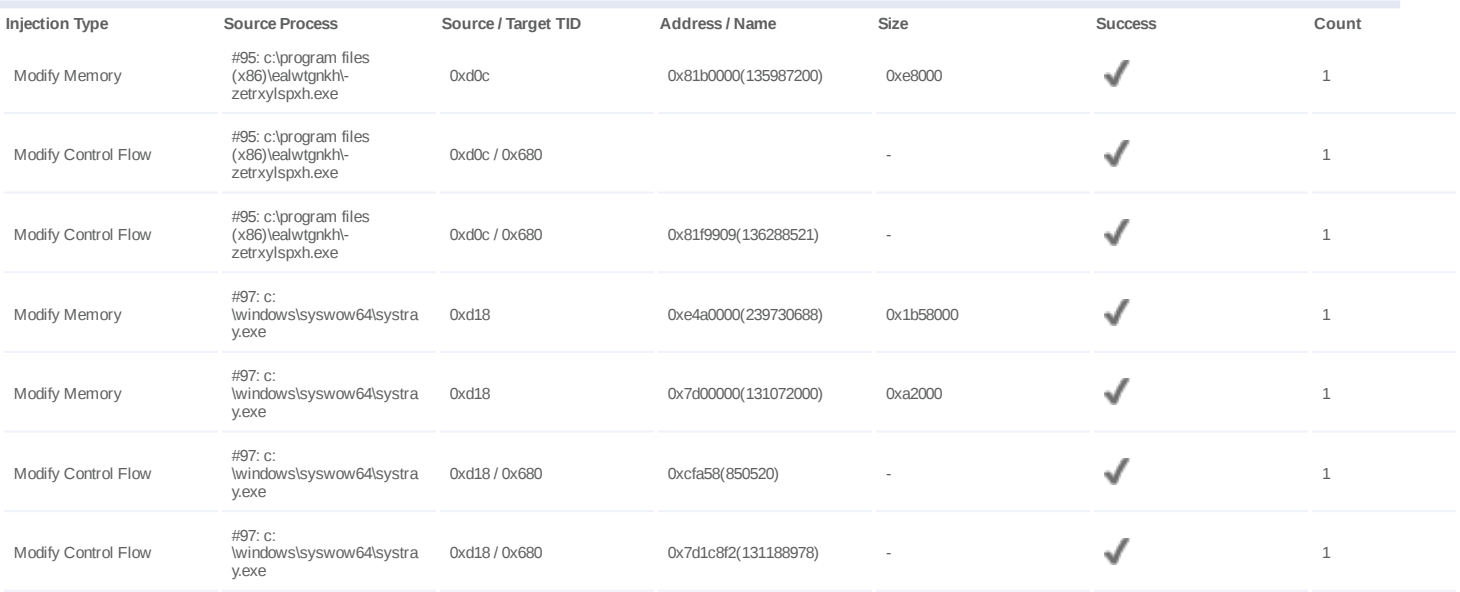

### **Host Behavior**

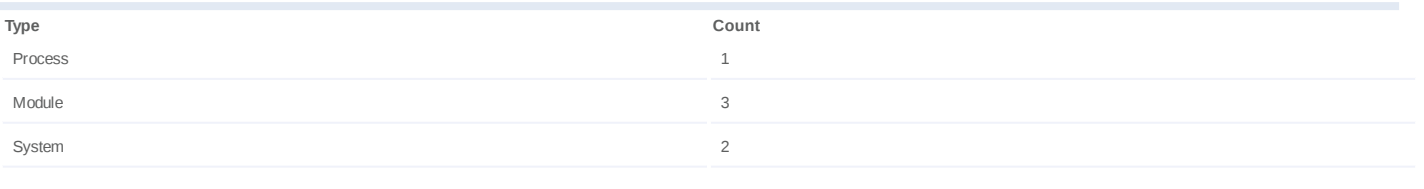

### **Network Behavior**

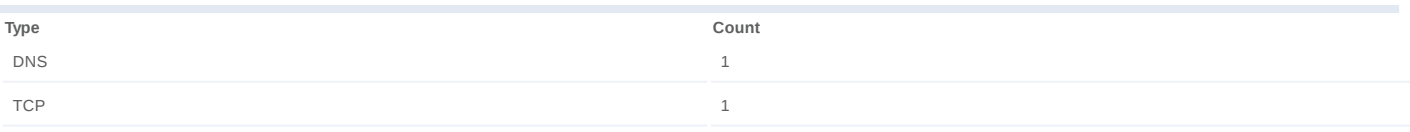

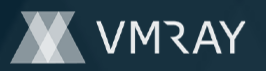

### **Process #97: systray.exe**

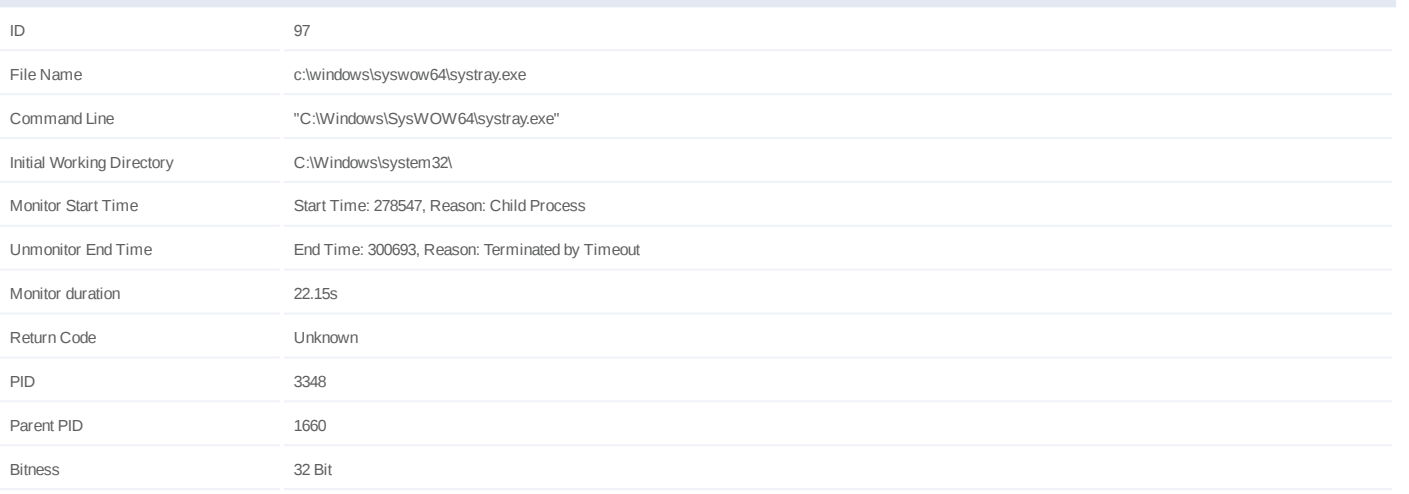

### **Injection Information (2)**

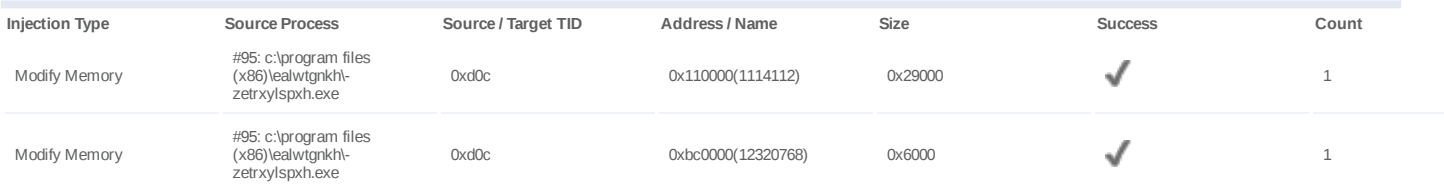

### **Host Behavior**

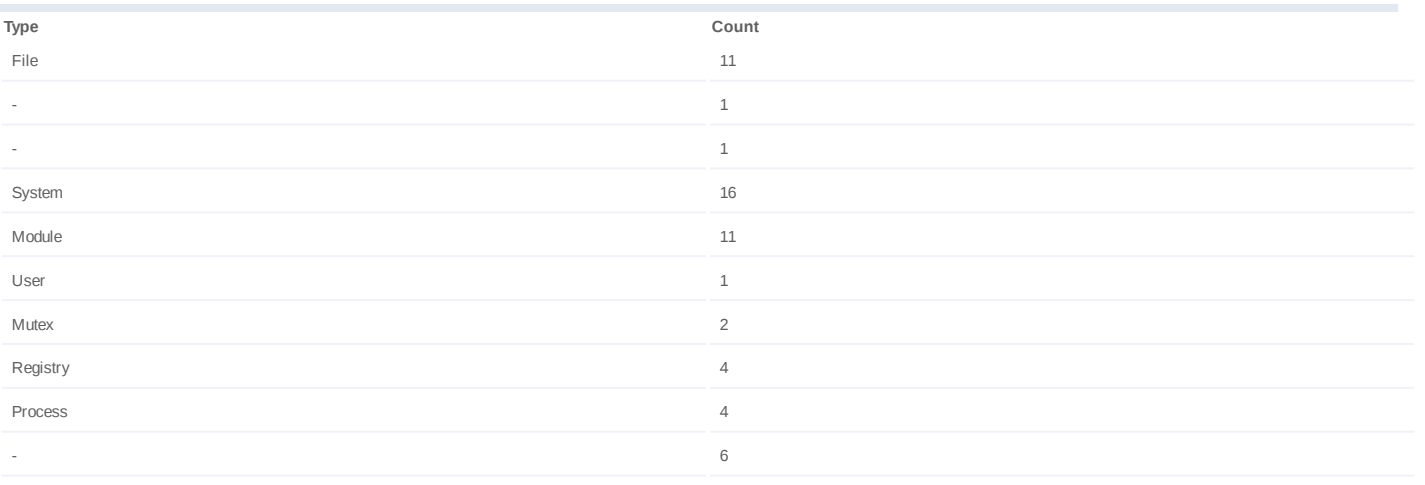

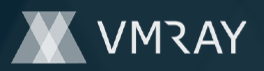

#2444707

## **ARTIFACTS**

### **File**

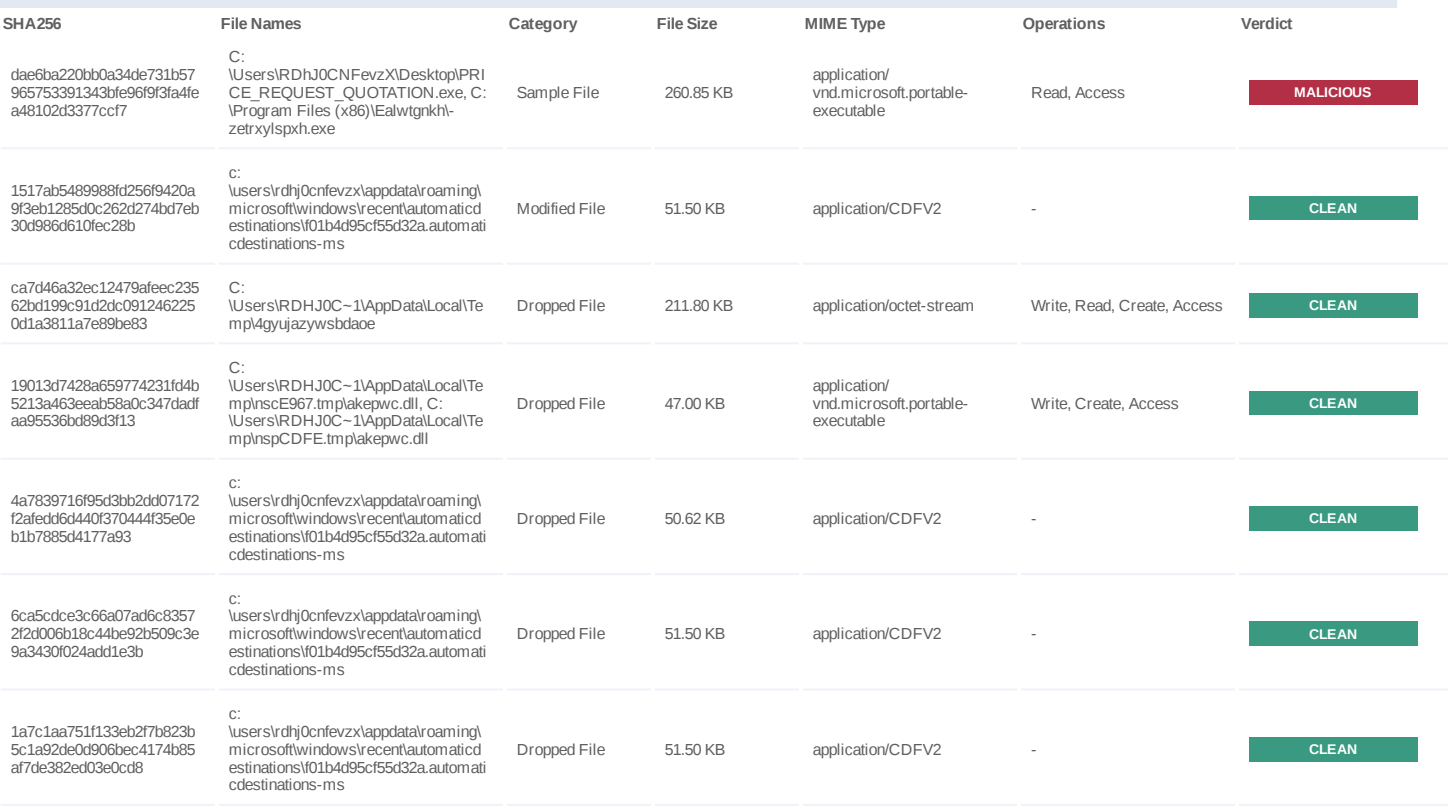

### **Filename**

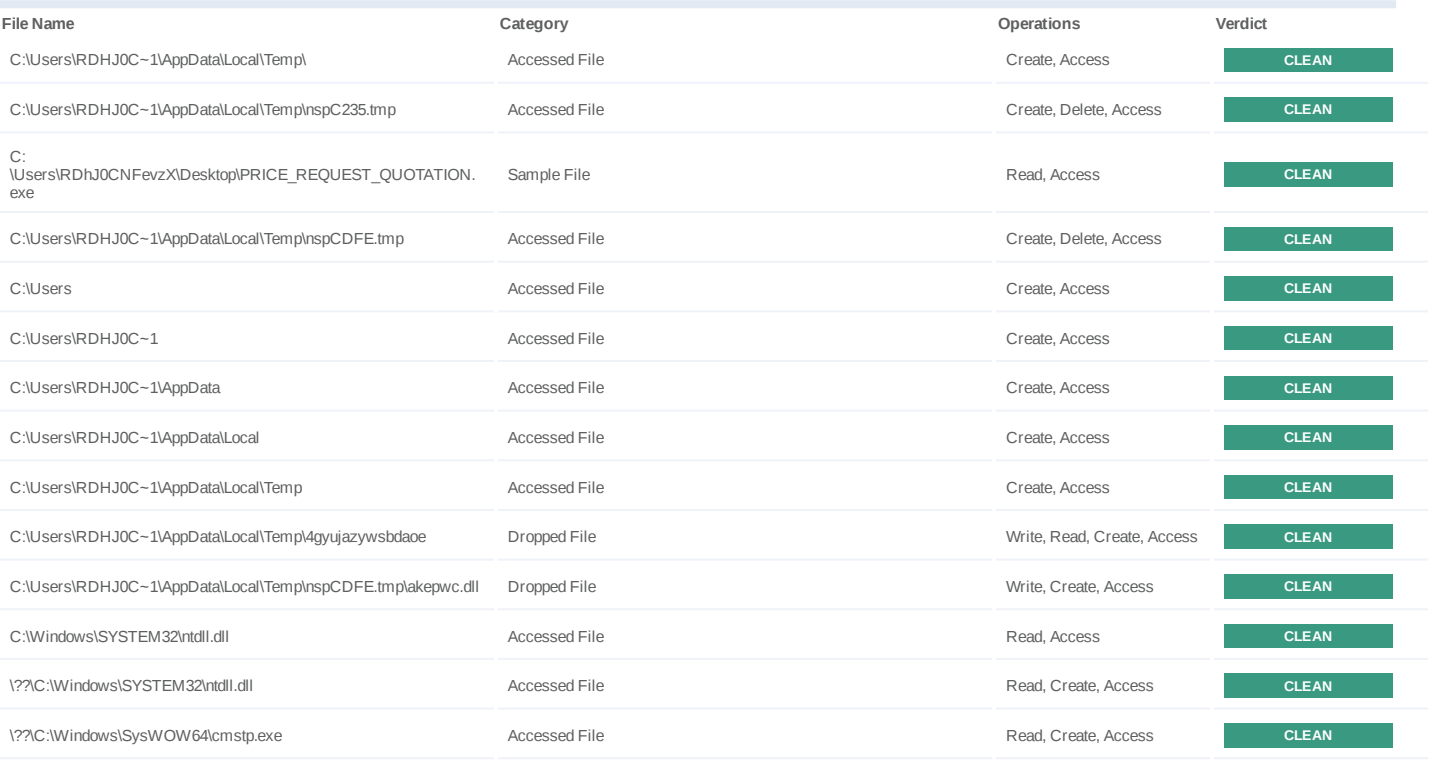

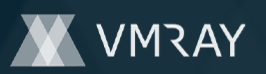

#2444707

| <b>File Name</b>                                                                      | Category             | Operations                  | Verdict      |
|---------------------------------------------------------------------------------------|----------------------|-----------------------------|--------------|
| \??\C:<br>\Users\RDhJ0CNFevzX\AppData\Roaming\Desktop\PRICE_REQU<br>EST QUOTATION.exe | Accessed File        | Create, Access              | <b>CLEAN</b> |
| \??\C:<br>\Users\RDhJ0CNFevzX\Desktop\PRICE_REQUEST_QUOTATION.<br>exe                 | <b>Accessed File</b> | Write, Read, Create, Access | <b>CLEAN</b> |
| C:\Windows\SysWOW64\cmd.exe                                                           | Accessed File        | Access                      | <b>CLEAN</b> |
| C:\Windows\system32                                                                   | Accessed File        | Access                      | <b>CLEAN</b> |
| C:\Windows\System32                                                                   | Accessed File        | Access                      | <b>CLEAN</b> |
| C:\Users\RDhJ0CNFevzX\Desktop                                                         | Accessed File        | Access                      | <b>CLEAN</b> |
| \??\C:\Program Files (x86)\Ealwtgnkh\-zetrxylspxh.exe                                 | Accessed File        | Read, Create, Access        | <b>CLEAN</b> |
| \??\C:\Users\RDhJ0CNFevzX\AppData\Roaming\4N7P3RR-<br>\4N7logrc.ini                   | Accessed File        | Create, Access              | <b>CLEAN</b> |
| C:\Users\RDHJ0C~1\AppData\Local\Temp\Ealwtgnkh                                        | Accessed File        | Create, Access              | <b>CLEAN</b> |
| \??\C:\Users\RDHJ0C~1\AppData\Local\Temp\Ealwtgnkh\-<br>zetrxylspxh.exe               | Accessed File        | Write, Delete, Access       | <b>CLEAN</b> |
| C:\Program Files (x86)\Ealwtgnkh                                                      | Accessed File        | Write, Create, Access       | <b>CLEAN</b> |
| \??\C:\Users\RDhJ0CNFevzX\AppData\Roaming\4N7P3RR-<br>\4N7logri.ini                   | Accessed File        | Create, Access              | <b>CLEAN</b> |
| \??\C:\Program Files (x86)\Mozilla Firefox\Firefox.exe                                | Accessed File        | Create, Access              | <b>CLEAN</b> |
| \??\C:\Program Files\Mozilla Firefox\Firefox.exe                                      | Accessed File        | Create, Access              | <b>CLEAN</b> |
| \??\C:\Users\RDhJ0CNFevzX\AppData\Local\Google\Chrome\User<br>Data\Default\Login Data | Accessed File        | Create, Access              | <b>CLEAN</b> |
| \??\C:\Users\RDhJ0CNFevzX\AppData\Roaming\Opera<br>Software\Opera Stable\Login Data   | Accessed File        | Create, Access              | <b>CLEAN</b> |
| \??\C:\Users\RDhJ0CNFevzX\AppData\Roaming\4N7P3RR-<br>\4N7logrv.ini                   | Accessed File        | Create, Access              | <b>CLEAN</b> |
| \??\C:\Users\RDhJ0CNFevzX\AppData\Local\Google\Chrome\User<br>Data\Default\Cookies    | Accessed File        | Create, Access              | <b>CLEAN</b> |
| \??\C:\Users\RDhJ0CNFevzX\AppData\Roaming\Opera<br>Software\Opera Stable\Cookies      | Accessed File        | Create, Access              | <b>CLEAN</b> |
| \??\C:\Cookies.sqlite                                                                 | Accessed File        | Create, Access              | <b>CLEAN</b> |
| C:\Users\RDHJ0C~1\AppData\Local\Temp\nswE85C.tmp                                      | Accessed File        | Create, Delete, Access      | <b>CLEAN</b> |
| C:\Program Files (x86)\Ealwtgnkh\-zetrxylspxh.exe                                     | Sample File          | Read, Access                | <b>CLEAN</b> |
| C:\Users\RDHJ0C~1\AppData\Local\Temp\nscE967.tmp                                      | Accessed File        | Create, Delete, Access      | <b>CLEAN</b> |
| C:\Users\RDHJ0C~1\AppData\Local\Temp\nscE967.tmp\akepwc.dll                           | Dropped File         | Write, Create, Access       | <b>CLEAN</b> |
| \??\C:\Windows\SysWOW64\systray.exe                                                   | Accessed File        | Read, Create, Access        | <b>CLEAN</b> |

**URL**

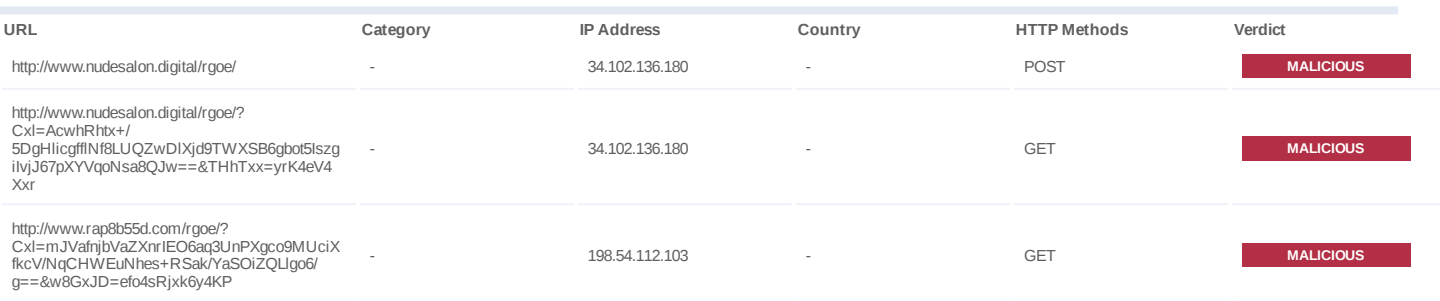

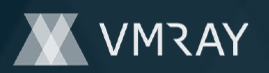

#2444707

| URL                                                                                                    | Category                 | <b>IP Address</b> | Country                  | <b>HTTP Methods</b> | Verdict          |
|----------------------------------------------------------------------------------------------------|--------------------------|-------------------|--------------------------|---------------------|------------------|
| http://www.rap8b55d.com/rgoe/?<br>Cxl=mJVafnjbVaZXnrIEO6aq3UnPXgco9MUciX<br>fkcV/NqCHWEuNhes+RSak/YaSOiZQLlqo6/<br>g==&THhTxx=yrK4eV4Xxr           |                          | 198.54.112.103    |                          | GET                 | <b>MALICIOUS</b> |
| http://www.rap8b55d.com/rgoe/                                                                                                    |                          | 198.54.112.103    |                          | <b>POST</b>         | <b>MALICIOUS</b> |
| http://www.bordandoartes.com/rgoe/                                                                                                    | ٠                        | 192.185.213.75    | ٠                        | <b>POST</b>         | <b>CLEAN</b>     |
| http://www.bordandoartes.com/rgoe/?<br>CxI=IAN+6LZkS+aB/<br>2aiQ72h9+ALXNQwL6dioeeix54bZ9MO84/<br>H7/+jiklTlCiea1o6U5SNkA==&THhTxx=yrK4e<br>V4Xxr  |                          | 192.185.213.75    |                          | GET                 | <b>CLEAN</b>     |
| http://www.searchengineeye.com/rgoe/                                                                                                    | ÷                        | 160.153.136.3     | $\sim$                   | <b>POST</b>         | <b>CLEAN</b>     |
| http://www.searchengineeye.com/rgoe/?<br>CxI=EXHpTBoivzCZKuB1uj/<br>mQI1CxTx76c7NPbdxHK0a9I8L51JTEvhJv2o6<br>Nk5VUAFXED9xHA==&THhTxx=yrK4eV4Xxr    |                          | 160.153.136.3     |                          | GET                 | <b>CLEAN</b>     |
| http://www.restate.club/rgoe/                                                                                                    |                          | 34.102.136.180    |                          | <b>POST</b>         | <b>CLEAN</b>     |
| http://www.restate.club/rgoe/?<br>Cxl=JxGfVlbuMUjpbP2ryp9NqAAUcvSw4xalcv<br>PIMbht+AfdGLaozOMXSMTxw1ejBBSspA9TU<br>A==&THhTxx=yrK4eV4Xxr           |                          | 34.102.136.180    |                          | GET                 | <b>CLEAN</b>     |
| http://www.sehatbersama.store/rgoe/                                                                                                    |                          | 45.13.133.216     |                          | <b>POST</b>         | <b>CLEAN</b>     |
| http://www.sehatbersama.store/rgoe/?<br>Cxl=sIXdTxUbKz/96qeCkTgV3Mzc3P/<br>6Etmdy0CNGac80IG7kBMgvgKUgihqHFrjZJ9q<br>D0d1Bg==&THhTxx=yrK4eV4Xxr     |                          | 45.13.133.216     |                          | GET                 | <b>CLEAN</b>     |
| http://www.yota.store/rgoe/                                                                                                    | $\sim$                   | 52.58.78.16       | $\sim$                   | <b>POST</b>         | <b>CLEAN</b>     |
| http://www.yota.store/rgoe/?<br>Cxl=vDEbv8qQdWhXi00pnoh8UJjCBA7dTpqpR<br>s2jUcgq9SNzcrZBsswg5GW4oy8s4DS6X4nX0<br>g==&THhTxx=yrK4eV4Xxr             |                          | 52.58.78.16       |                          | GET                 | <b>CLEAN</b>     |
| http://www.thevillageplumbers.com/rgoe/                                                                                                    |                          | 34.102.136.180    |                          | <b>POST</b>         | <b>CLEAN</b>     |
| http://www.thevillageplumbers.com/rgoe/?<br>Cxl=uoB9N3Y97N7n4fith7cSPcJBcPTqB0g//<br>apWxtglpA+4DlyfKHQX+y6u2ZoMCVv5t8xPig=<br>=&THhTxx=yrK4eV4Xxr |                          | 34.102.136.180    |                          | GET                 | <b>CLEAN</b>     |
| http://www.golfsol.art/rgoe/                                                                                                    | $\overline{\phantom{a}}$ | 99.86.186.56      | $\overline{\phantom{a}}$ | <b>POST</b>         | <b>CLEAN</b>     |
| http://www.golfsol.art/rgoe/?Cxl=eMTFSmRdy/<br>J8aqp5e0iSmw3xJXULOwGUyVMUAKgY7Af7g<br>ubUBsEXILJyEqdeBzu66qQdRg==&THhTxx=yr<br>K4eV4Xxr            |                          | 99.86.186.56      |                          | GET                 | <b>CLEAN</b>     |
| http://www.iktbn-c01.com/rgoe/?<br>Cxl=9xKKXzDxf4jR9rb9gFXqbZYbfe/<br>mtl21hEqB20jvBm193dN+qRuwcuSlwOYLNp7c<br>LJikRw==&THhTxx=yrK4eV4Xxr          |                          | 172.67.189.216    |                          | GET                 | <b>CLEAN</b>     |
| http://www.baila.madrid/rgoe/                                                                                                    |                          | 31.214.178.54     |                          | <b>POST</b>         | <b>CLEAN</b>     |
| http://www.baila.madrid/rgoe/?<br>Cxl=FZv9m3gLyS4pbbAcIL4wjE/<br>DkmhOUTFyiRpqcFoq7M9qckQiRKdGTqegU<br>N9DDka7aWP55g==&THhTxx=yrK4eV4Xxr           |                          | 31.214.178.54     |                          | GET                 | <b>CLEAN</b>     |
| http://www.thejegroupl1c.com/rgoe/                                                                                                    |                          | 81.169.145.157    | $\sim$                   | <b>POST</b>         | <b>CLEAN</b>     |
| http://www.thejegroupllc.com/rgoe/?<br>Cxl=DsYyhIgFU14uXJAOP6YeNTk5gtpkz9aSQ<br>u7fZIWYbISckE14vm83thC+1sq4cjDpXhRiUQ=<br>=&THhTxx=yrK4eV4Xxr      |                          | 81.169.145.157    |                          | GET                 | <b>CLEAN</b>     |
| http://www.teelandcompany.com/rgoe/                                                                                                    |                          | 34.102.136.180    | ٠                        | <b>POST</b>         | <b>CLEAN</b>     |
| http://www.teelandcompany.com/rgoe/?<br>Cxl=mDrA6fjGvYH6EvdRXL9JZI5ban60MroB6<br>V8+OSRO0Ae/<br>cJjz84hDdPdymn55tfHVT2xGzg==&THhTxx=y<br>rK4eV4Xxr |                          | 34.102.136.180    |                          | GET                 | <b>CLEAN</b>     |
|                                                                                                    |                          |                   |                          |                     |                  |

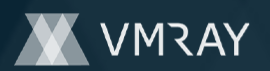

#2444707

| URL                                                                                                    | Category | <b>IP Address</b> | Country | <b>HTTP Methods</b> | Verdict      |
|----------------------------------------------------------------------------------------------------|----------|-------------------|---------|---------------------|--------------|
| http://www.pondokbali.store/rgoe/?<br>w8GxJD=efo4sRjxk6y4KP&Cxl=sDoAOA5Otm<br>LnlX03HdCMDI45v+a30M93mz/<br>qcffau5LNKbK7enTzBZZ7oAoSZDGGtEvZNg==           |          | 23.227.38.74      |         | <b>GET</b>          | <b>CLEAN</b> |
| http://www.sustainablefoodfactory.com/rgoe/?<br>Cxl=XpHauQK7KC2WjHZdwnq4WMTUpcNEX<br>oZ9ugeg9ayy0mnQx9tbeZVpp7DwWO8PS50hr<br>ewzRQ==&w8GxJD=efo4sRjxk6y4KP |          | 34.102.136.180    |         | <b>GET</b>          | <b>CLEAN</b> |
| http://www.thejegroupllc.com/rgoe/?<br>w8GxJD=efo4sRjxk6y4KP&Cxl=DsYyhlgFU14<br>uXJAOP6YeNTk5gtpkz9aSQu7fZIWYbISckE14v<br>$m83thC+1sq4ciDpXhRiUQ==$        |          | 81.169.145.157    |         | <b>GET</b>          | <b>CLEAN</b> |
| http://www.baila.madrid/rgoe/?<br>Cxl=FZv9m3gLyS4pbbAcIL4wjE/<br>DkmhOUTFyiRpgcFog7M9gckQiRKdGTgegU<br>N9DDka7aWP55g==&w8GxJD=efo4sRjxk6y4K<br>P           |          | 31.214.178.54     |         | <b>GET</b>          | <b>CLEAN</b> |
| http://www.1kingbet.com/rgoe/?<br>w8GxJD=efo4sRjxk6y4KP&Cxl=8NZbPdu1i3d<br>UXB0DPU4kzAYblsxeNSXQrC7mh+LsV5Nod9<br>wjyJXKw0SUB0uoW7EPvfFBkQ==               |          | 104.21.39.50      |         | <b>GET</b>          | <b>CLEAN</b> |
| http://www.iktbn-c01.com/rgoe/                                                                                                    |          | 172.67.189.216    |         | <b>POST</b>         | <b>CLEAN</b> |
| http://www.shahjahantravel.com/rgoe/?<br>Cxl=d9LWsFuvewb7h/<br>v6EwrCexEPacaTeqbIWzYENpEVQ4i2pE2pVH/<br>LcDOAID5swiUBI2J78g==&w8GxJD=efo4sRjx<br>k6y4KP    |          | 104.219.248.101   |         | <b>GET</b>          | <b>CLEAN</b> |
| http://www.thenewtocsin.com/rgoe/?<br>w8GxJD=efo4sRjxk6y4KP&Cxl=icL3r7svHZo5<br>uH8Zm6SYIUBWaonuBr/<br>WcR3F0F0+oGeocNnqRdBKeq38Q4roddrx/<br>$guvBw ==$    |          | 198.54.117.211    |         | <b>GET</b>          | <b>CLEAN</b> |
| http://www.pondokbali.store/rgoe/                                                                                                    |          | 23.227.38.74      |         | <b>POST</b>         | <b>CLEAN</b> |
| http://www.sustainablefoodfactory.com/rgoe/                                                                                                    | ÷        | 34.102.136.180    | ٠       | POST                | <b>CLEAN</b> |
| http://www.1kingbet.com/rgoe/                                                                                                    | ä,       | 104.21.39.50      |         | <b>POST</b>         | <b>CLEAN</b> |
| http://www.shahjahantravel.com/rgoe/                                                                                                    |          | 104.219.248.101   |         | <b>POST</b>         | <b>CLEAN</b> |
| http://www.golfsol.art/rgoe/?<br>8pJdD=HridIDO&Cxl=eMTFSmRdy/<br>J8aqp5e0iSmw3xJXULOwGUyVMUAKgY7Af7g<br>ubUBsEXILJyEqdeBzu66qQdRg==                        |          | 99.86.186.56      |         | <b>GET</b>          | <b>CLEAN</b> |
| http://www.shahjahantravel.com/rgoe/?<br>Cxl=d9LWsFuvewb7h/<br>v6EwrCexEPacaTeqbIWzYENpEVQ4i2pE2pVH/<br>LcDOAID5swiUBI2J78g==&8pJdD=HridIDO                |          | 104.219.248.101   |         | <b>GET</b>          | <b>CLEAN</b> |
| http://www.limiteditionft.com/rgoe/                                                                                                    |          | 34.102.136.180    |         | <b>POST</b>         | <b>CLEAN</b> |
| http://www.limiteditionft.com/rgoe/?<br>8pJdD=HridIDO&Cxl=+V4k+VaDQd9kkXtqDV<br>mrj+kvFZmiXxldf3XwnzRS5bc5p9YldSzu7Qd7<br>OEO7YBU8bys9Pw==                 |          | 34.102.136.180    |         | GET                 | <b>CLEAN</b> |
| http://www.babeshotnud.com/rgoe/?<br>Cxl=aAwo4FiaGO7vF/<br>RKkBGUgNSCxZXIn1VUyos+fVOy+k3yvD0B9<br>CVt/iZeMW8Kxz83olImHw==&8pJdD=HridIDO                    |          | 185.107.56.60     |         | GET                 | <b>CLEAN</b> |
| http://www.babeshotnud.com/rgoe/                                                                                                    |          | 185.107.56.60     |         | <b>POST</b>         | <b>CLEAN</b> |
| http://www.futurodr.com/rgoe/                                                                                                    |          | 154.208.173.139   |         | <b>POST</b>         | <b>CLEAN</b> |
| http://www.futurodr.com/rgoe/?<br>8pJdD=HridIDO&Cxl=3YB68aMp2Yn/<br>Ksrq43xxGSNHrBeWjD32XiQQxbglw81jxMqz<br>UnRtzjlwk8cYUz/LonKyKg==                       |          | 154.208.173.139   |         | GET                 | <b>CLEAN</b> |
| http://www.toptaxxi.store/rgoe/?<br>8pJdD=HridIDO&Cxl=9Ba3zyXU6wZWVfOWx<br>6PLyAS2Ixhez7vN5Wx49vUmzMjajZc2jq0x3a8<br>9PDLKAravPC155g==                     |          | 45.130.41.10      |         | GET                 | <b>CLEAN</b> |
| http://www.toptaxxi.store/rgoe/                                                                                                    |          | 45.130.41.10      |         | <b>POST</b>         | <b>CLEAN</b> |

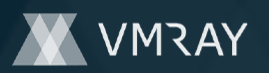

### **Domain**

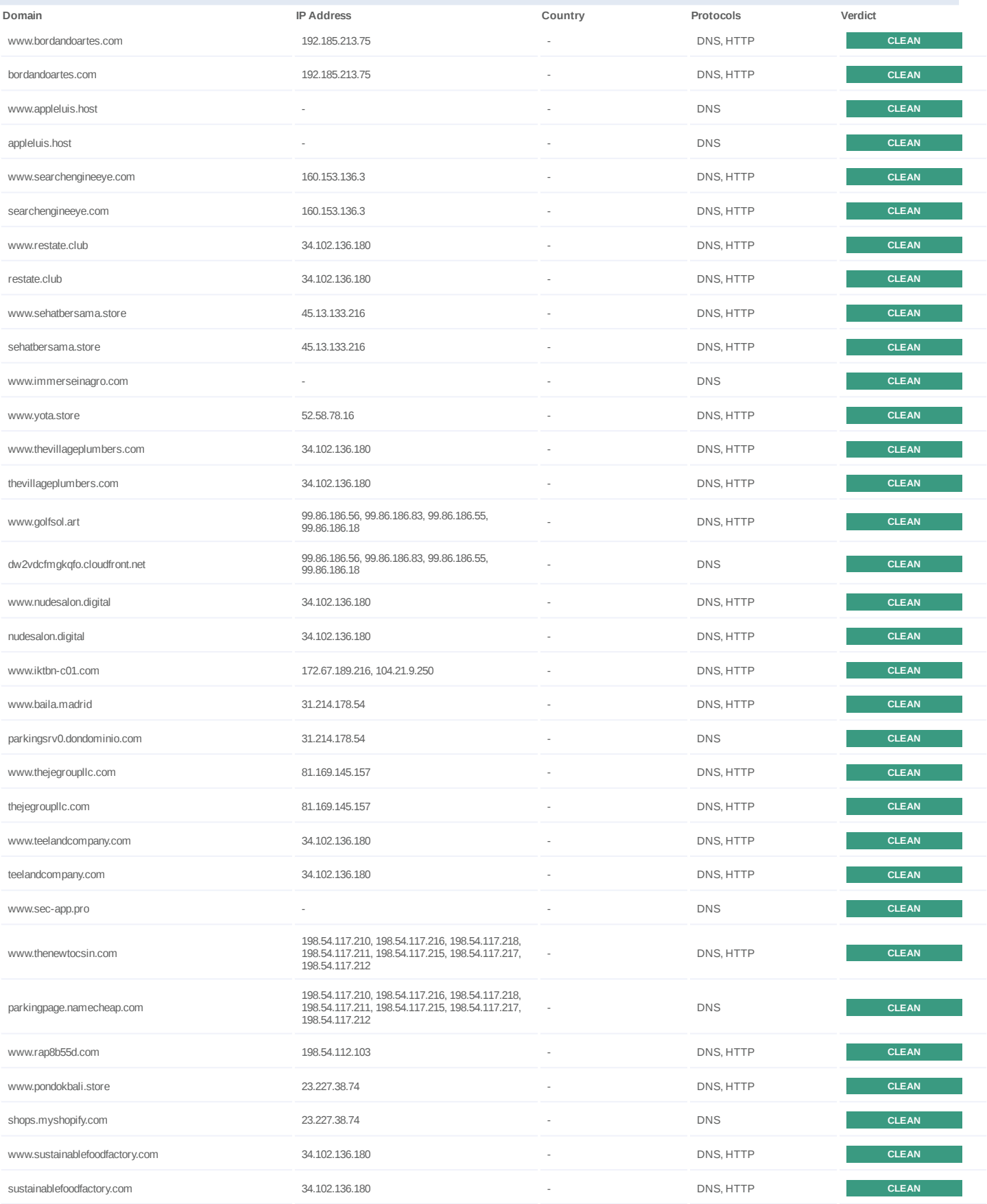

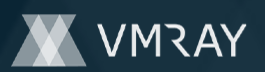

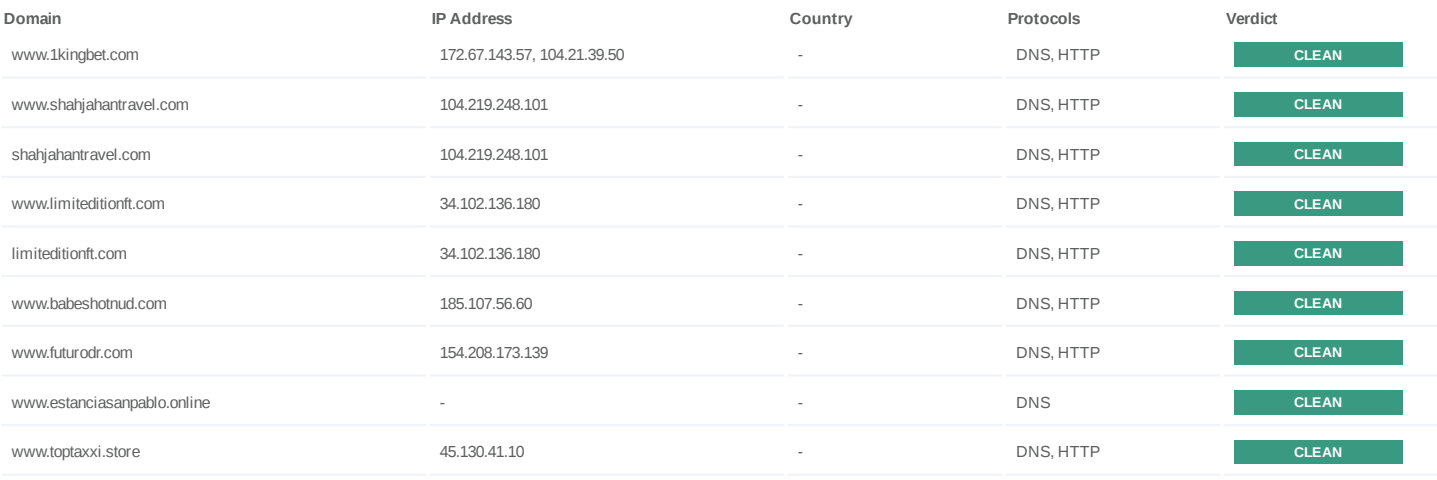

**IP**

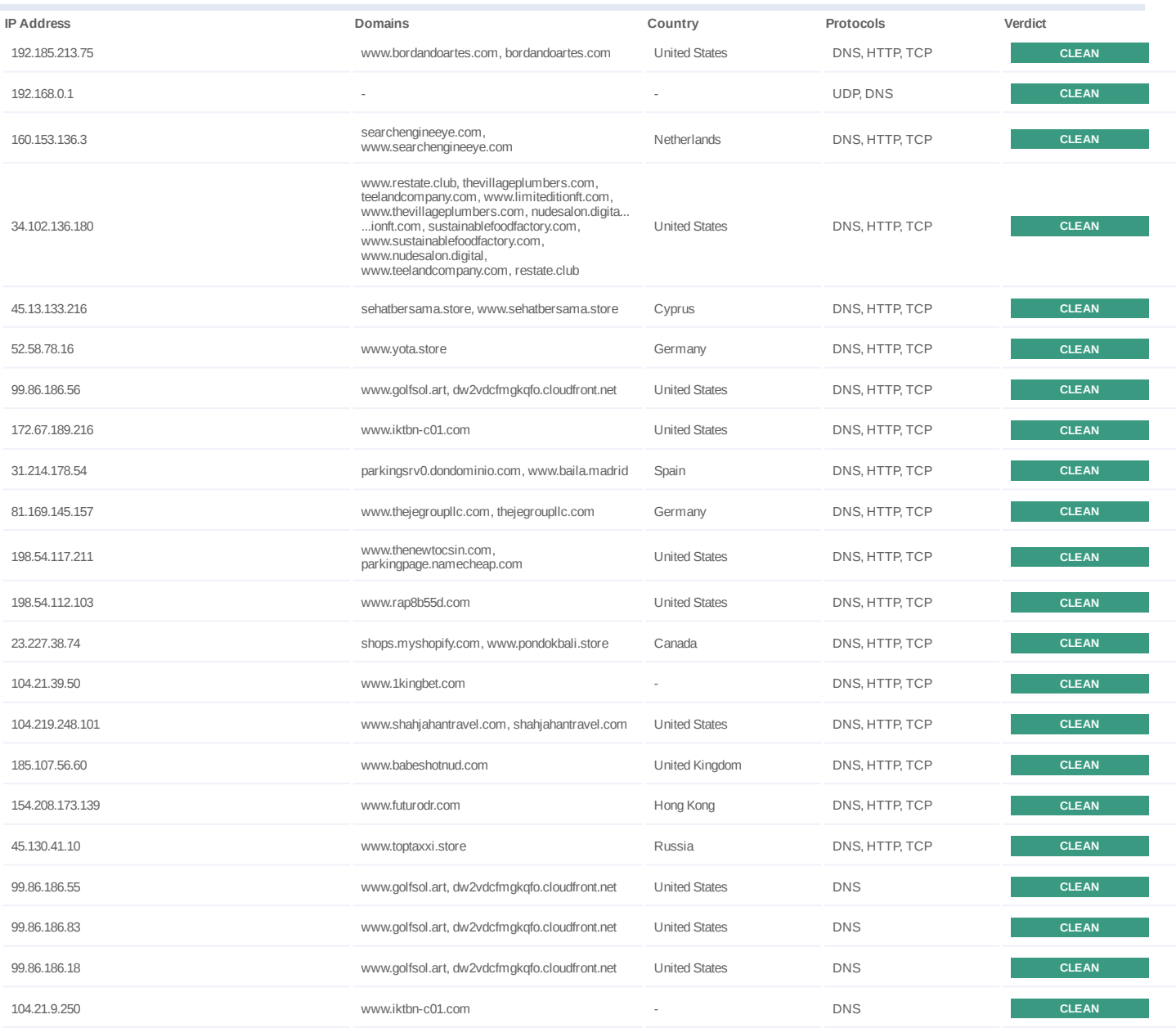

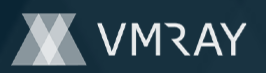

#2444707

| <b>IP Address</b>                                                             | Domains                                            | Country                     | Protocols  | Verdict      |
|-------------------------------------------------------------------------------|----------------------------------------------------|-----------------------------|------------|--------------|
|                                                                               | www.thenewtocsin.com,                              |                             |            |              |
| 198.54.117.217                                                                | parkingpage.namecheap.com                          | <b>United States</b>        | <b>DNS</b> | <b>CLEAN</b> |
| 198.54.117.216                                                                | www.thenewtocsin.com,<br>parkingpage.namecheap.com | <b>United States</b>        | <b>DNS</b> | <b>CLEAN</b> |
| 198.54.117.210                                                                | www.thenewtocsin.com,<br>parkingpage.namecheap.com | <b>United States</b>        | <b>DNS</b> | <b>CLEAN</b> |
| 198.54.117.215                                                                | www.thenewtocsin.com,<br>parkingpage.namecheap.com | <b>United States</b>        | <b>DNS</b> | <b>CLEAN</b> |
| 198.54.117.218                                                                | www.thenewtocsin.com,<br>parkingpage.namecheap.com | <b>United States</b>        | <b>DNS</b> | <b>CLEAN</b> |
| 198.54.117.212                                                                | www.thenewtocsin.com,<br>parkingpage.namecheap.com | <b>United States</b>        | <b>DNS</b> | <b>CLEAN</b> |
| 172.67.143.57                                                                 | www.1kingbet.com                                   | <b>United States</b>        | <b>DNS</b> | <b>CLEAN</b> |
| Mutex                                                                         |                                                    |                             |            |              |
| Name                                                                          | Operations                                         | <b>Parent Process Name</b>  |            | Verdict      |
| 14-ARU9TUYI8wI3z                                                              | access                                             | price request quotation.exe |            | <b>CLEAN</b> |
| O3-71R46F5CCAG1B                                                              | access                                             | cmstp.exe                   |            | <b>CLEAN</b> |
| 3N5NT194G6EF0HB0                                                              | access                                             | systray.exe                 |            | <b>CLEAN</b> |
|                                                                               |                                                    |                             |            |              |
| Registry                                                                      |                                                    |                             |            |              |
| Registry Key                                                                  | Operations                                         | <b>Parent Process Name</b>  |            | Verdict      |
| HKEY_CURRENT_USER\Software\Policies\Microsoft\Windows\Sy<br>stem              | access                                             | cmd.exe                     |            | <b>CLEAN</b> |
| HKEY_LOCAL_MACHINE\Software\Microsoft\Command Processor                       | access                                             | cmd.exe                     |            | <b>CLEAN</b> |
| HKEY_LOCAL_MACHINE\Software\Microsoft\Command<br>Processor\DisableUNCCheck    | read, access                                       | cmd.exe                     |            | <b>CLEAN</b> |
| HKEY_LOCAL_MACHINE\Software\Microsoft\Command<br>Processor\EnableExtensions   | read, access                                       | cmd.exe                     |            | <b>CLEAN</b> |
| HKEY LOCAL MACHINE\Software\Microsoft\Command<br>Processor\DelayedExpansion   | read, access                                       | cmd.exe                     |            | <b>CLEAN</b> |
| HKEY LOCAL MACHINE\Software\Microsoft\Command<br>Processor\DefaultColor       | read, access                                       | cmd.exe                     |            | <b>CLEAN</b> |
| HKEY_LOCAL_MACHINE\Software\Microsoft\Command<br>Processor\CompletionChar     | read, access                                       | cmd.exe                     |            | <b>CLEAN</b> |
| HKEY LOCAL MACHINE\Software\Microsoft\Command<br>Processor\PathCompletionChar | read, access                                       | cmd.exe                     |            | <b>CLEAN</b> |
| HKEY LOCAL MACHINE\Software\Microsoft\Command<br>Processor\AutoRun            | read, access                                       | cmd.exe                     |            | <b>CLEAN</b> |
| HKEY_CURRENT_USER\Software\Microsoft\Command Processor                        | access                                             | cmd.exe                     |            | <b>CLEAN</b> |
| HKEY CURRENT USER\Software\Microsoft\Command<br>Processor\DisableUNCCheck     | read, access                                       | cmd.exe                     |            | <b>CLEAN</b> |
| HKEY_CURRENT_USER\Software\Microsoft\Command<br>Processor\EnableExtensions    | read, access                                       | cmd.exe                     |            | <b>CLEAN</b> |
| HKEY CURRENT_USER\Software\Microsoft\Command<br>Processor\DelayedExpansion    | read, access                                       | cmd.exe                     |            | <b>CLEAN</b> |
| HKEY_CURRENT_USER\Software\Microsoft\Command<br>Processor\DefaultColor        | read, access                                       | cmd.exe                     |            | <b>CLEAN</b> |
| HKEY_CURRENT_USER\Software\Microsoft\Command<br>Processor\CompletionChar      | read, access                                       | cmd.exe                     |            | <b>CLEAN</b> |
| HKEY_CURRENT_USER\Software\Microsoft\Command<br>Processor\PathCompletionChar  | read, access                                       | cmd.exe                     |            | <b>CLEAN</b> |
| HKEY_CURRENT_USER\Software\Microsoft\Command<br>Processor\AutoRun             | read, access                                       | cmd.exe                     |            | <b>CLEAN</b> |

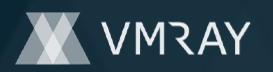

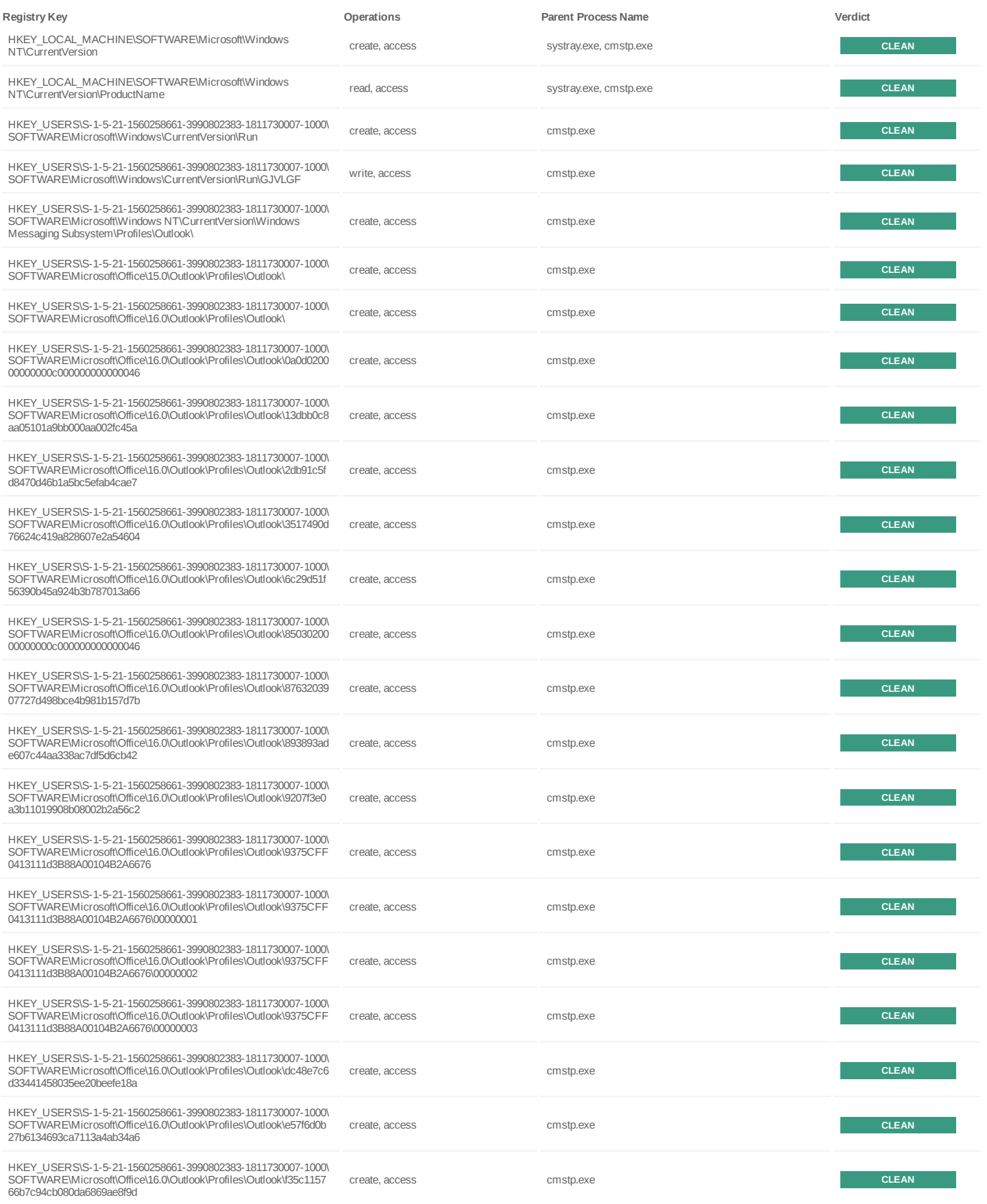

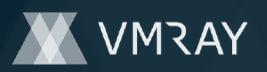

#2444707

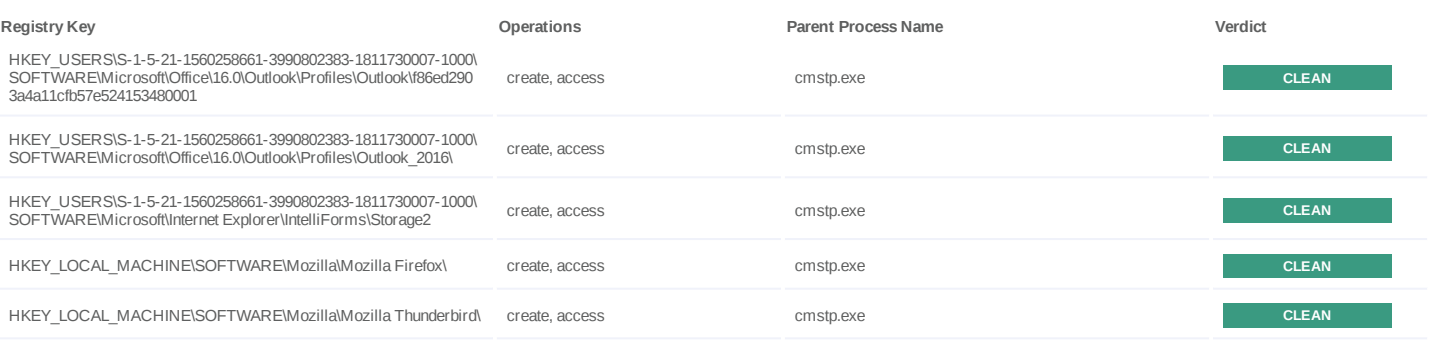

### **Process**

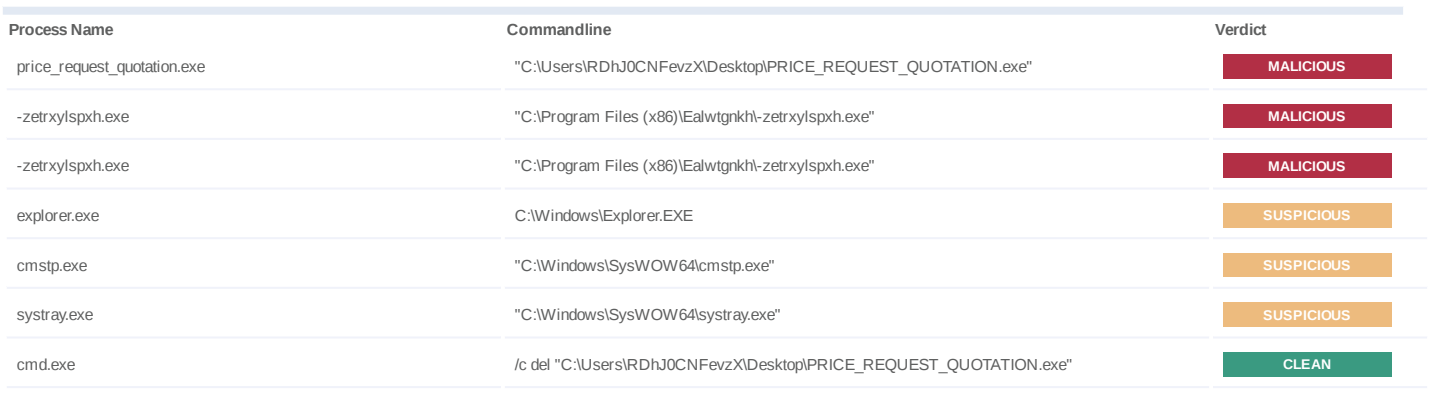

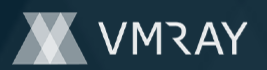

#2444707

## **YARA / AV**

### **YARA (1)**

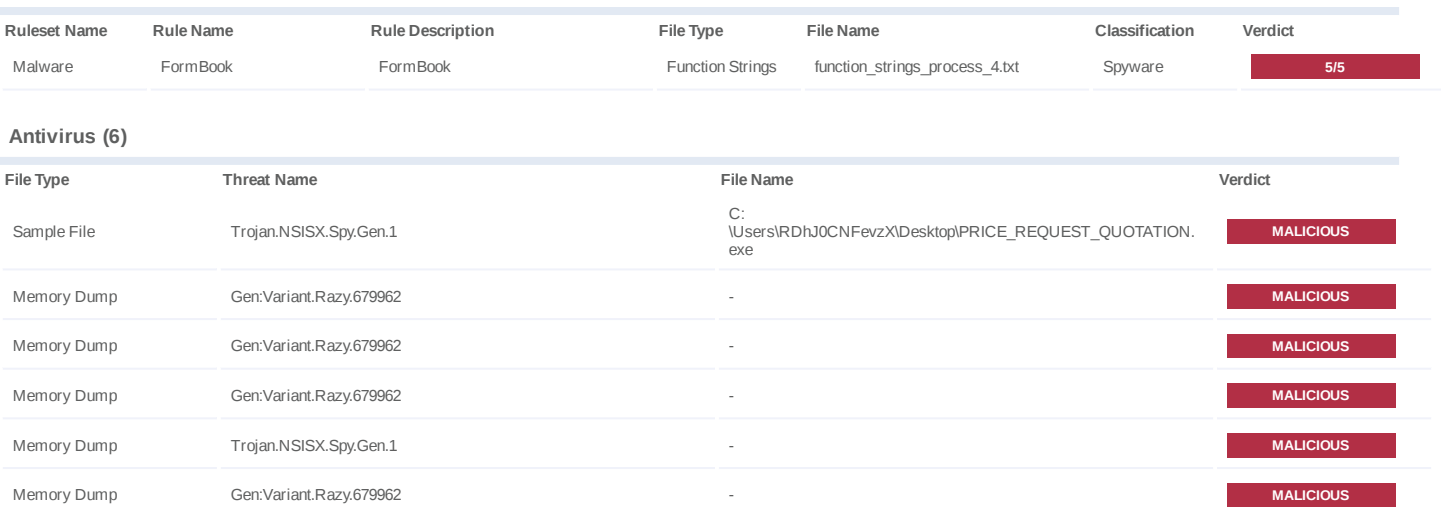

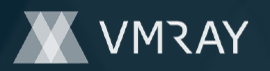

### **ENVIRONMENT**

### **Virtual Machine Information**

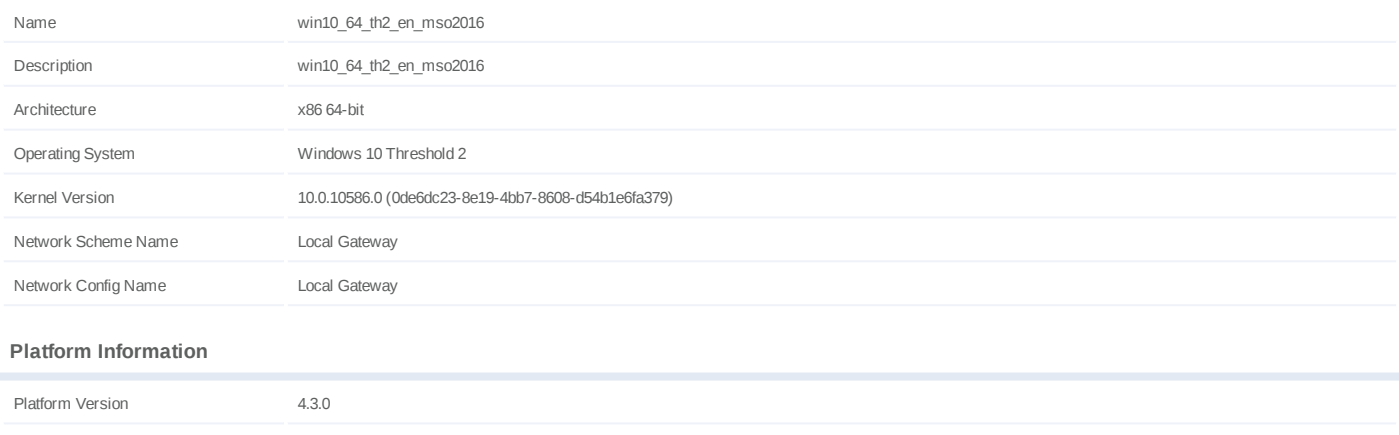

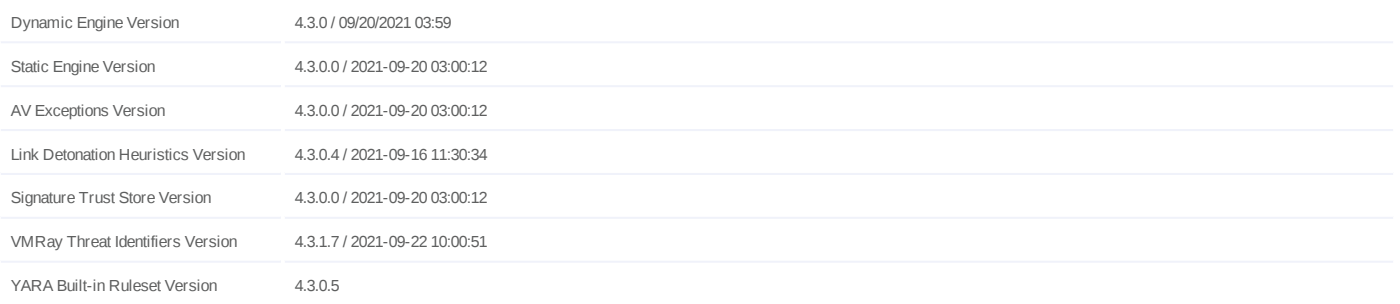

### **Anti Virus Information**

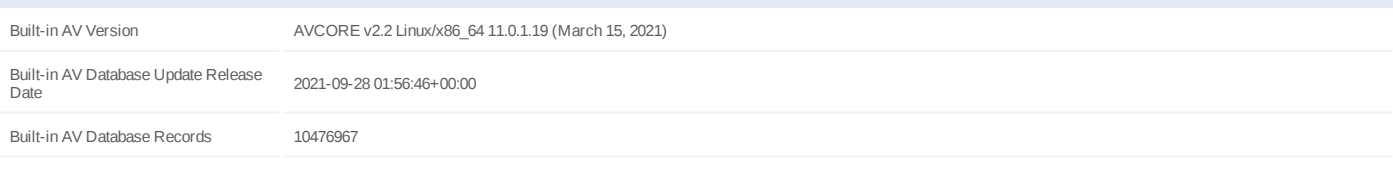

### **Software Information**

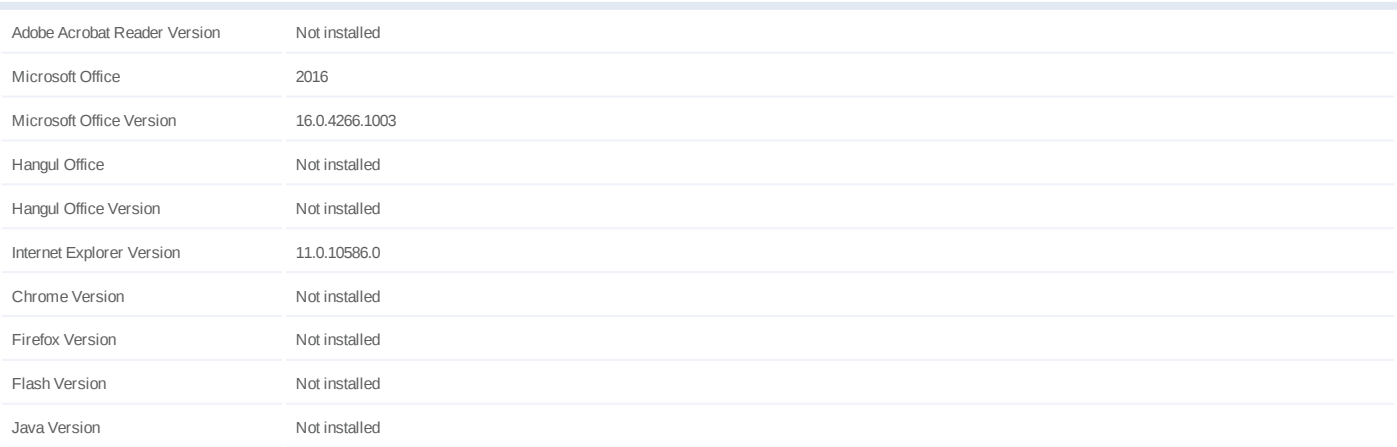

### **System Information**

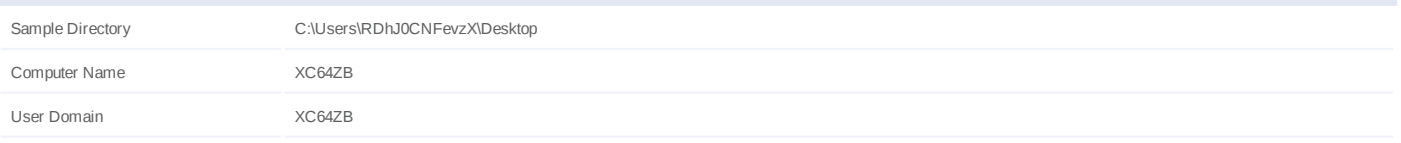

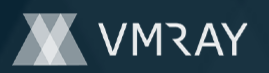

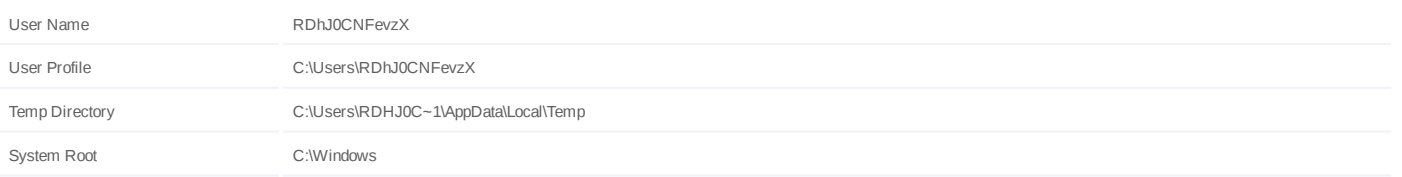